# **QT8S736**

# **8BIT AD** 型 **MTP MCU**

**Version 1.06**  2020 年 6 月

本公司不承担由本手册所涉及的产品或电路的运用和使用所引起的任何 责任,本公司的产品不是专门设计来应用于外科植入、生命维持和任何本公 司产品的故障会对个体造成伤害甚至死亡的领域。如果将本公司的产品应用 于上述领域,即使这些是由本公司在产品设计和制造上的疏忽引起的,用户 应赔偿所有费用、损失、合理的人身伤害或死亡所直接或间接产生的律师费 用,并且用户保证本公司及其雇员、子公司、分支机构和销售商与上述事宜 无关。

| 版本                | 日期             | 描述             |
|-------------------|----------------|----------------|
| V1.00             | 2018-11-11     | 初版             |
| V <sub>1.01</sub> | 2018-12-25     | 修改波特率说明        |
| V1.02             | $2019 - 3 - 5$ | 增加了 EE         |
| V1.03             | 2019-3-11      | 勘误             |
| V <sub>1.04</sub> | 2019-7-10      | 增加指令集简述        |
| V1.05             | 2019-9-10      | 增加模块功能范例       |
| V1.06             | $2020 - 6 - 2$ | 更新电性参数已经增加封装信息 |

修正记录

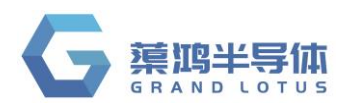

# 目录

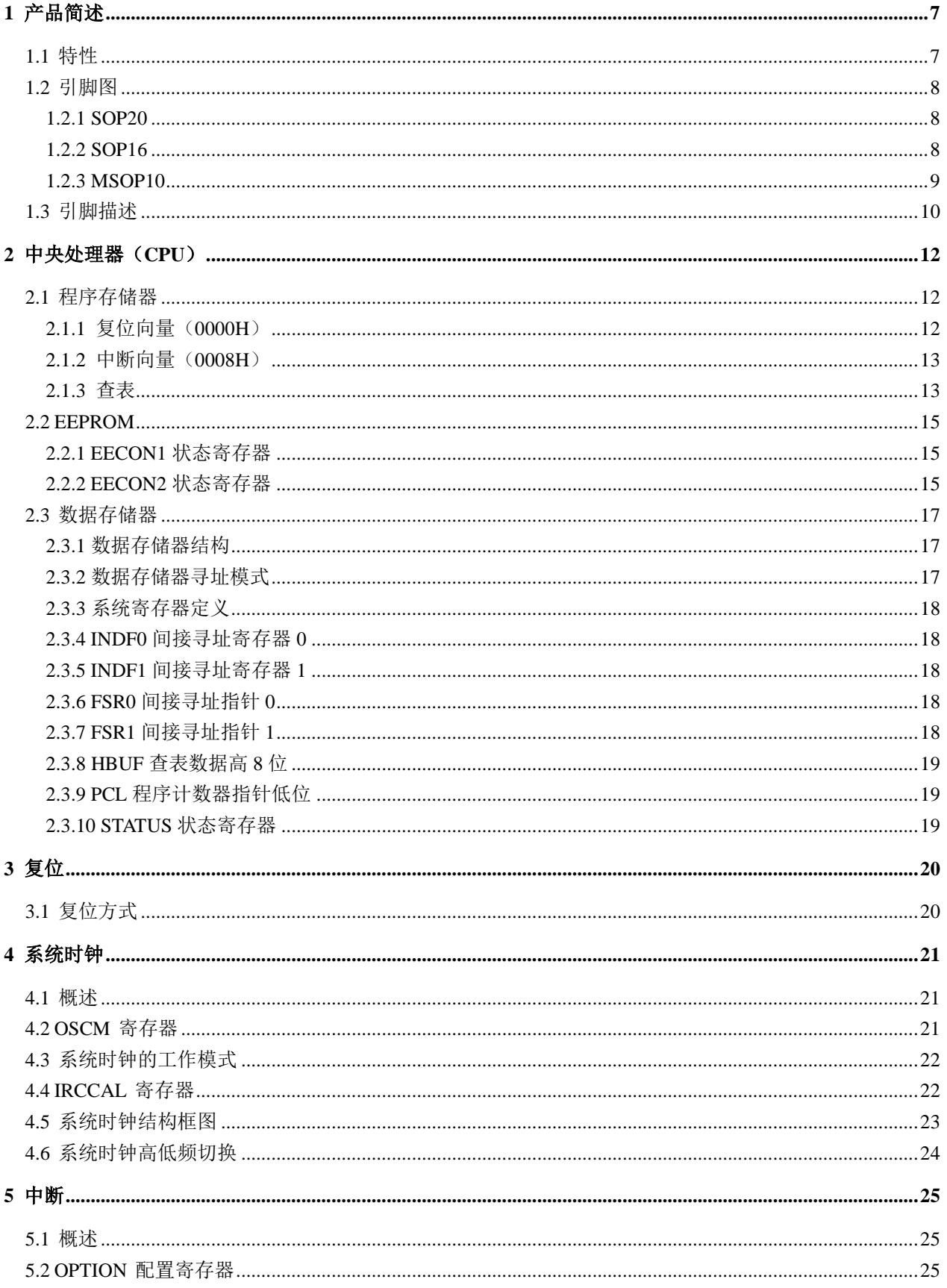

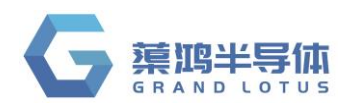

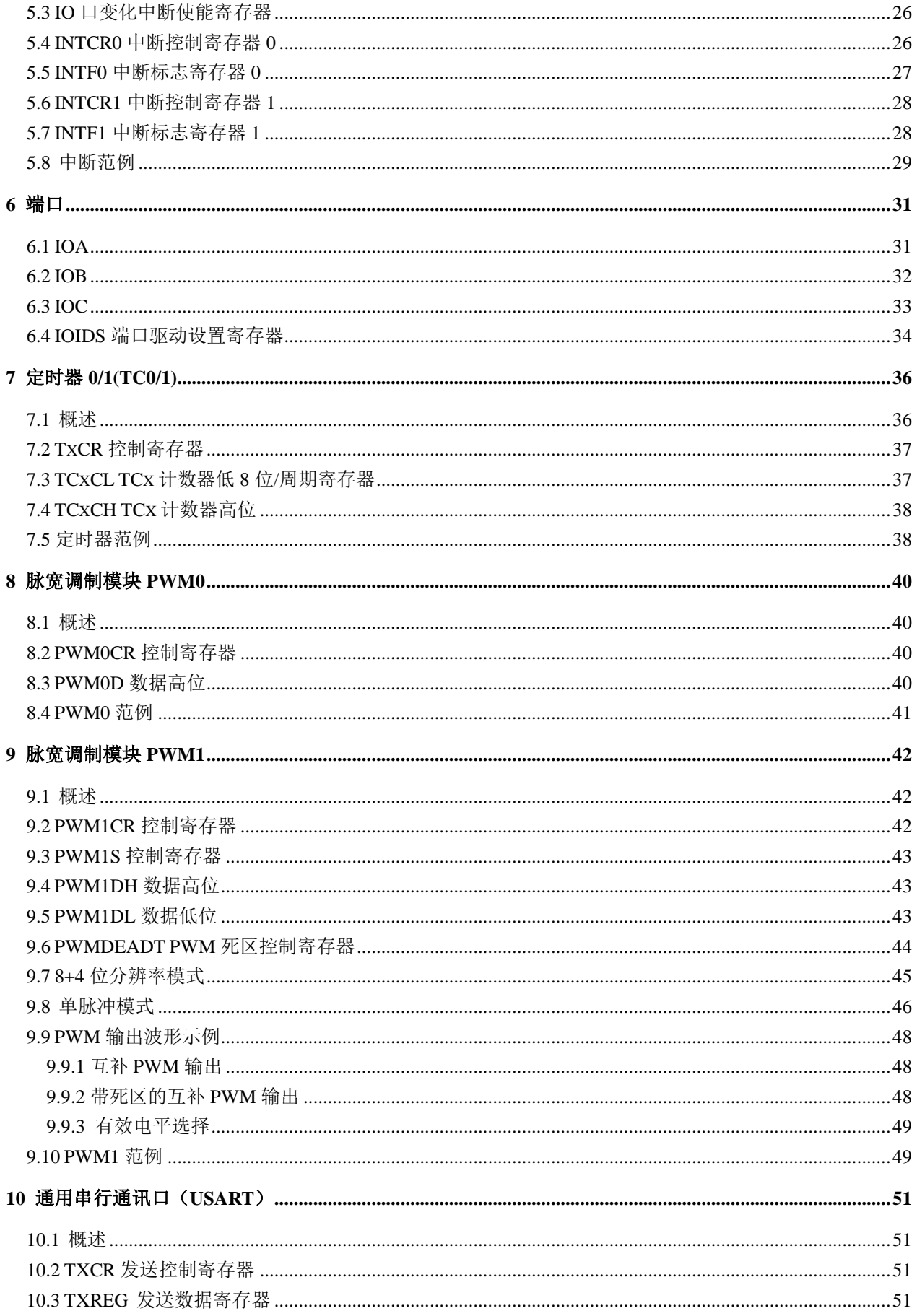

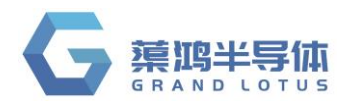

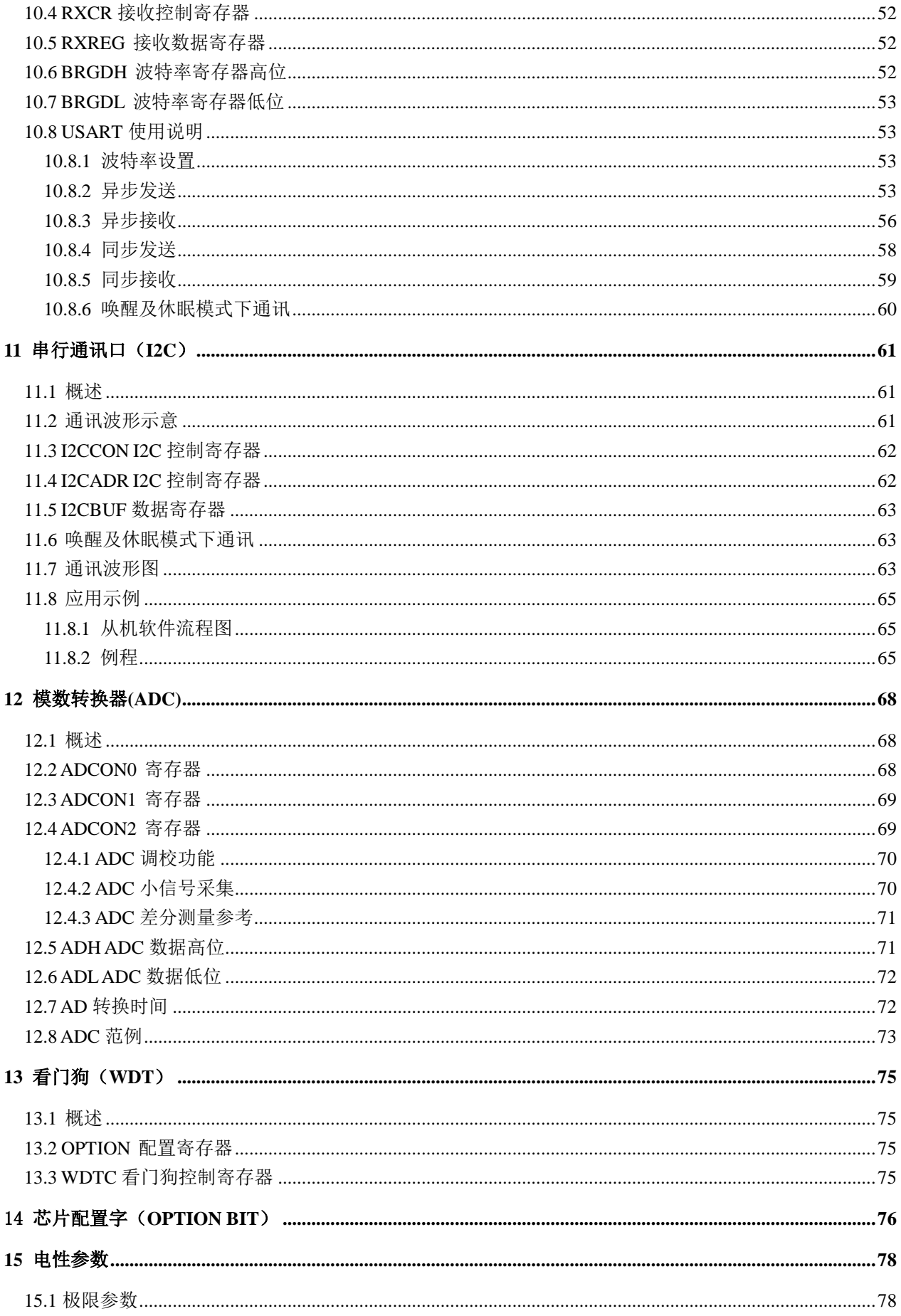

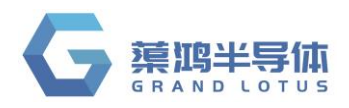

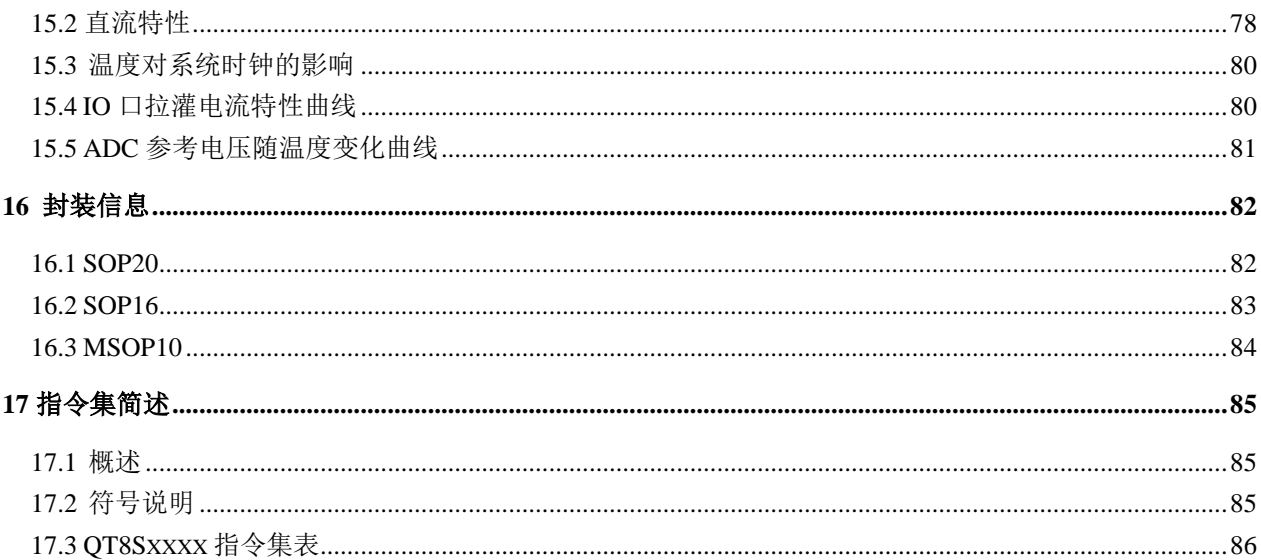

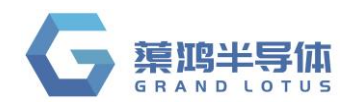

# <span id="page-6-0"></span>**1** 产品简述

QT8S736 是一颗采用高速低功耗 CMOS 工艺设计开发的 8 位高性能精简指令单片机,内部有 2K×16 位多次擦写编程存储器(MTP,擦写次数 1000 次), 128×8 位 EEPROM (擦写次数 10000 次), 128×8 位的数据存储器(RAM),18个双向I/O口,2个8/16位Timer定时器/计数器,1路UART,1路IIC SLAVE, 1 路 8 位 PWM, 1 路 8+4 位分辨率的互补 PWM, 12+3 路 12 位 AD 转换器,支持多种系统工作模式和 多个中断源。

# <span id="page-6-1"></span>**1.1** 特性

- CPU 特性
	- 高性能精简指令
	- $2K \times 16$ 位的MTP程序存储器
	- $128×8$ 位的EEPROM
	- 128×8位的数据存储器
	- 8级堆栈缓存器
	- 支持查表指令
- $I/O \Box$ 
	- 最多18个双向I/O口
	- 所有端口可设置弱上拉
	- IOB端口可设置弱下拉
	- IOB口变化中断
	- 两路外部中断
- 2个定时器/计数器
	- **TC0/TC1:** 具有自动装载功能的定时/计 数器
- $2$ 路 PWM
	- PWM0: 8位分辨率PWM
	- PWM1: 8+4位分辨率PWM, 带死区控 制及互补输出
- 系统时钟
	- 内部高速RC震荡器: 16MHz
	- 内部低速RC震荡器: 32KHz/500KHz
	- 外部高速晶体震荡器: 500KHz-20MHz
	- 外部低速晶体振荡器: 0-500KHz
- 系统工作模式
	- 普通模式:高低速时钟同时工作
	- 绿色模式:仅低速时钟工作
	- 休眠模式:高低速时钟都停止工作
- 内嵌参考电压2V、3V、4V、VDD
- 12路外部输入
- 1路内部电源电压检测VDD/4
- 1路内部GND电压检测
- 1路内部参考电压检测
- 多路中断/唤醒源
	- 定时器中断: TC0/TC1
	- IOB口变化中断
	- ADC转换中断
	- 外部中断
- 看门狗定时器
- 特殊功能
	- 可编程代码保护
	- ISP功能
- 封装形式
	- $\bullet$  SOP20
	- $\bullet$  SOP16
	- MSOP10

■ 12+3 路 12 位 ADC

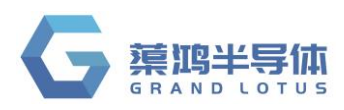

# <span id="page-7-0"></span>**1.2** 引脚图

### <span id="page-7-1"></span>**1.2.1 SOP20**

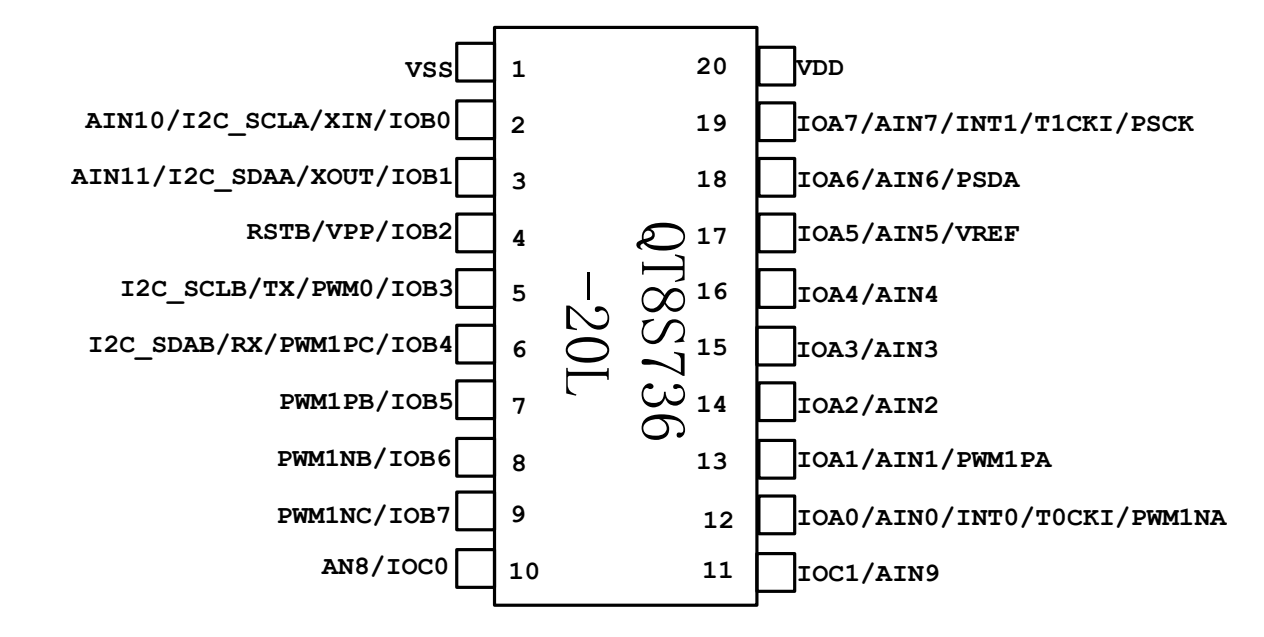

### <span id="page-7-2"></span>**1.2.2 SOP16**

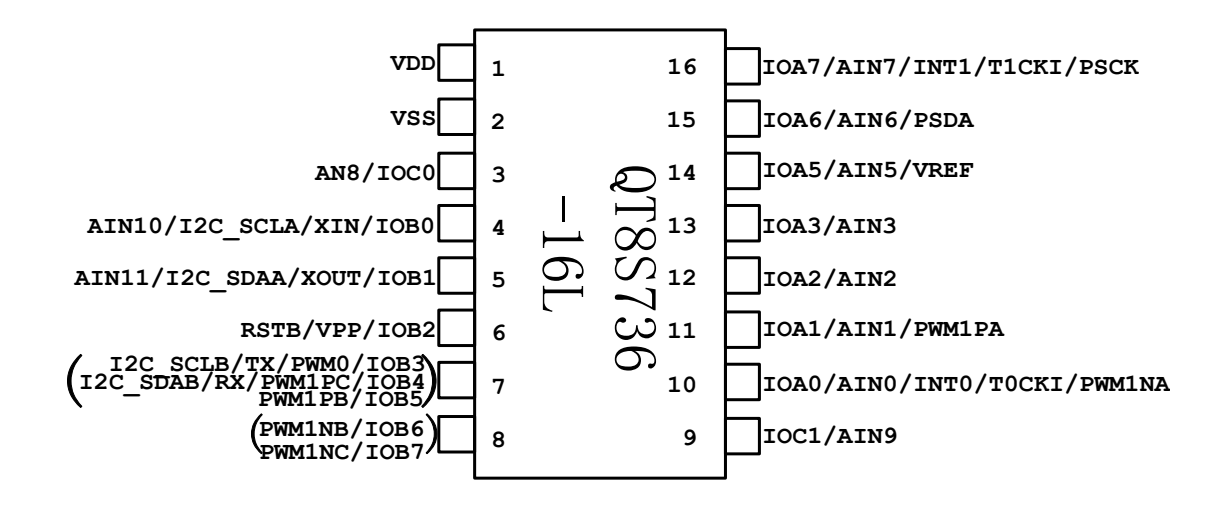

注:引脚 **7** 是 **IOB3**、**IOB4**、**IOB5** 内部是短接在一起的,引脚 **8** 是 **IOB6**、**IOB7** 内部是短接在一起的, 如果用到其中一个 **IO** 时,另外的 **IO** 用做输入。

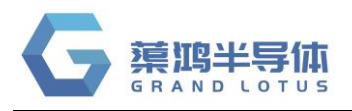

# <span id="page-8-0"></span>**1.2.3 MSOP10**

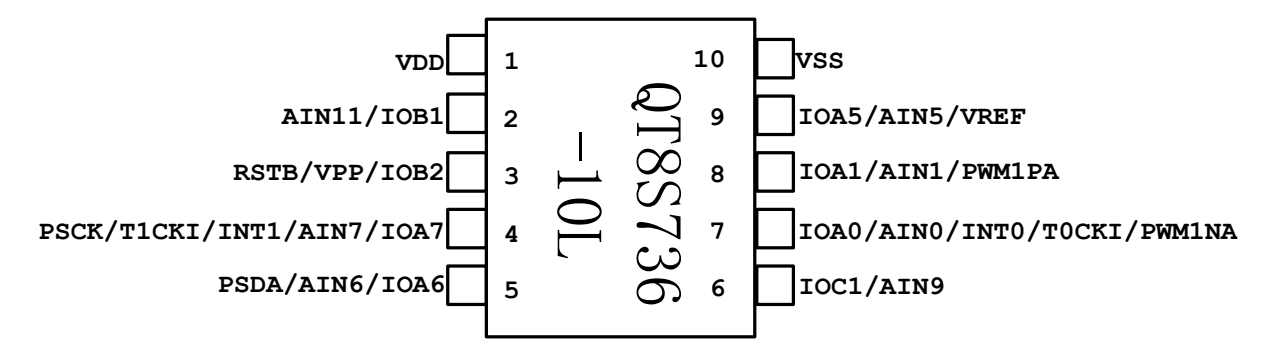

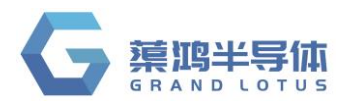

# <span id="page-9-0"></span>**1.3** 引脚描述

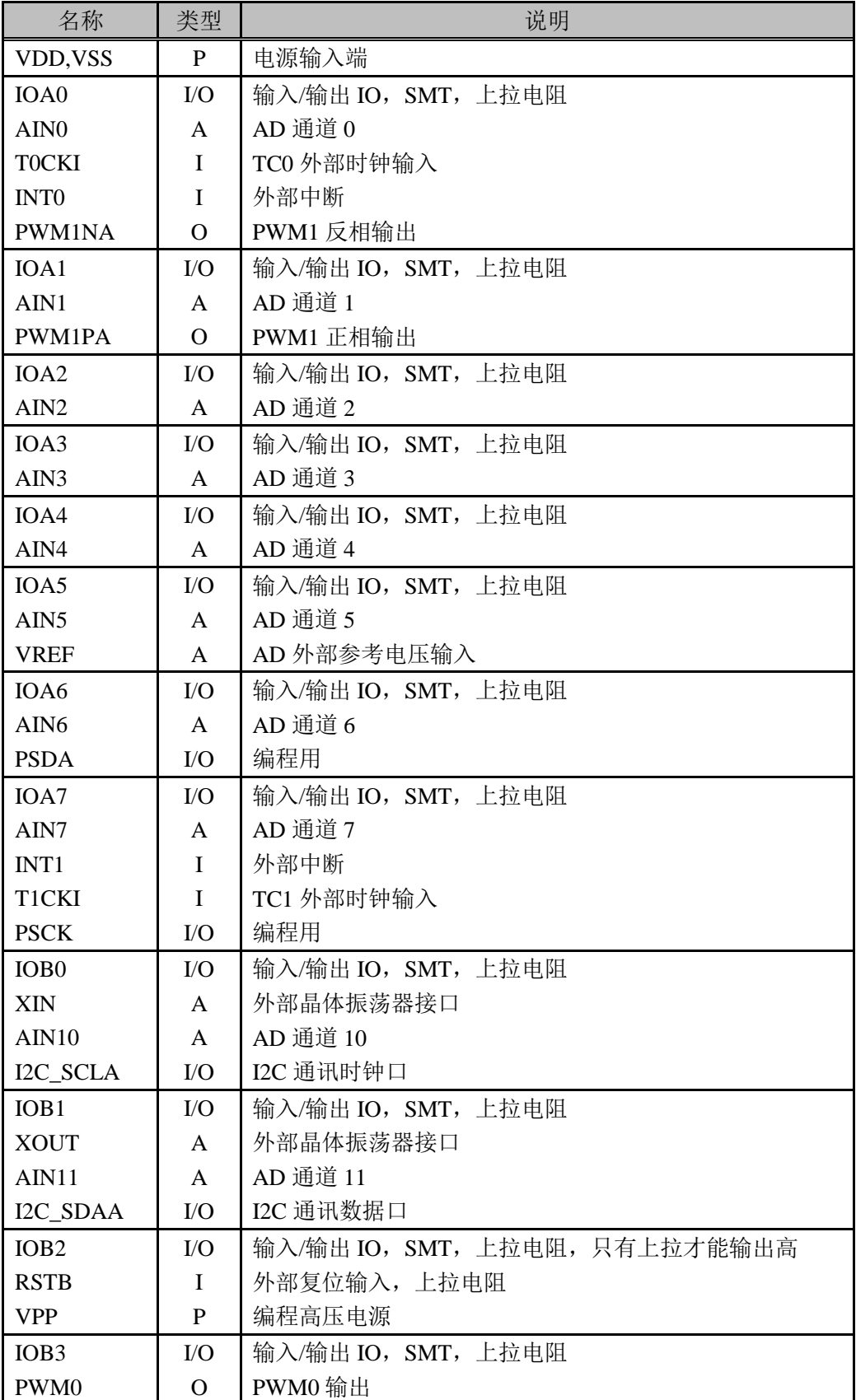

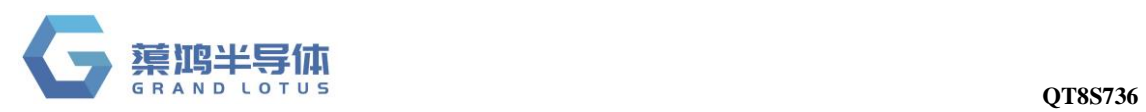

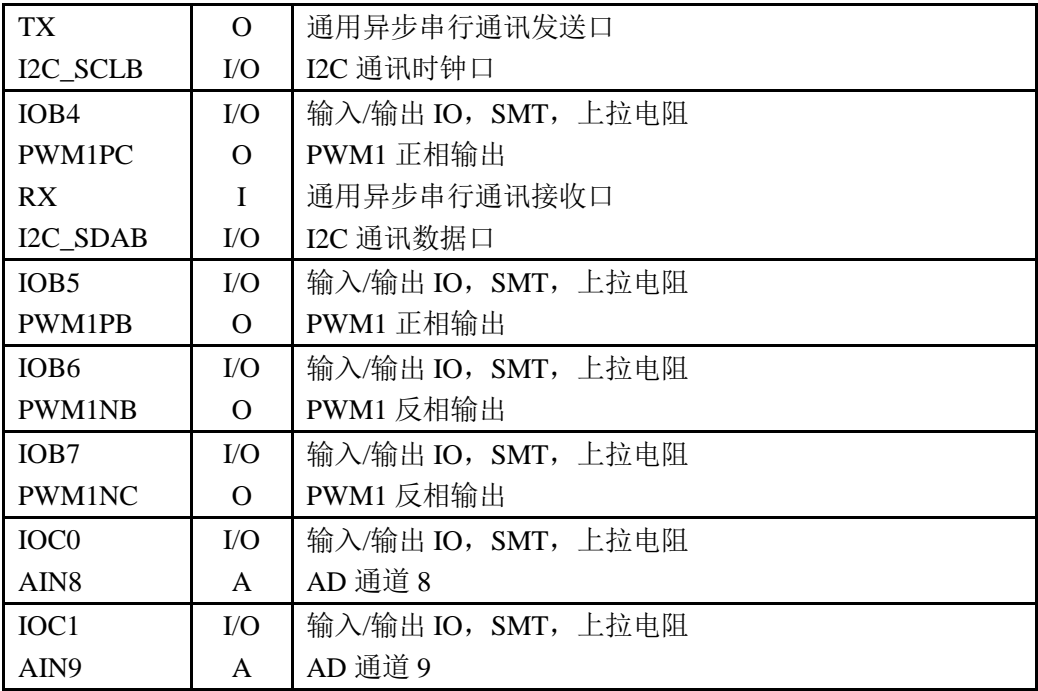

注:**I =** 输入 **O =** 输出 **I/O =** 输入**/** 输出 **P =** 电源 **A =** 模拟端口

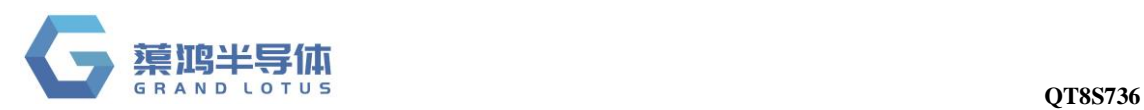

# <span id="page-11-0"></span>**2** 中央处理器(**CPU**)

# <span id="page-11-1"></span>**2.1** 程序存储器

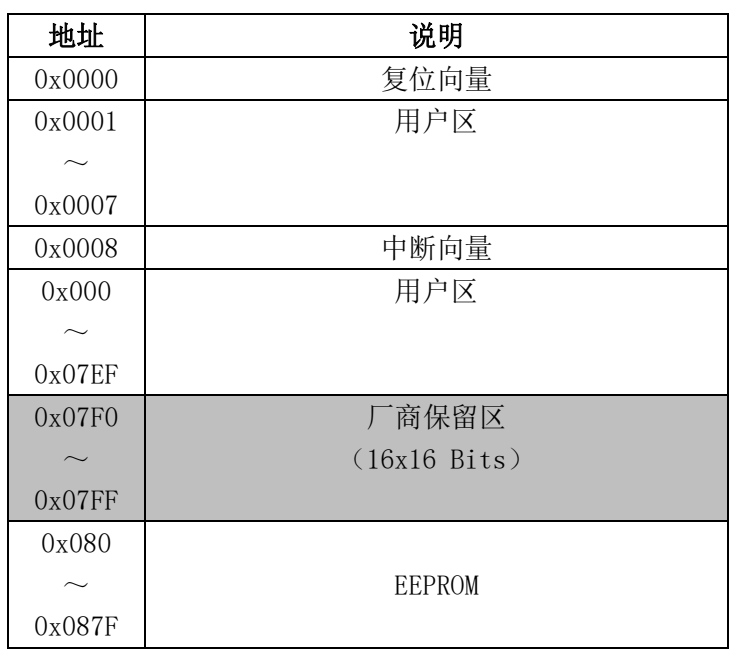

# <span id="page-11-2"></span>**2.1.1** 复位向量(**0000H**)

QT8S736有以下四种复位方式

- 上电复位
- 看门狗复位
- 外部复位
- ▶ 欠压复位

发生上述任一种复位后,程序将从 0000H处重新开始执行,系统寄存器也将都恢复为初始默认值。

### 例**:** 定义复位向量

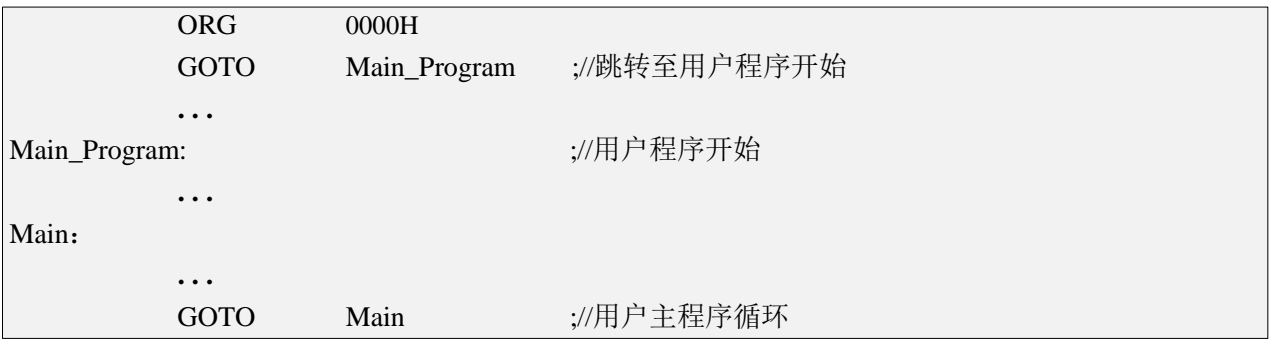

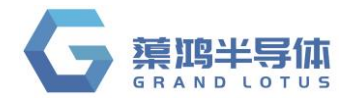

# <span id="page-12-0"></span>**2.1.2** 中断向量(**0008H**)

QT8S736中断向量地址为0008H。 一旦有中断响应,程序计数器PC的当前值就会存入堆栈缓存器并跳 转到0008H处开始执行中断服务程序。

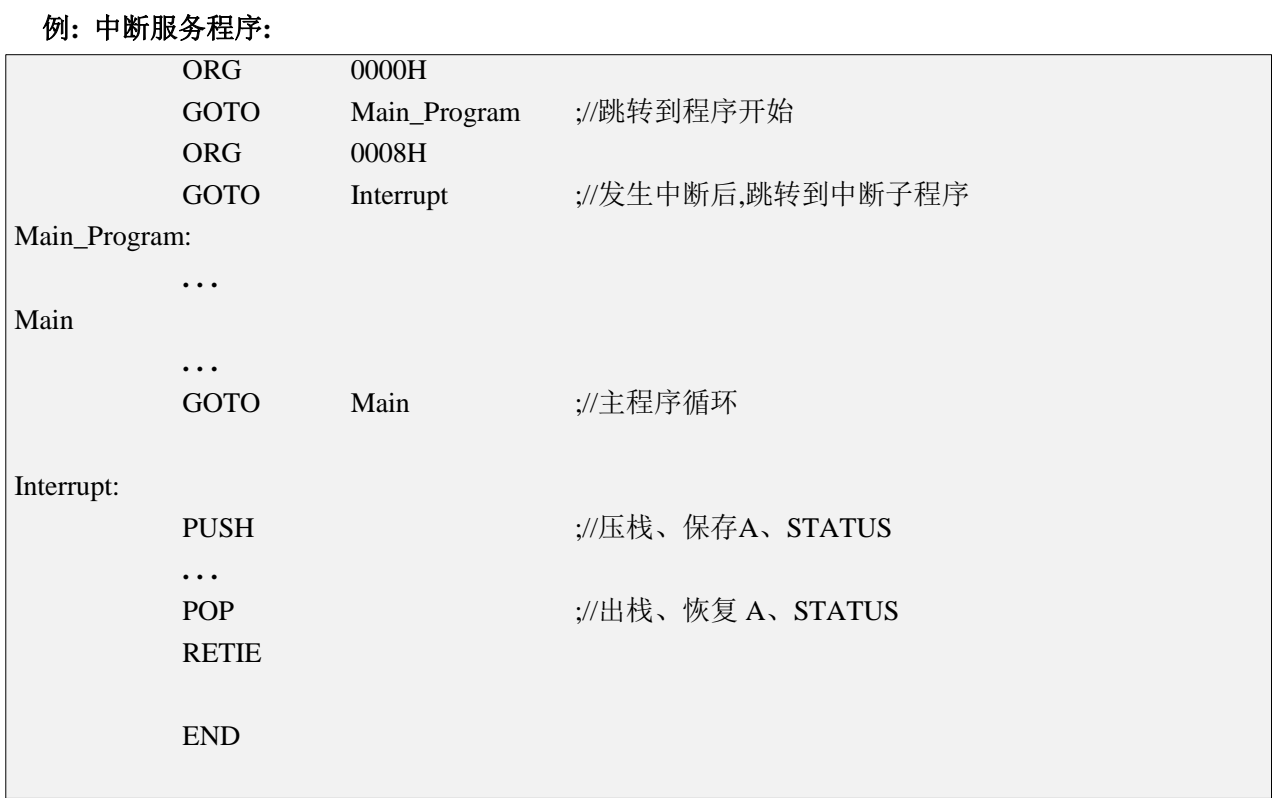

# <span id="page-12-1"></span>**2.1.3** 查表

利用RDT指令可以读取程序区数据,其中读到的16位数据高位放在HBUF中,低位放在A寄存器中; FSR1的低3位和FSR0组成11位程序区数据寻址指针。

### 例 **1:** 查找 **ROM** 地址为**"DTAB"**的值

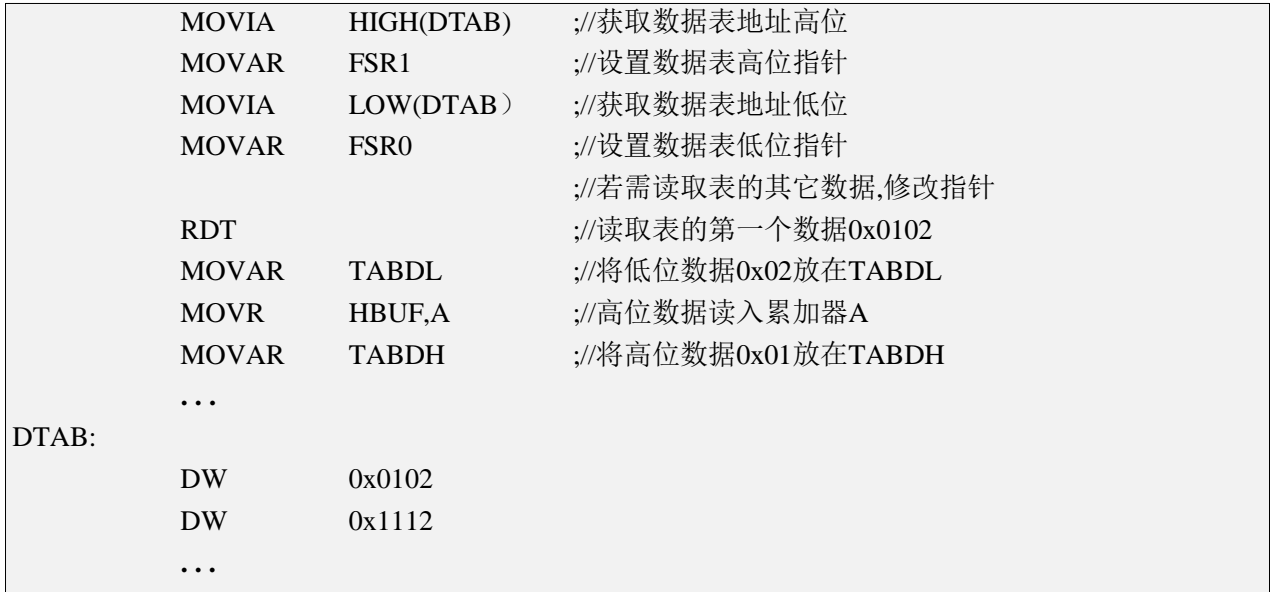

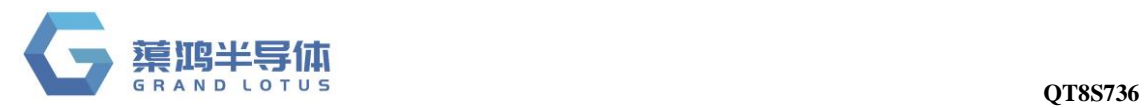

利用加 PCL 地址来跳转,通过 GOTO 指令可以跳转不同的程序标号。

### 例 **2:+PCL GOTO** 表

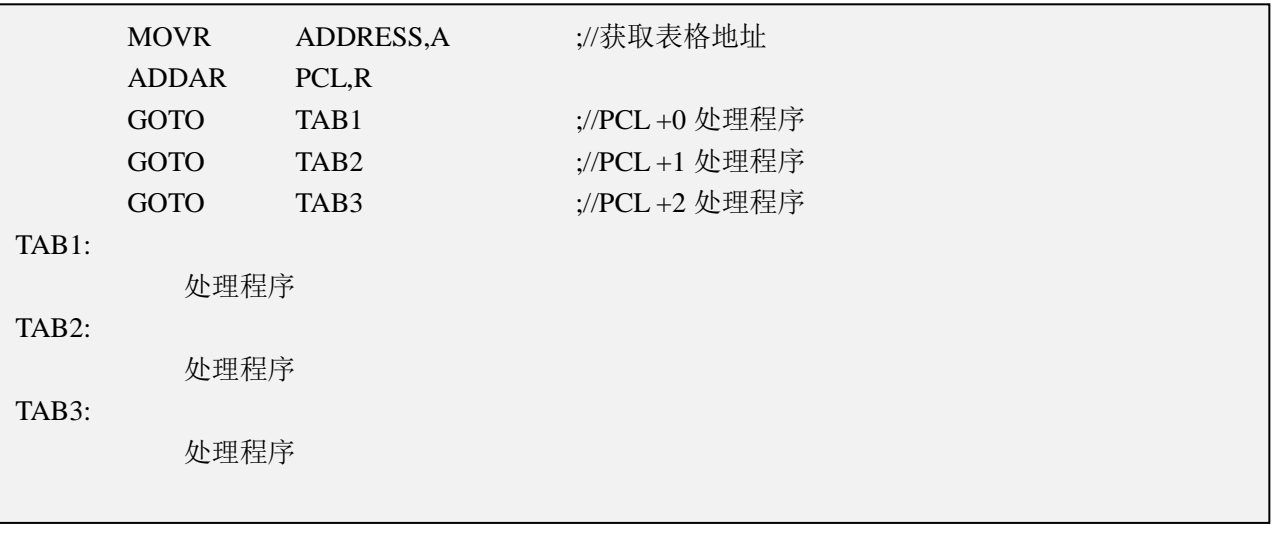

利用加PCL地址来跳转,通过RETIA指令可以读取数据表。

### 例 **3:+PCL RETIA** 表

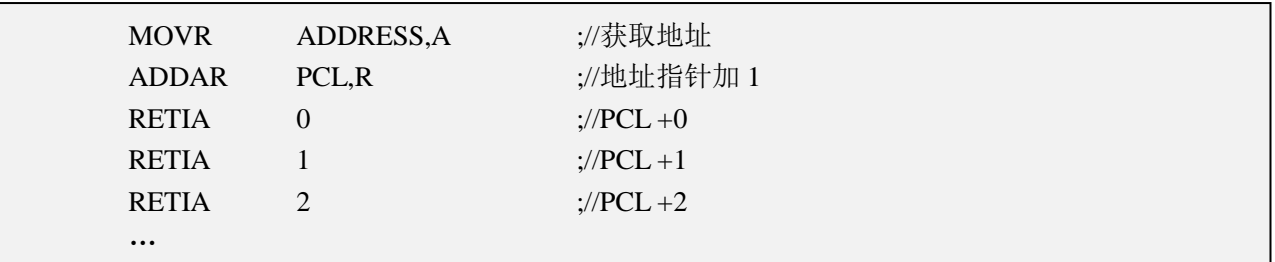

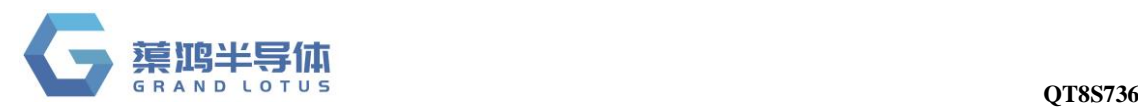

# <span id="page-14-0"></span>**2.2 EEPROM**

"Electrically Erasable Programmable Read Only Memory"为可擦可编程只读存储器,由于其非易失 的存储结构,即使在电源掉电的情况下存储器内的数据仍然保存完好。EEPROM 的写入电压为 2.7V~5.5V, 可以读写 10000 次,当不使用这个功能时不建议开启。

# <span id="page-14-1"></span>**2.2.1 EECON1** 状态寄存器

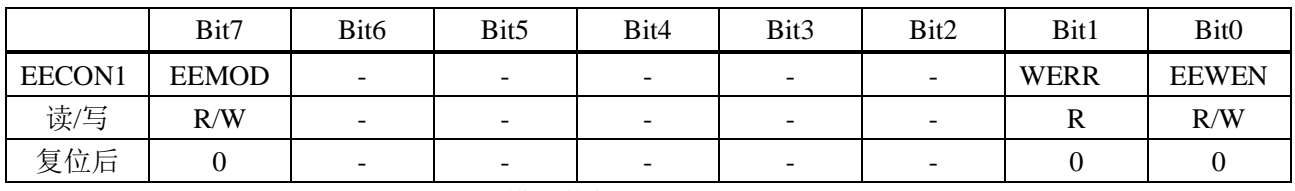

Bit 7 **EEMOD**: EEPROM写入模式使能

1 = 使能EEPROM写入模式

0 = 退出EEPROM写入模式

- Bit 1 **WERR**: EEPROM写错误标志 1 = EEPROM写入失败
	- 0 = 未发生EEPROM写入失败

- Bit 0 **EEWEN**: EEPROM写入使能
	- 1 = 使能EEPROM写入
	- $0 =$  退出EEPROM写入
	- 注:(**1**)所有非**EECON1**和**EECON2**的寄存器写入操作,将使**EEWEN**清零 (**2**)在读写**EEPROM**时要关闭所有中断

# <span id="page-14-2"></span>**2.2.2 EECON2** 状态寄存器

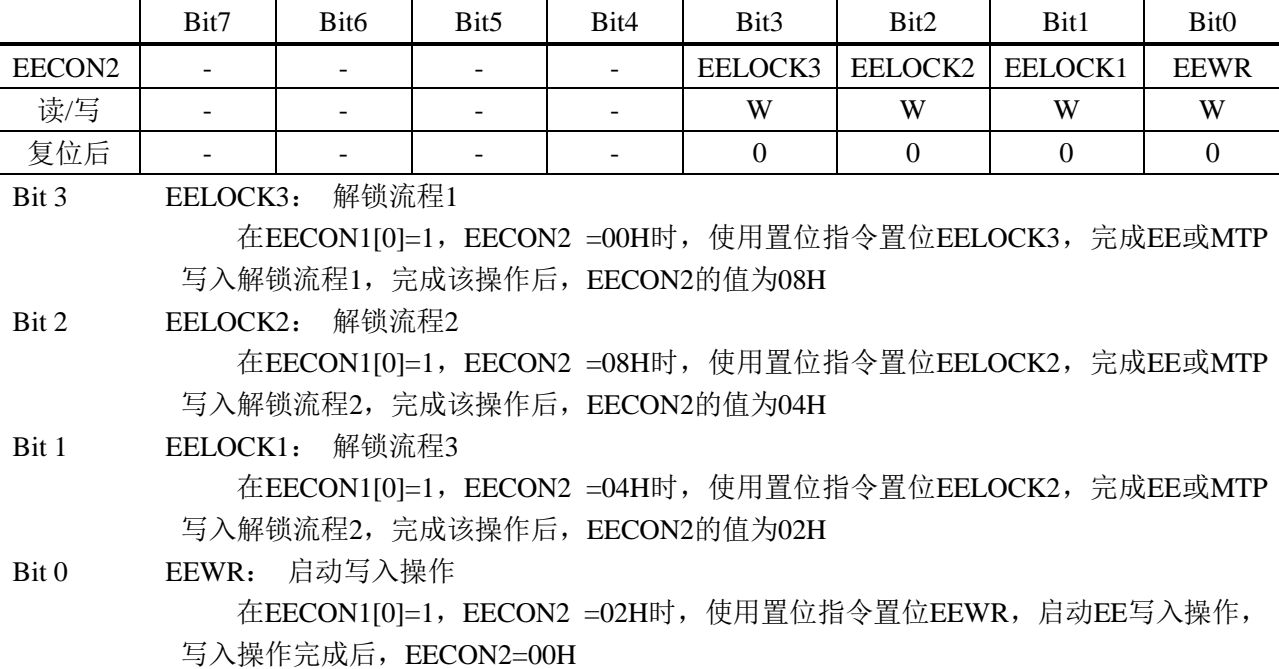

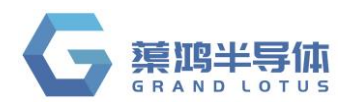

F

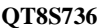

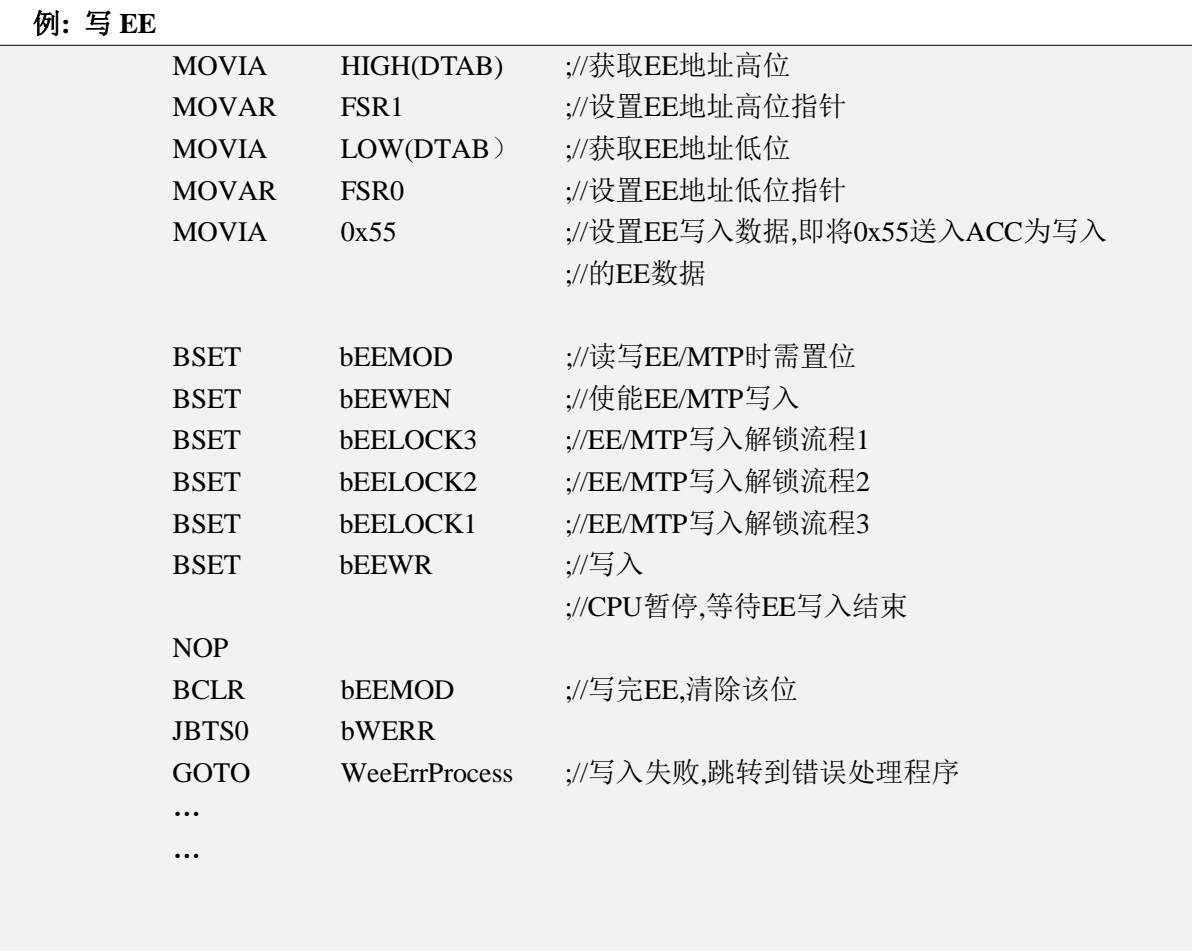

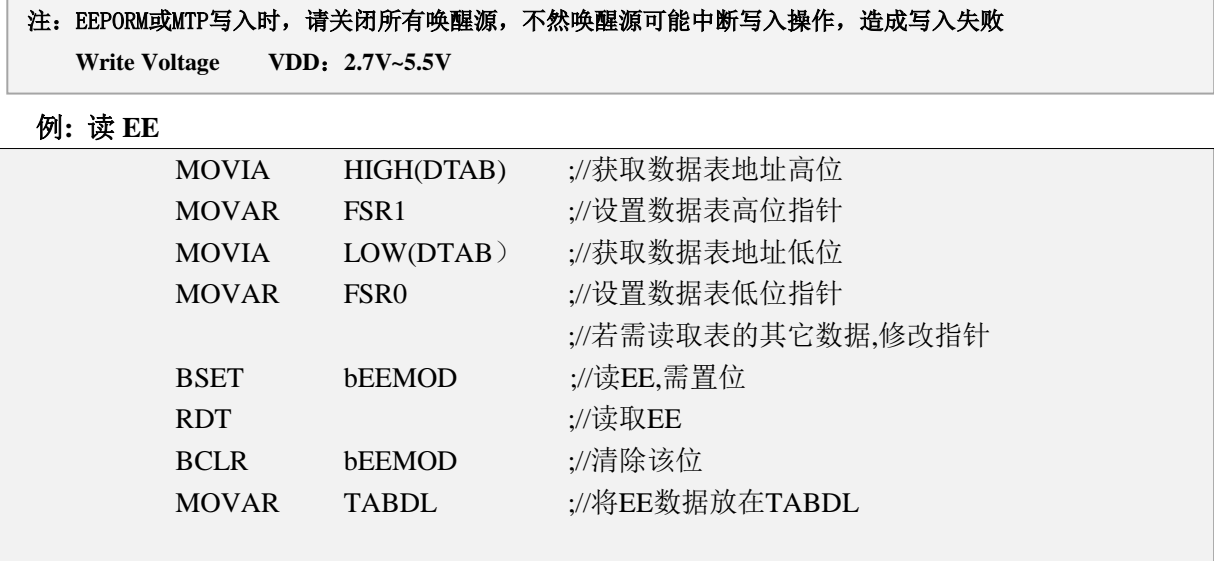

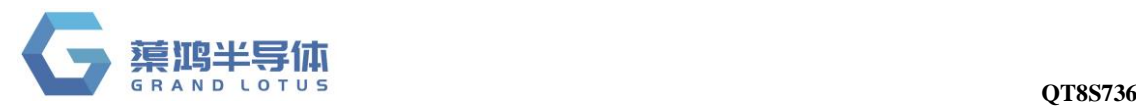

# <span id="page-16-0"></span>**2.3** 数据存储器

### <span id="page-16-1"></span>**2.3.1** 数据存储器结构

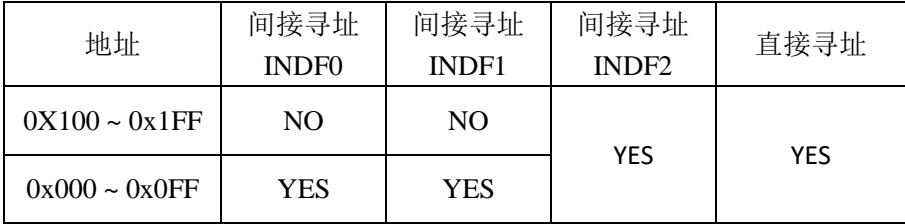

注:此芯片间接寻址 **INDF1** 直接映射到间接寻址 **INDF0**

# <span id="page-16-2"></span>**2.3.2** 数据存储器寻址模式

来自指令的9位地址 9位数据寄存器地址组成

直接寻址模式

例:MOVAR 0X55 ;把A寄存器内容写入0x55地址

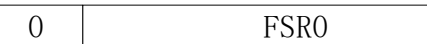

间接寻址模式0

例: MOVAR INDFO: 把A寄存器内容写入FSRO指向寄存器

LSB

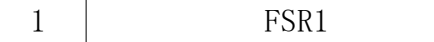

间接寻址模式1

例:MOVAR INDF1 ;把A寄存器内容写入FSR1指向寄存器 <sup>1</sup>

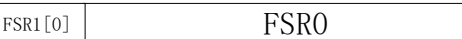

间接寻址模式2

例: MOVAR INDF2 ;把A寄存器内容写入FSR1/FSR0指向寄存器

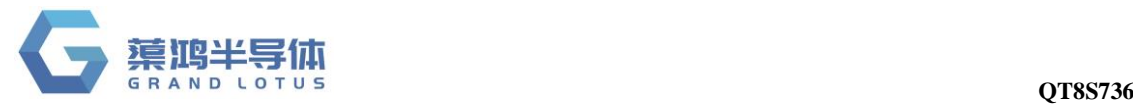

# <span id="page-17-0"></span>**2.3.3** 系统寄存器定义

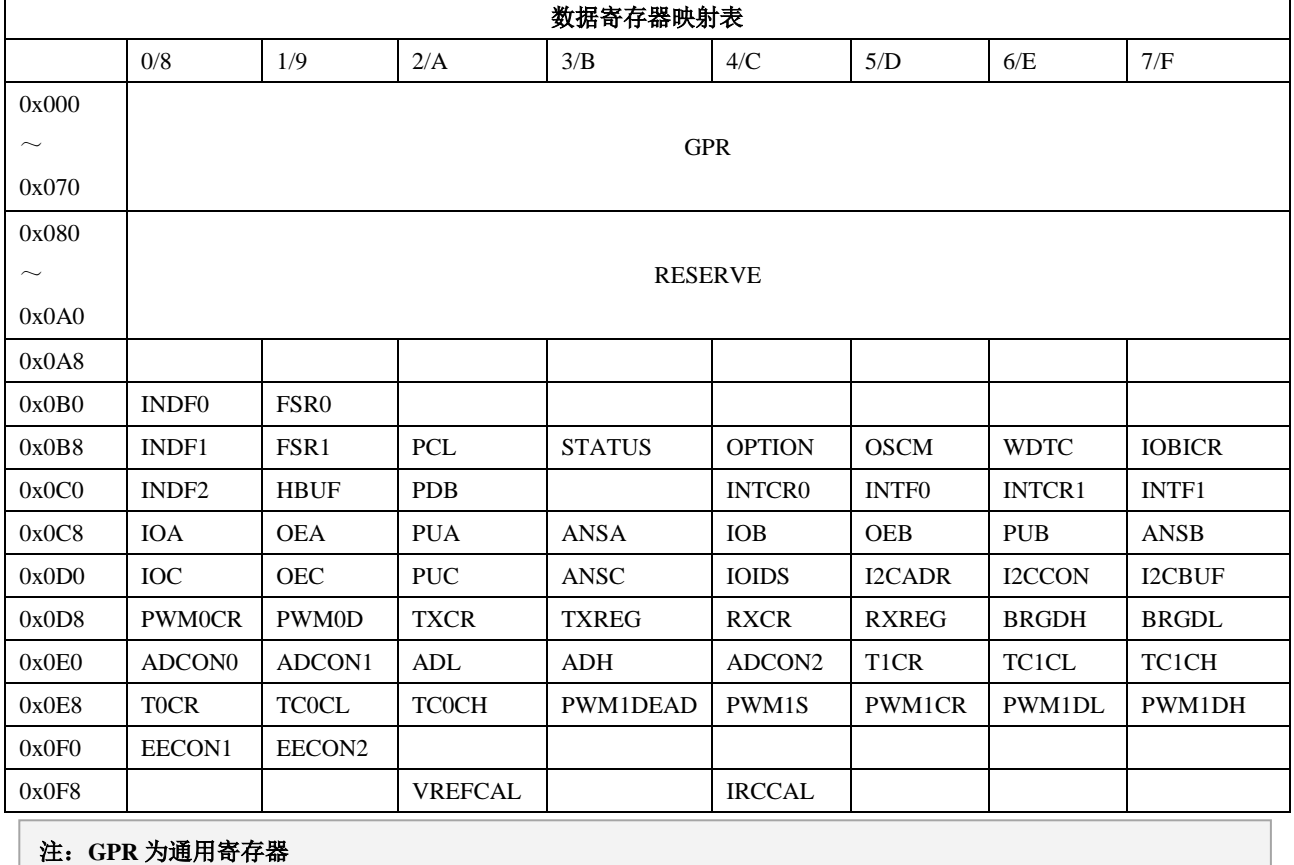

# <span id="page-17-1"></span>**2.3.4 INDF0** 间接寻址寄存器 **0**

访问INDF0寄存器时,实现间接寻址模式0,访问到的是FSR0寄存器所指向的寄存器内容,间接寻址 模式0仅可寻址通用寄存器区0x0000~0x00FF空间。

## <span id="page-17-2"></span>**2.3.5 INDF1** 间接寻址寄存器 **1**

访问INDF1寄存器时,实现间接寻址模式1,访问到的是FSR1寄存器所指向的寄存器内容,间接寻址 模式1仅可寻址通用寄存器区0x0100~0x01FF空间。

# <span id="page-17-3"></span>**2.3.6 FSR0** 间接寻址指针 **0**

利用间接寻址模式0访问通用寄存器时, FSR0为地址指针; 当以间接寻址模式2访问通用寄存器时, FSR0作为地址指针的低位。

### <span id="page-17-4"></span>**2.3.7 FSR1** 间接寻址指针 **1**

利用间接寻址模式1访问通用寄存器时, FSR1为地址指针: 当以间接寻址模式2访问通用寄存器时, FSR1作为地址指针的高位。

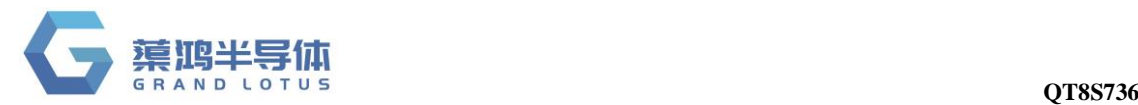

# <span id="page-18-0"></span>**2.3.8 HBUF** 查表数据高 **8** 位

利用RDT指令读取程序区数据时,读到的16位数据高8位放在HBUF中。

# <span id="page-18-1"></span>**2.3.9 PCL** 程序计数器指针低位

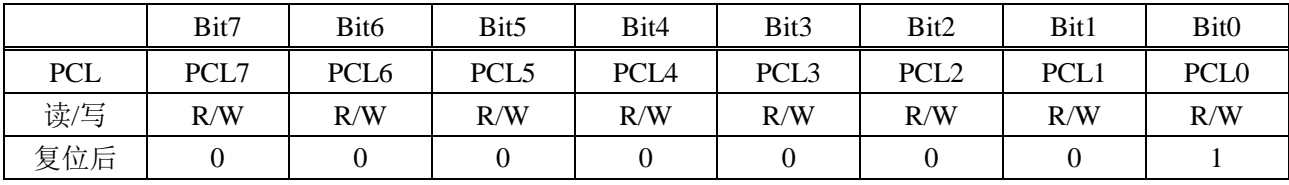

Bit[7:0] **PCL[7:0]**: 程序计数器指针低位

用户将该PCL作为目的操作数做加法运算时(ADDAR PCL、ADCAR PCL),13位PC 值参与运算,运算结果写入PC,实现程序的相对跳转;加法运算外的其它运算时,仅PCL 参与运算,PCH保持不变,PCH不可寻址。

### <span id="page-18-2"></span>**2.3.10 STATUS** 状态寄存器

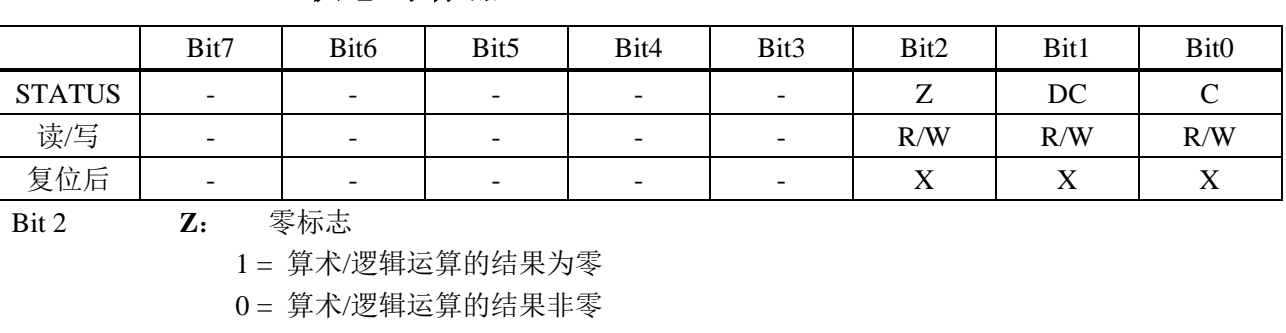

Bit 1 **DC**: 辅助进位标志

1 = 加法运算时低四位有进位,或减法运算后没有向高四位借位

0 = 加法运算时低四位没有进位,或减法运算后有向高四位借位

Bit 0 **C**: 讲位标志.

1 = 加法运算后有进位、减法运算没有借位发生或移位后移出逻辑"1"

0 = 加法运算后没有进位、减法运算有借位发生或移位后移出逻辑"0"

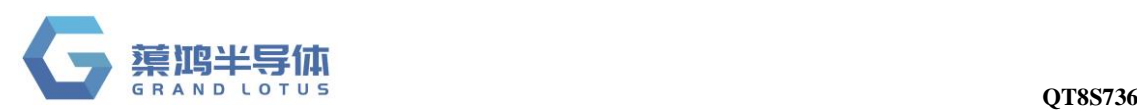

# <span id="page-19-0"></span>**3** 复位

# <span id="page-19-1"></span>**3.1** 复位方式

- $\triangleright$  上电复位(POR)
- > 外部复位(MCLRB Reset)
- > 欠压复位 (BOR)
- > 看门狗定时器复位(WDT Reset) QT8S736 有以上4种复位方式,任何一种复位都会使PC程序计数器清零,让程序从0000H处开始运
- 行,并且使系统寄存器值复位。 判断看门狗是否发生复位主要是通过寄存器OPTION的TO、PD两个位; TO是超时位,当TO=1时,WDT上电复位或清除WDT,当TO=0时,WDT发生溢出; PD是掉电位,当PD=1时,WDT上电复位或清除WDT,当PD=0时,WDT进入休眠模式。

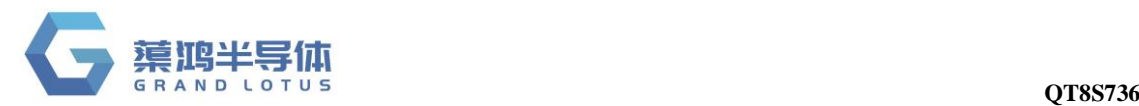

# <span id="page-20-0"></span>**4** 系统时钟

# <span id="page-20-1"></span>**4.1** 概述

QT8S736支持双时钟系统:高速时钟和低速时钟。高速时钟由外部晶体震荡器或内置的16MHz RC 震荡电路(IHRC 16MHz)提供,低速时钟由低速晶体震荡器(0-500KHz)或内置的低速RC振荡电路(ILRC 64KHz/500KHz)提供。两种时钟都可作为系统时钟源Fosc,系统工作在低速模式时,Fosc 2分频后为一 个指令周期。低频系统时钟源和高频系统源可根据芯片配置字进行配置。

注:工作时勿在进行高低频切换同时 **STOP CPU** 操作,可能会造成系统紊乱。

# <span id="page-20-2"></span>**4.2 OSCM** 寄存器

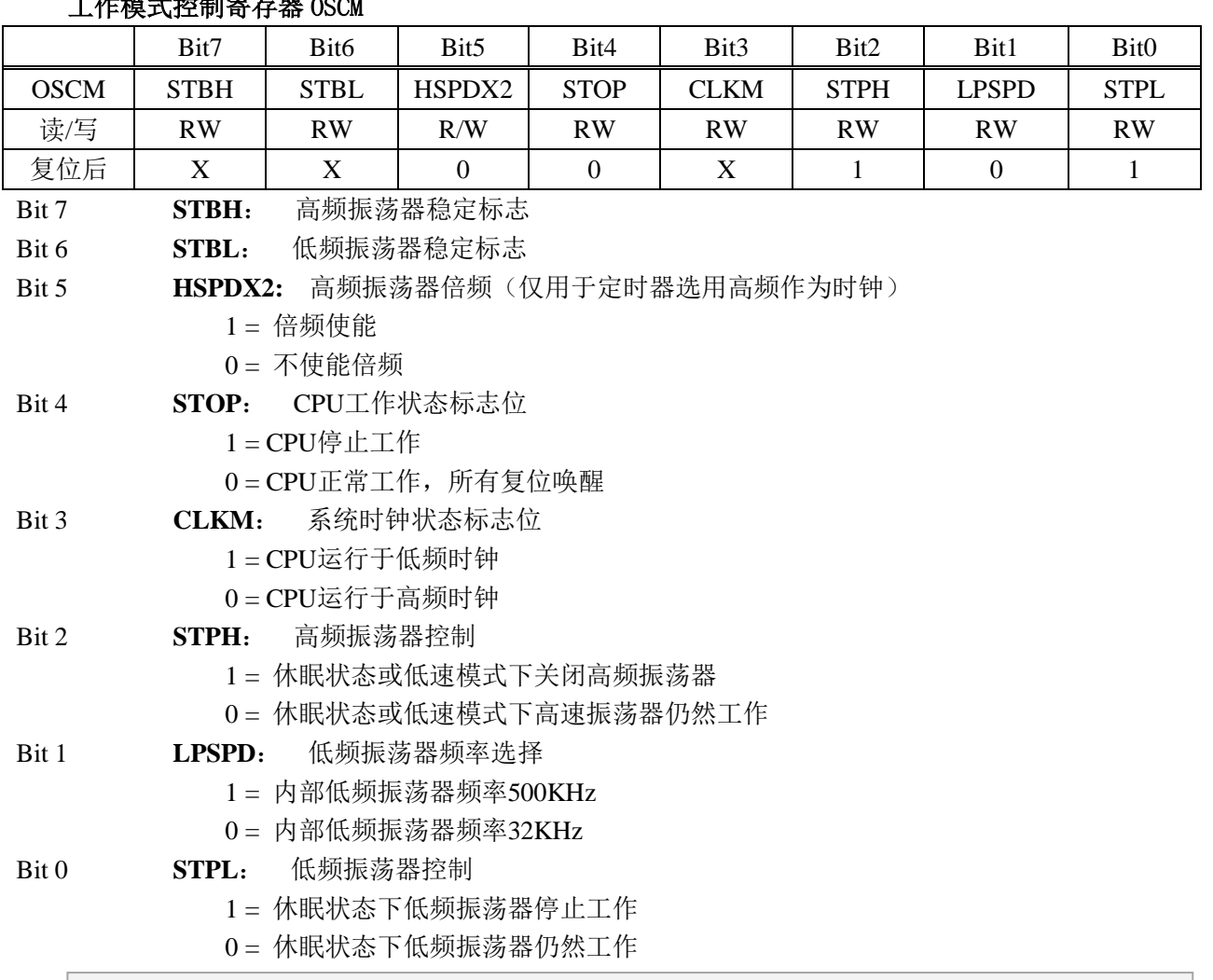

### 工作模式控制寄存器 OSCM

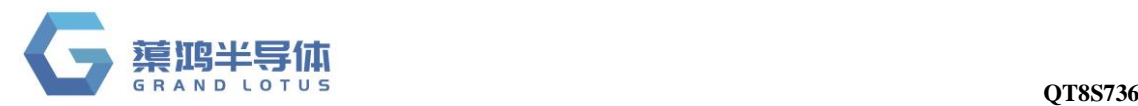

# <span id="page-21-0"></span>**4.3** 系统时钟的工作模式

普通模式: 普通模式有两种分别是: 1.高频时钟工作, 低频时钟工作, 不进 STOP 2.高频时钟工作,低频时钟不工作,不讲 STOP

绿色模式: 绿色模式有两种分别是: 1.高频时钟工作, 低频时钟工作, 进 STOP 2.高频时钟停止,低频时钟工作,讲 STOP 所有中断唤醒,WDT 都可以唤醒绿色模式。

休眠模式: 高频时钟停止, 低频时钟停止, 进 STOP, 可通过外部中断, WDT 唤醒。

注:省电建议,程序运行时跑高频,快速跑完程序然后进休眠,休眠下需设置高频停止工作。

# <span id="page-21-1"></span>**4.4 IRCCAL** 寄存器

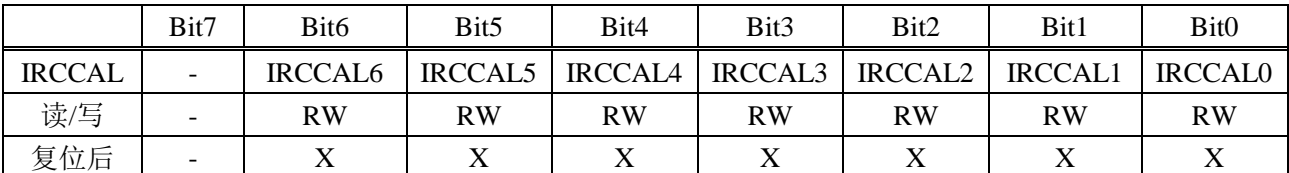

内置的高频 RC 震荡电路在芯片上电后频率为校准过的 16MHz, 但程序中可以通过特殊的流程来调 整此频率以满足特定应用需求。

#### 例**:** 调整 **IRC** 频率

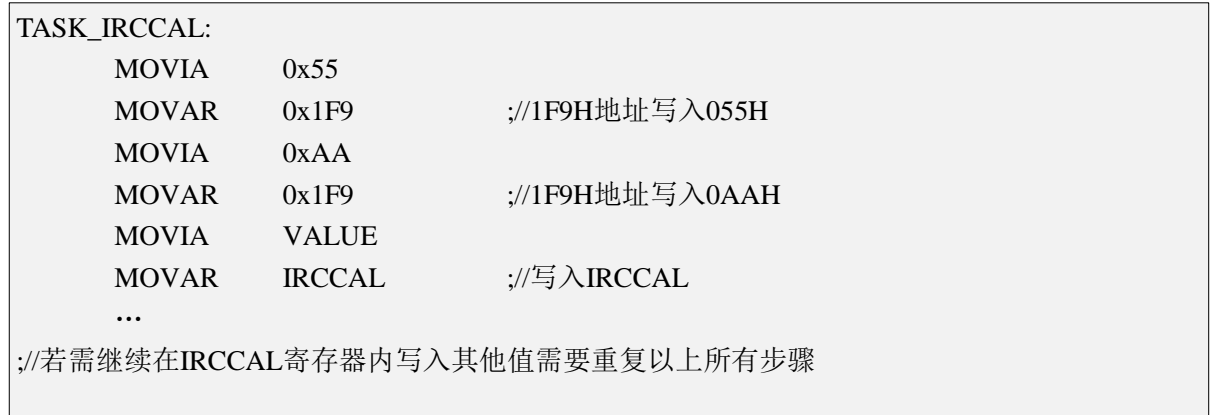

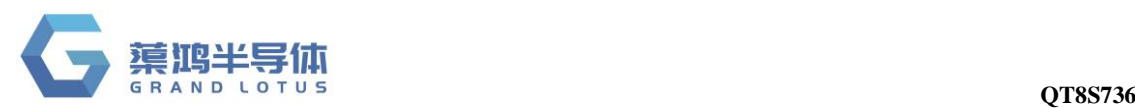

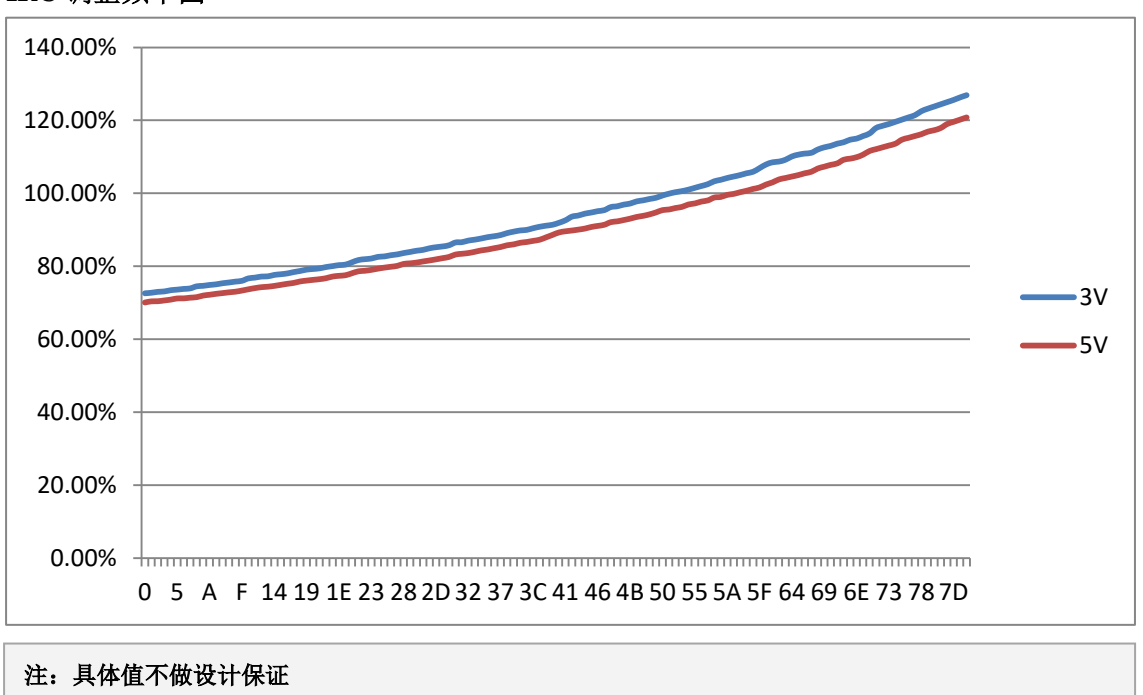

### **IRC** 调整频率图

# <span id="page-22-0"></span>**4.5** 系统时钟结构框图

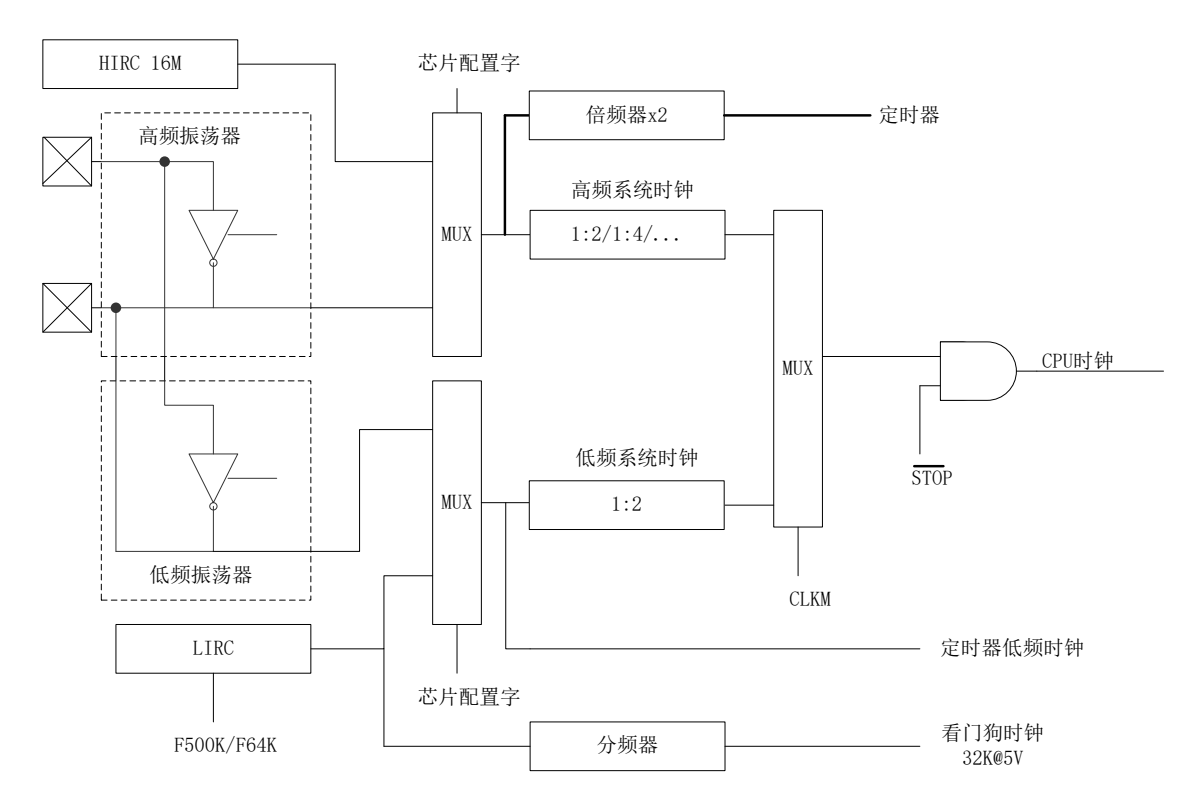

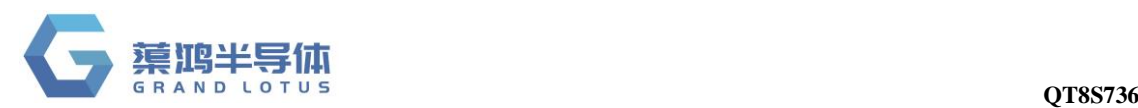

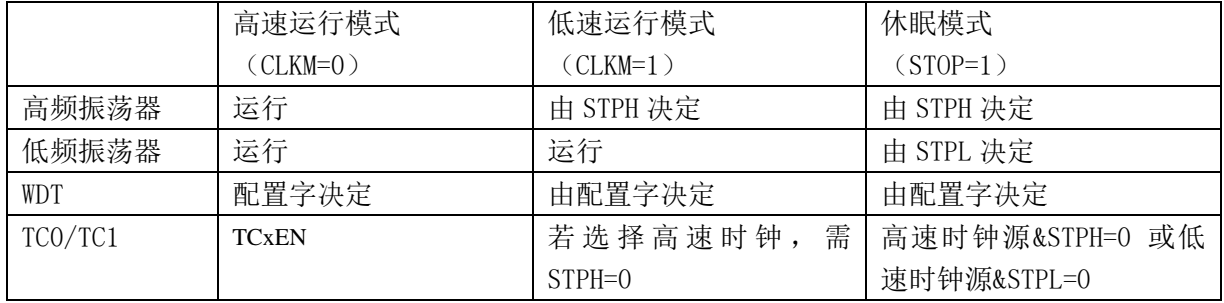

# <span id="page-23-0"></span>**4.6** 系统时钟高低频切换

高频振荡器稳定计数器: 64 Clocks (内部 IRC 模式) / 1024 Clocks (外部高频振荡器模式) 低频振荡器稳定计数器:16 Clocks(内部 RC 模式)/1024 Clocks(外部低频振荡器模式)

高低频切换时间

 高频切低频:1 个低频时钟周期+1 个高频时钟周期 低频切高频&STBH=0: 1 个低频时钟周期+高频振荡器起振时间+高频振荡器稳定时间 低频切高频&STBH=1:1 个低频时钟周期+1 个高频时钟周期

唤醒时间:

CLKM=0&STBH=0:高频振荡器起振时间+高频振荡器稳定时间

CLKM=0&STBH=1:64 Clocks

CLKM=1&STBL=0:低频振荡器起振时间+低频振荡器稳定时间

CLKM=1&STBL=1:16 Clocks

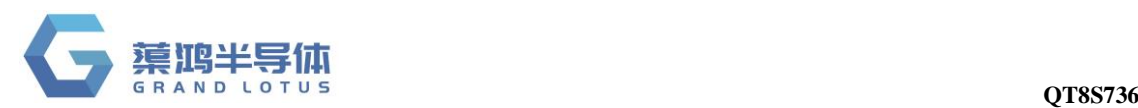

# <span id="page-24-0"></span>**5** 中断

# <span id="page-24-1"></span>**5.1** 概述

QT8S736有多路中断源: TC0/TC1, IOB口变化中断, UART发送/接收中断, ADC中断, NT0、INT1 中断。中断可以将系统从睡眠模式中唤醒,在唤醒前,中断请求被锁定。一旦程序进入中断,寄存器 OPTION的位GIE被硬件自动清零以避免响应其它中断。系统退出中断后,硬件自动将GIE置"1",以响 应下一个中断。

设置 GIE 和中断控制寄存器 INTCR0/INTCR1 来使能中断,查询 INTF0/INTF1 中断标志寄存器判断 中断是否发生。

# <span id="page-24-2"></span>**5.2 OPTION** 配置寄存器

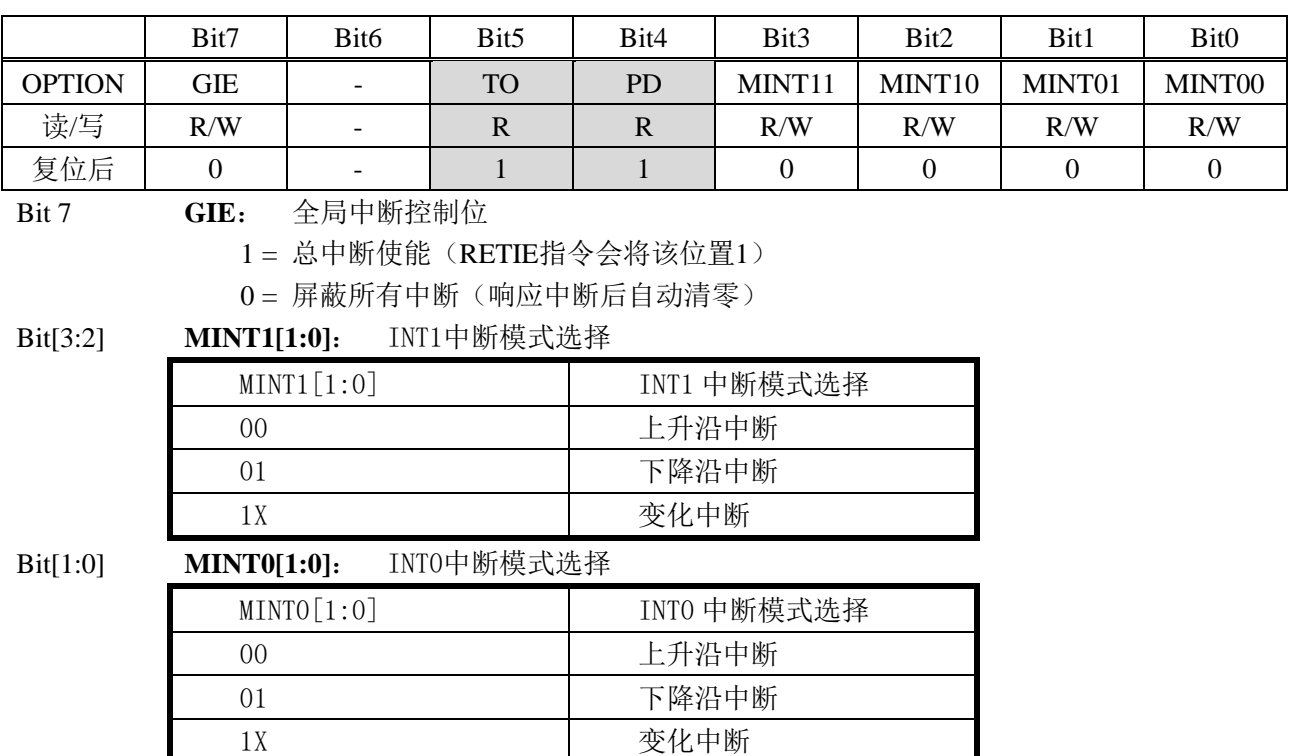

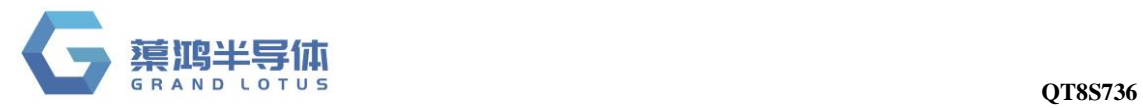

# <span id="page-25-0"></span>**5.3 IO** 口变化中断使能寄存器

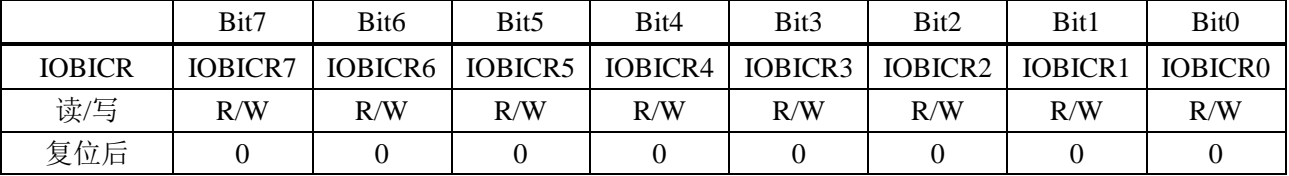

Bit 7-Bit 0 **IOBICRn**: IO端口变化中断使能

1 = 使能IOB.n口电平变化中断

0 = 屏蔽IOB.n口电平变化中断

# <span id="page-25-1"></span>**5.4 INTCR0** 中断控制寄存器 **0**

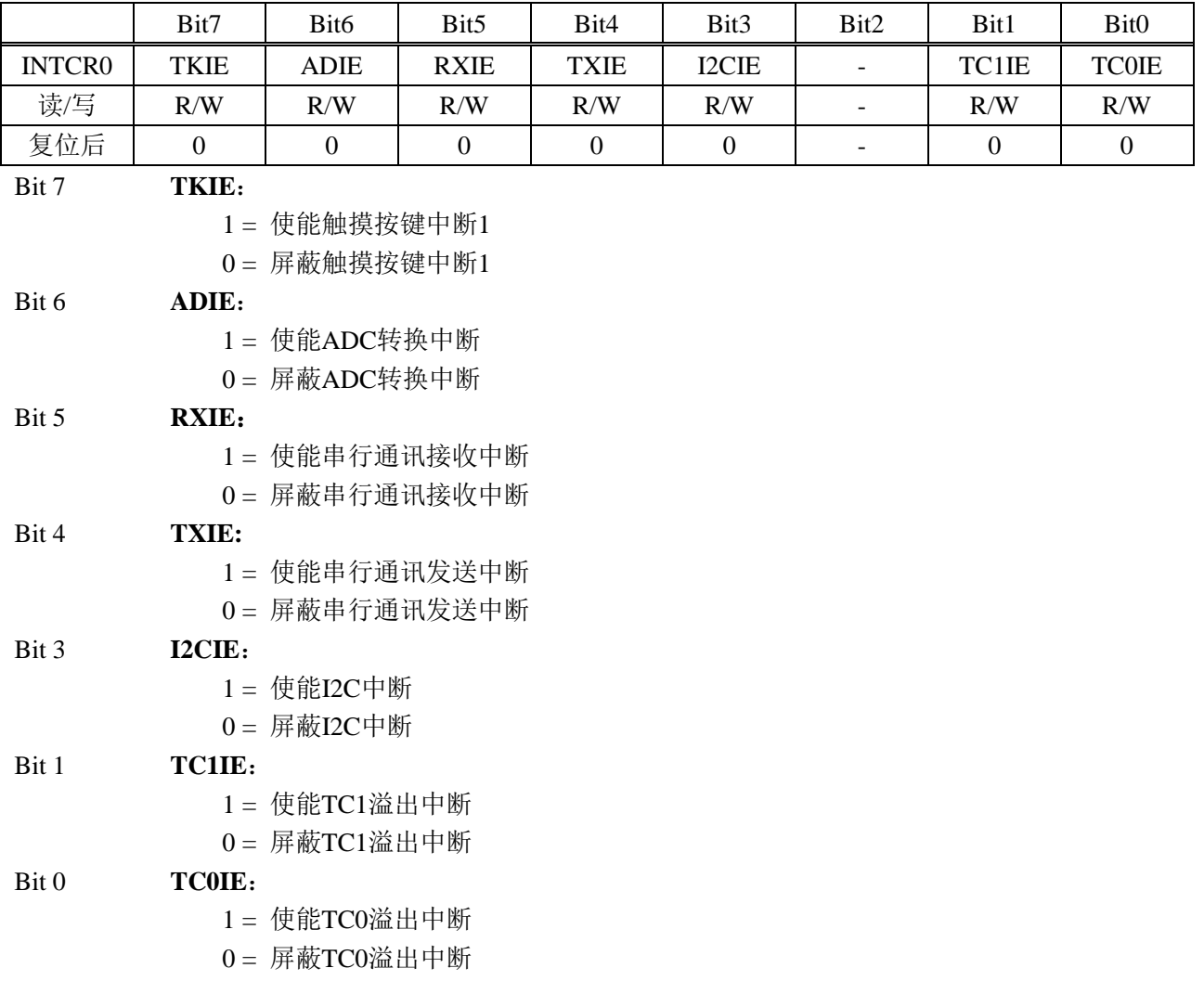

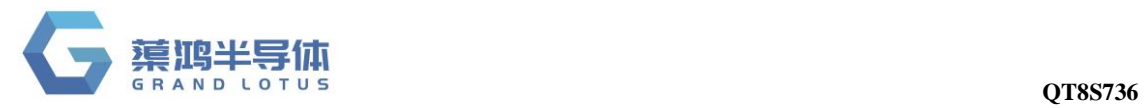

# <span id="page-26-0"></span>**5.5 INTF0** 中断标志寄存器 **0**

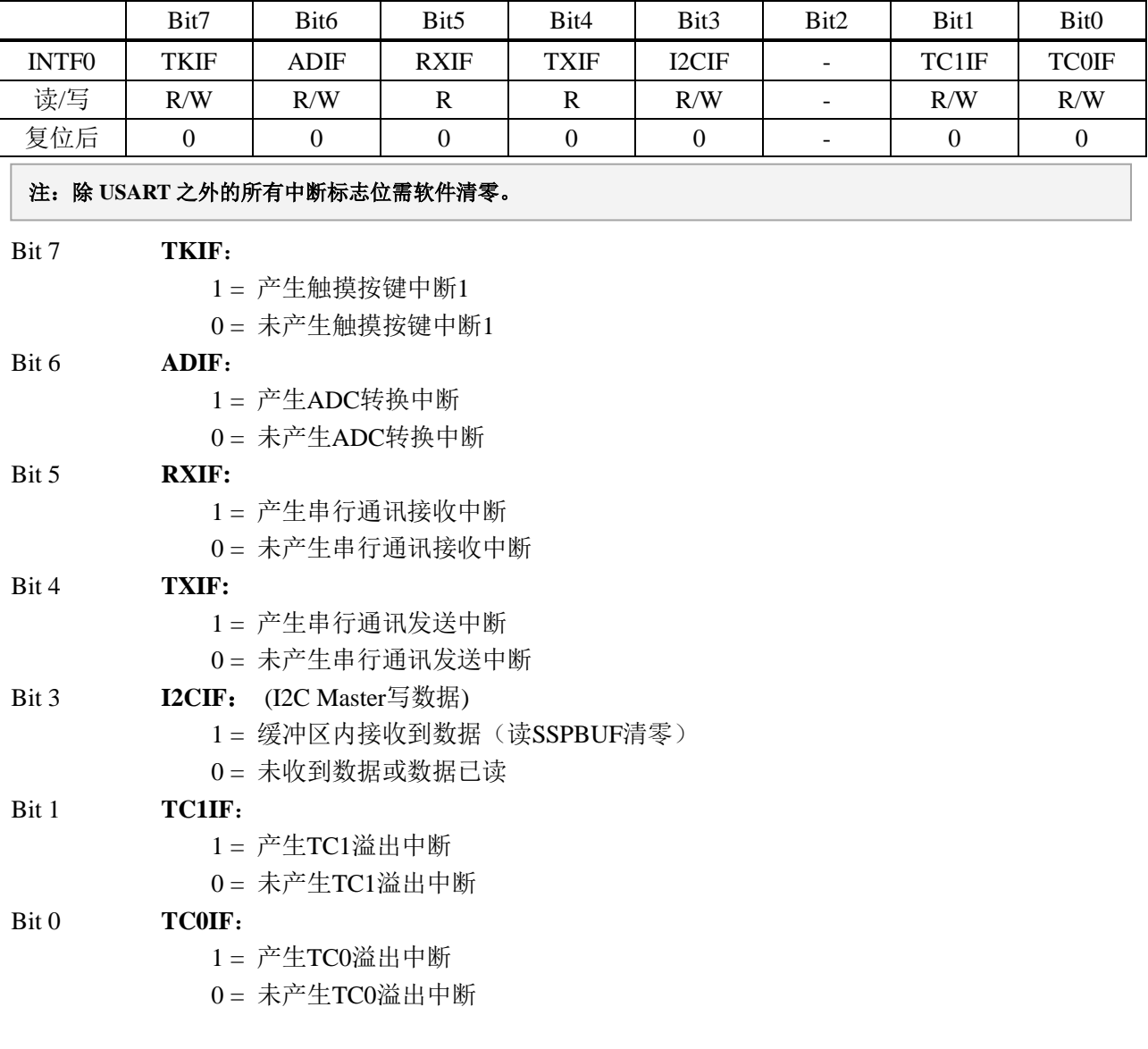

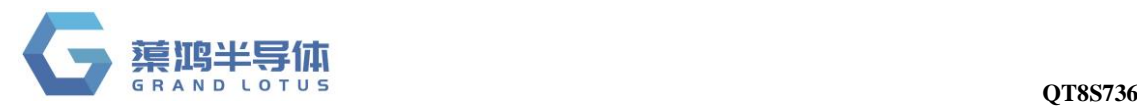

# <span id="page-27-0"></span>**5.6 INTCR1** 中断控制寄存器 **1**

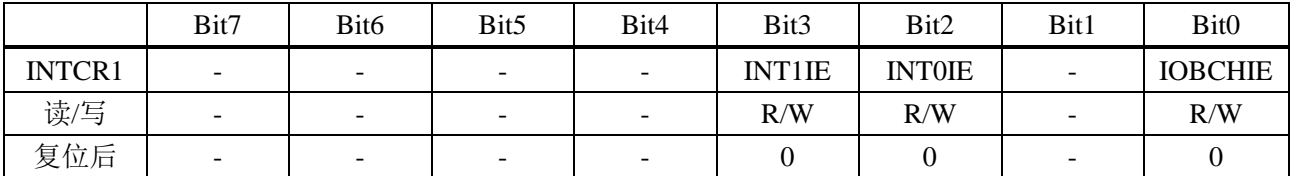

#### Bit 3 **INT1IE**:

1 = 使能外部端口中断1

0 = 屏蔽外部端口中断1

#### Bit 2 **INT0IE**:

1 = 使能外部端口中断0

 $0 =$  屏蔽外部端口中断 $0$ 

#### Bit 0 **IOBCHIE:**

1 = 使能端口B变化中断

0 = 屏蔽端口B变化中断

# <span id="page-27-1"></span>**5.7 INTF1** 中断标志寄存器 **1**

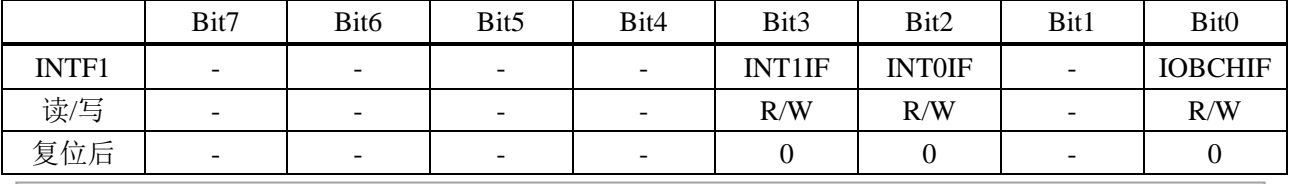

### 注:所有中断标志位需软件清零

#### Bit 3 **INTF1IF**:

 $1 = \frac{\dot{P} + \dot{P}}{\dot{P}} = \frac{1}{2}$ 

 $0 = \pm \vec{P}$ 生外部中断INT1

### Bit 2 **INTF0IF**:

 $1 = \vec{P}$ 生外部中断INTO

 $0 = \pm \v{P}$ 生外部中断INTO

### Bit 0 **IOBCHIF**:

1 = 对应输入端口状态发生变化

0 = 对应输入端口状态未发生变化

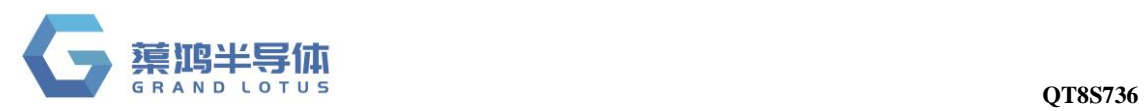

# <span id="page-28-0"></span>**5.8** 中断范例

### 例**: INT0** 中断

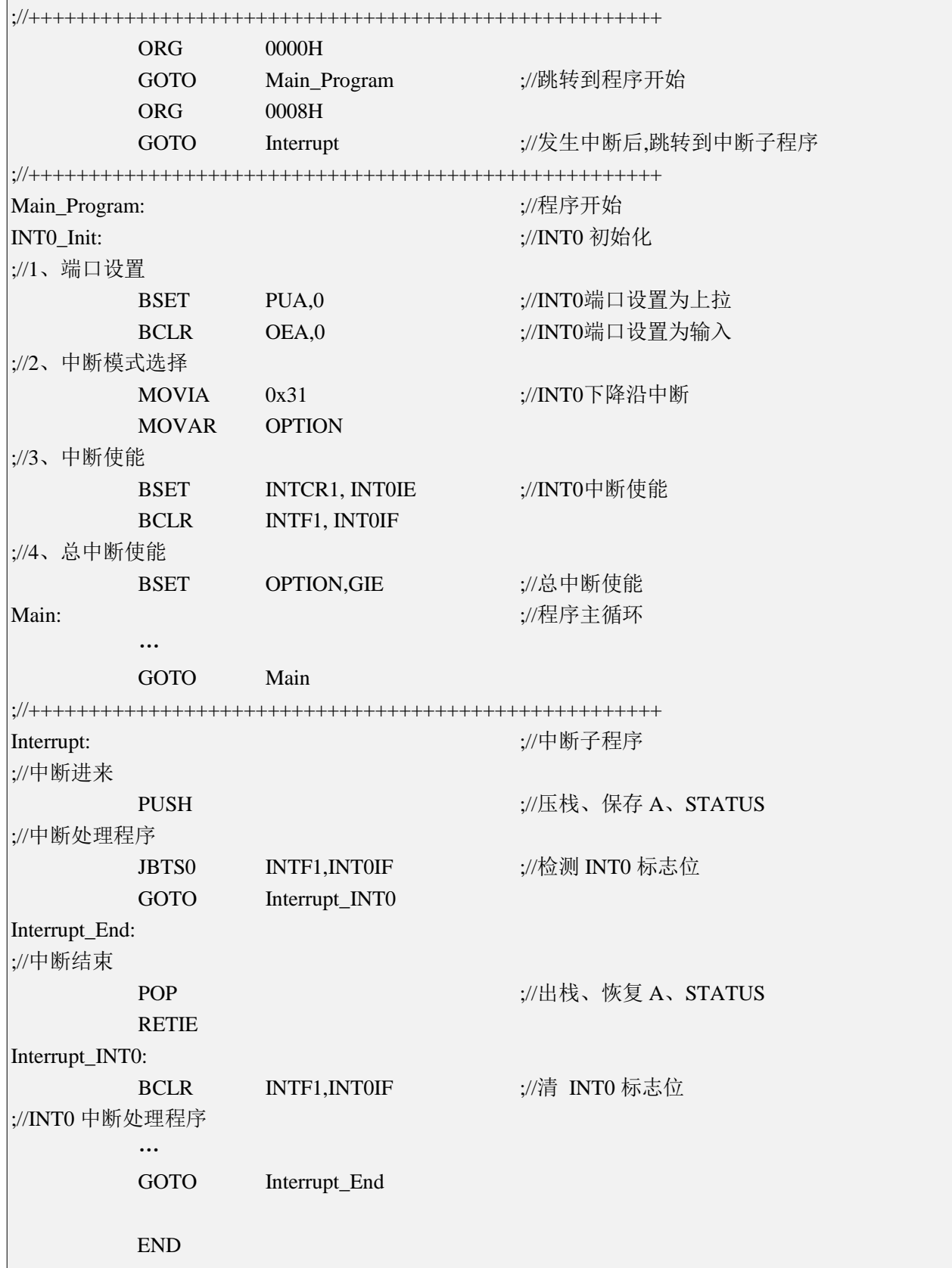

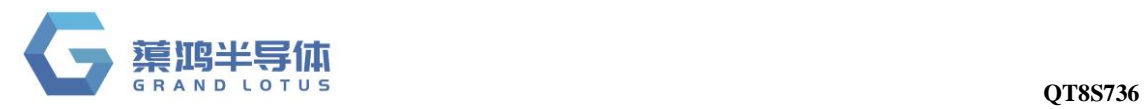

### 例**:IO** 变化中断(以 IOB0 口为例)

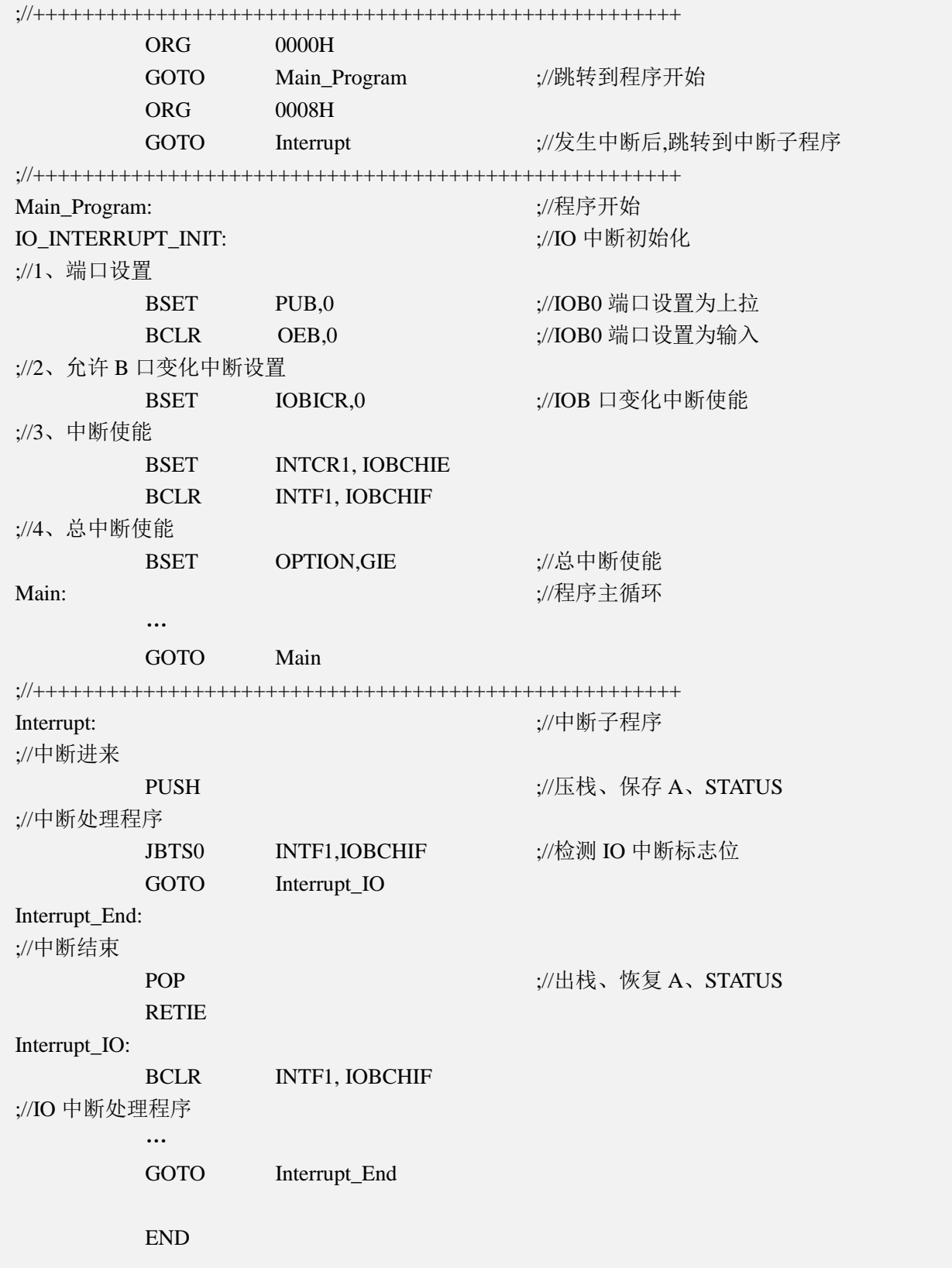

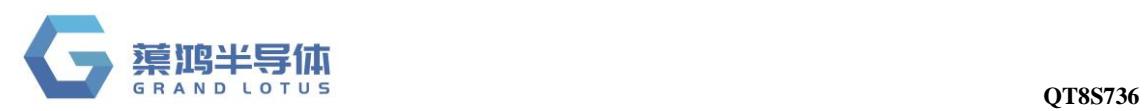

# <span id="page-30-0"></span>**6** 端口

# <span id="page-30-1"></span>**6.1 IOA**

### IOA 数据寄存器

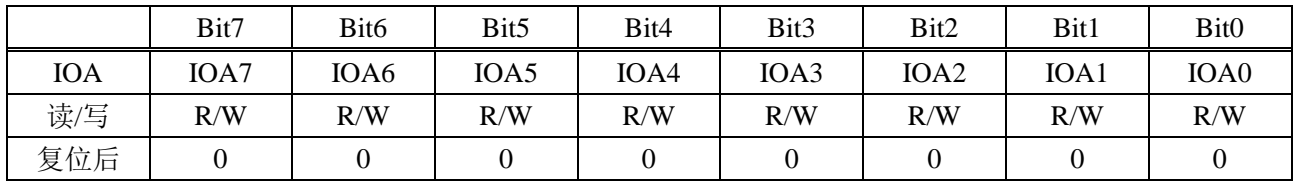

### IOA 方向寄存器

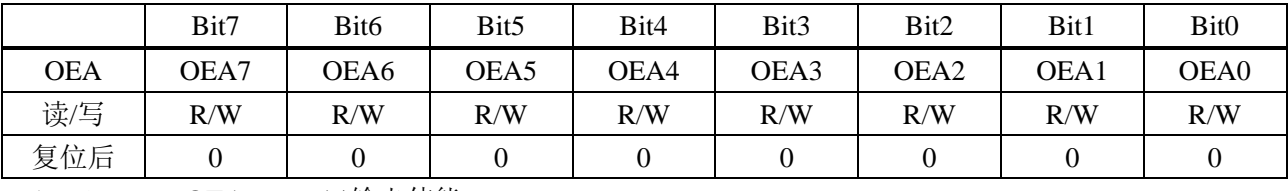

Bit[7:0] **OEA**: A口输出使能

 $1 =  **输出**$ 

 $0 =$  输入

### IOA 上拉使能寄存器

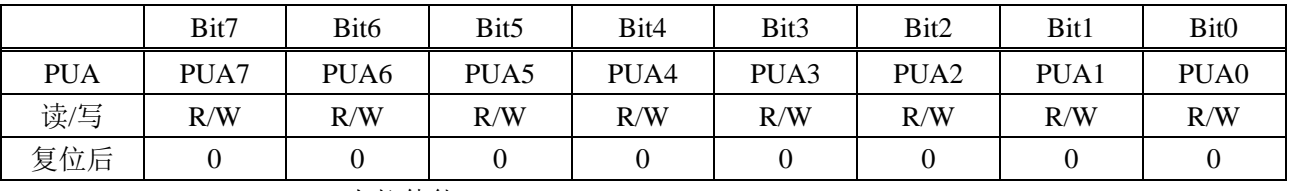

Bit[7:0] **PUA**: A口上拉使能

1 = 上拉使能

 $0 = \pm \text{i} \pm \text{j} + \text{ii}$ 

### IOA 端口模式控制寄存器

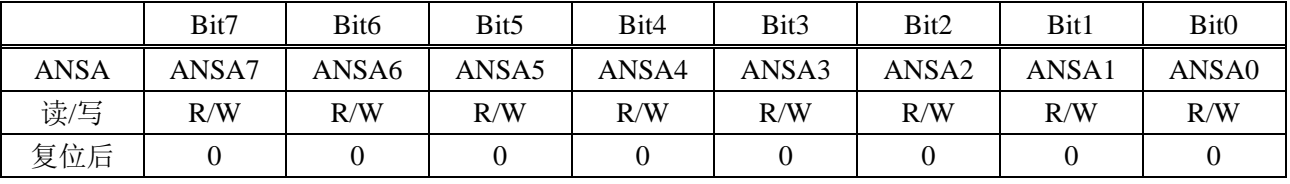

Bit[7:0] **ANSA**: A口模式控制

1 = 作为模拟端口(IO输入功能屏蔽)

0 = 作为数字IO口

# <span id="page-31-0"></span>**6.2 IOB**

### IOB 数据寄存器

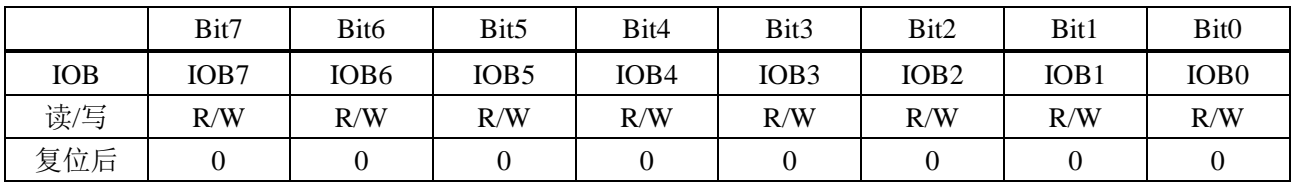

### IOB 方向寄存器

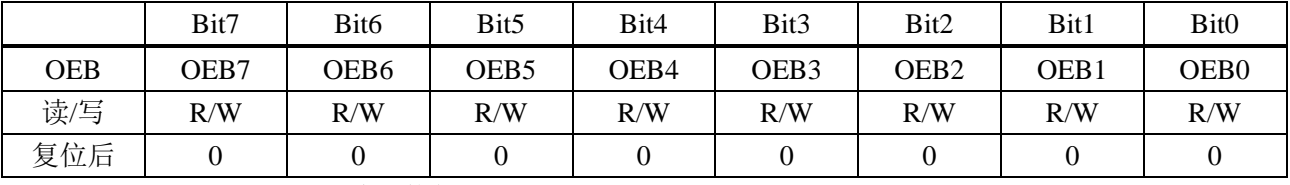

Bit[7:0] **OEB**: B口输出使能

 $1 = 输出$ 

 $0 =$  输入

注:**IOB[2]**作为输出口的注意事项

(**1**)需将 **PUB2** 置 **1** 才能输出高电平。

(**2**)**IOB[2]**输出的高电平是由上拉电阻提供的,所以驱动能力弱。

(**3**)**IOB[2]**输出的低电平驱动能力比其他端口略弱一些,输出低电平时内部电路会关闭上拉电阻。

### IOB 上拉使能寄存器

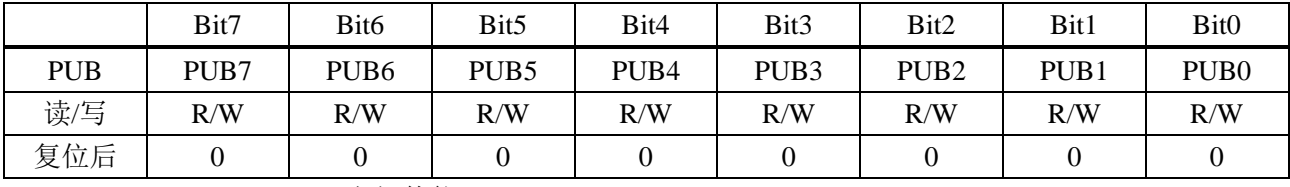

Bit[7:0] **PUB**: B口上拉使能

1 = 上拉使能

 $0 = L$ 拉关闭

### IOB 下拉使能寄存器

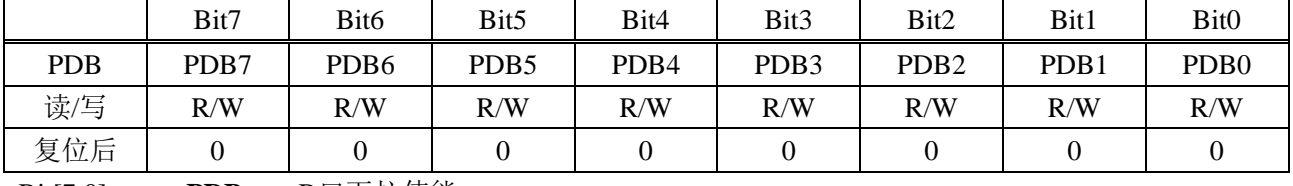

Bit[7:0] **PDB**: B口下拉使能

1 = 下拉使能

 $0 =$  下拉关闭

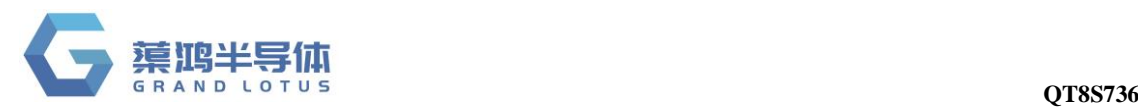

#### IOB 端口模式控制寄存器

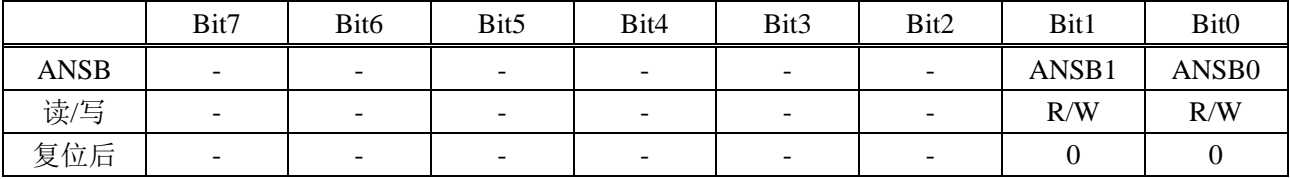

Bit[1:0] **ANSB**: B口模式控制

1 = 作为模拟端口(IO输入功能屏蔽)

0 = 作为数字IO口

注:同一 **IO** 口上下拉电阻同时打开时,**IO** 口将自动屏蔽输入功能(读该端口状态为 **0**),此时端口电平接近于 **VDD/2**。

# <span id="page-32-0"></span>**6.3 IOC**

#### IOC 数据寄存器

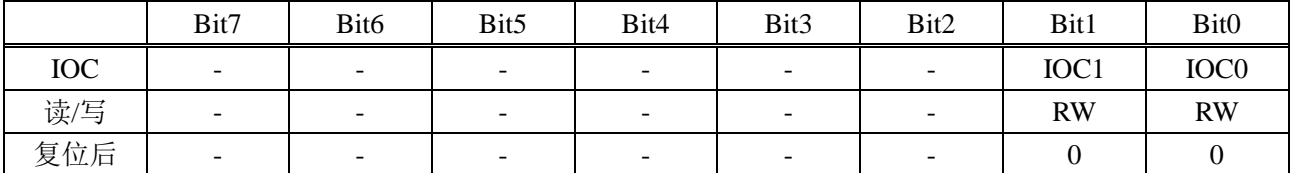

### IOC 方向寄存器

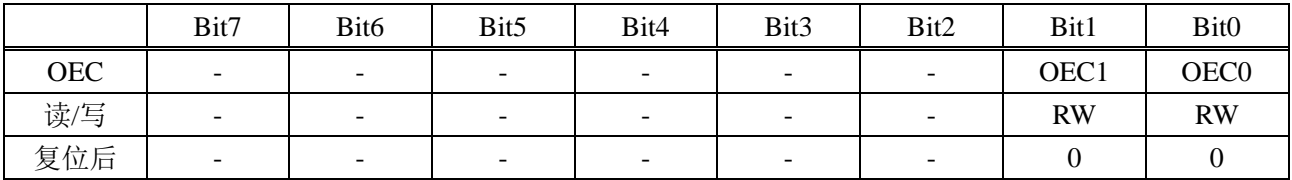

Bit[7:0] **OEC**: C口输出使能

 $1 =$ 输出  $0 =$ 输入

### IOC 上拉使能寄存器

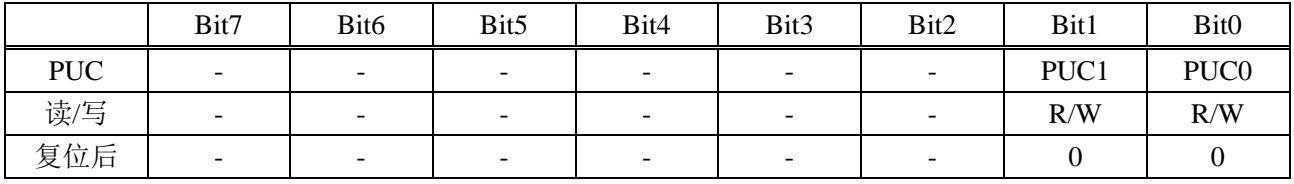

Bit[7:0] **PUC**: C口上拉使能

1 = 上拉使能

 $0 = \pm \text{i} \pm \text{j} + \text{ii}$ 

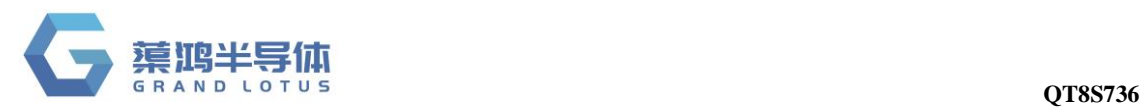

### IOC 端口模式控制寄存器

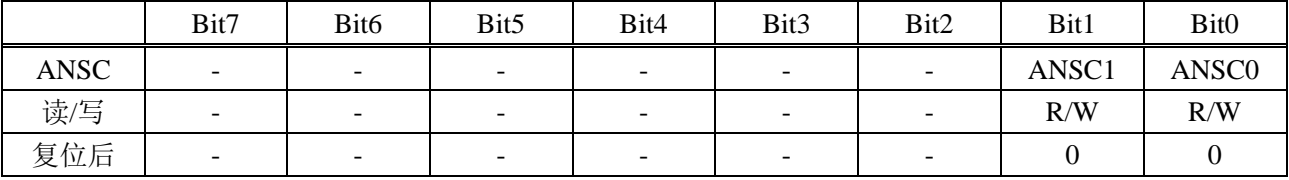

Bit[1:0] **ANSC**: C口模式控制

1 = 作为模拟端口(IO输入功能屏蔽)

0 = 作为数字IO口

# <span id="page-33-0"></span>**6.4 IOIDS** 端口驱动设置寄存器

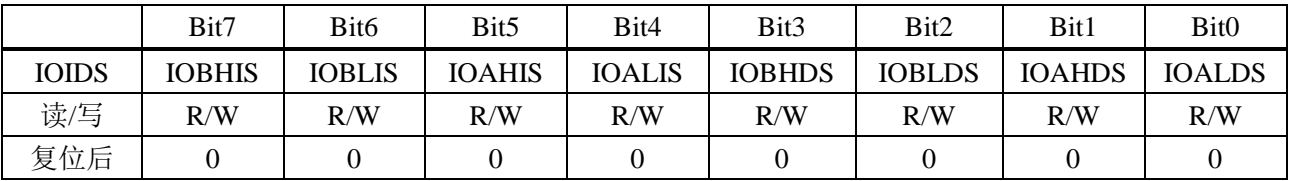

| Bit[7] | <b>IOBHIS:</b>                 | IOB7-4翻转电平选择              |  |
|--------|--------------------------------|---------------------------|--|
|        | <b>IOBHIS</b>                  | IOB[7:4]电平选择              |  |
|        | $\overline{0}$                 | <b>SMT</b>                |  |
|        | 1                              | 低反转点                      |  |
| Bit[6] | <b>IOBLIS:</b>                 | IOB3-0翻转电平选择              |  |
|        | <b>IOBLIS</b>                  | IOB[3:0]电平选择              |  |
|        | $\mathbf{0}$                   | <b>SMT</b>                |  |
|        | $\mathbf 1$                    | 低反转点                      |  |
| Bit[5] | <b>IOAHIS:</b>                 | IOA7-4翻转电平选择              |  |
|        | <b>IOAHIS</b>                  | IOA[7:4]电平选择              |  |
|        | $\overline{0}$                 | <b>SMT</b>                |  |
|        | 1                              | 低反转点                      |  |
| Bit[4] | IOA3-0翻转电平选择<br><b>IOALIS:</b> |                           |  |
|        | <b>IOAHIS</b>                  | IOA[3:0]电平选择              |  |
|        | $\overline{0}$                 | <b>SMT</b>                |  |
|        | 1                              | 低反转点                      |  |
| Bit[3] | <b>IOBHDS:</b>                 | IOB7-4输出驱动电流选择            |  |
|        | <b>IOBHDS</b>                  | IOB[7:4]输出驱动电流选择          |  |
|        | $\mathbf{0}$                   | 大驱动(loL2\loн2)            |  |
|        | 1                              | 小驱动(loL1\loH1)            |  |
| Bit[2] | <b>IOBLDS:</b>                 | IOB3-0输出驱动电流选择            |  |
|        | <b>IOBLDS</b>                  | IOB[3:0]输出驱动电流选择          |  |
|        | $\overline{0}$                 | 大驱动(loL2\loH2)            |  |
|        | $\mathbf 1$                    | 小驱动(loL1\loH1)            |  |
| $T^*$  | <b>LO LITDG</b>                | 10.4 ユーオム・ロ アはこも 市民法 ソモキマ |  |

Bit[1] **IOAHDS**: IOA7-4输出驱动电流选择

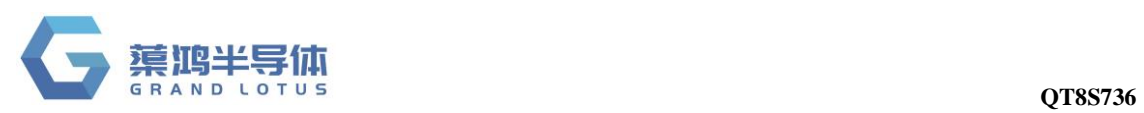

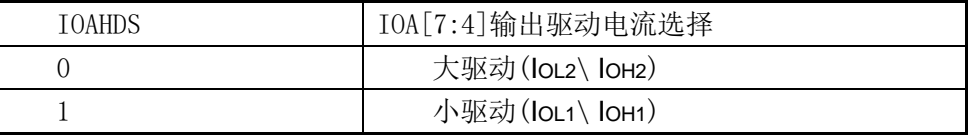

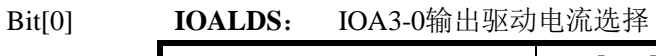

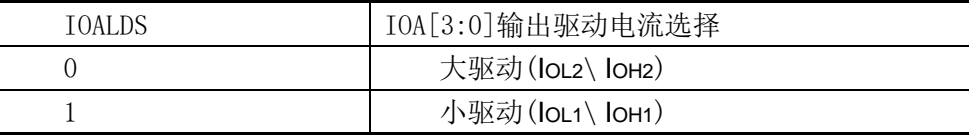

注:**IO** 口的各个驱动能力参考电性参数表

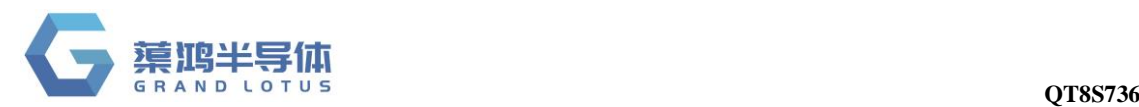

# <span id="page-35-0"></span>**7** 定时器**0/1(TC0/1)**

# <span id="page-35-1"></span>**7.1** 概述

QT8S736 TC0/TC1 为带有可设置 1:128 预分频器及周期寄存器的 8 位/16 位定时计数器,具有休眠 状态下唤醒功能。

在 8 位模式下, TCxCL 作为 TCx 的周期寄存器器, TCx 使能后, TCxCH 递加, 当 TCxCH 与 TCxCL 数 值相等,TCx 溢出,将 TCxCH 清零重新开始计数,同时将中断标志位 TxIF 置 1。

在 16 位模式下,[TC0CH,TC0CL]作为 16 位的计数器,TC0 使能后,16 位计数器递加,当计数值等 于 0xFFFF 时,16 位计数器将清零重新开始计数,同时将中断标志位 TCxIF 置 1。

- 可选择时钟源,高频系统时钟 Fosch、低频系统时钟 Foscl 和指令时钟 Fcpu 、外部时钟 TxCKI
- 可选择 8 位模式和 16 位模式
	- 8 位模式下,通过设置周期寄存器,可任意设置 TC0 的周期
- 预分频比多级可选,最大可选择 1:128
- 溢出中断功能
- 溢出中断唤醒功能(当输入频率选择 Foscl 或 Fosch 时,若所选择的时钟源振荡器一直工作, 此时 TC0 在休眠状态下依然工作,溢出中断可唤醒 CPU)
- TC0/TC1 框图

8 位模式

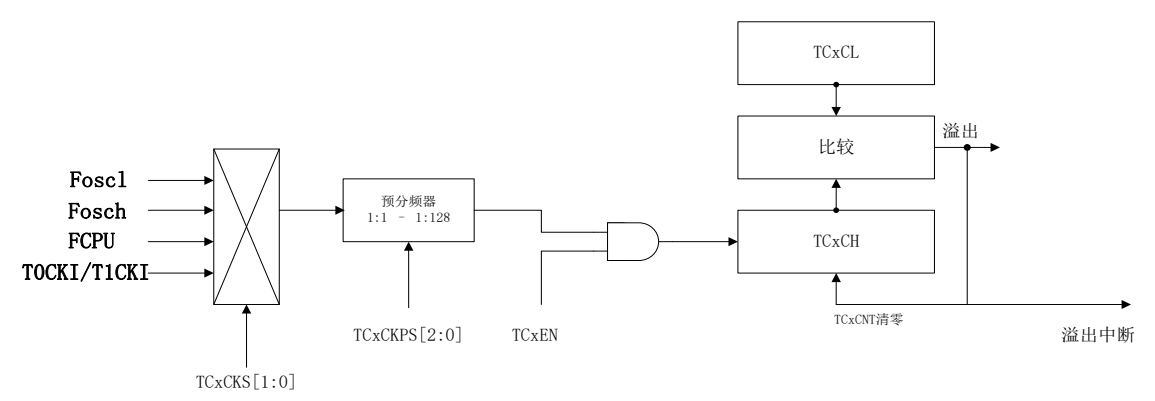

16 位模式

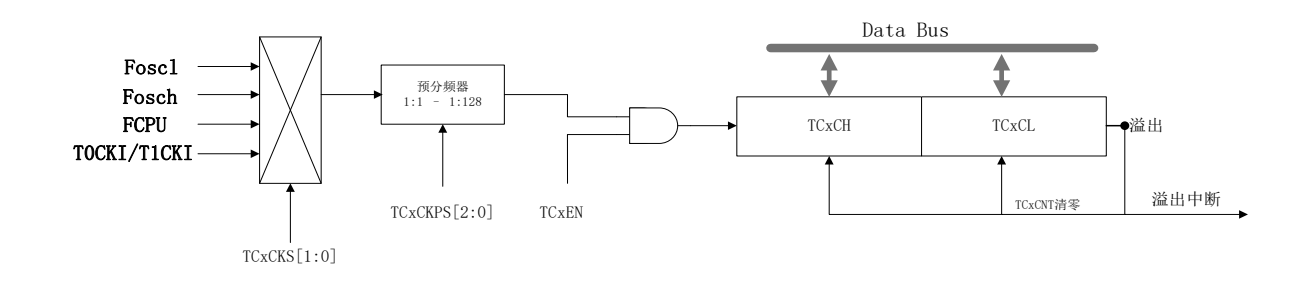
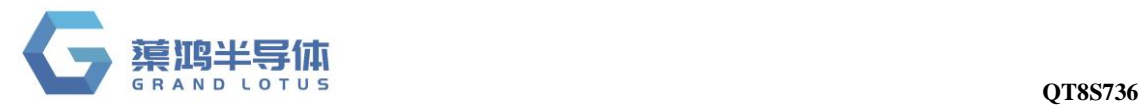

## **7.2 TxCR** 控制寄存器

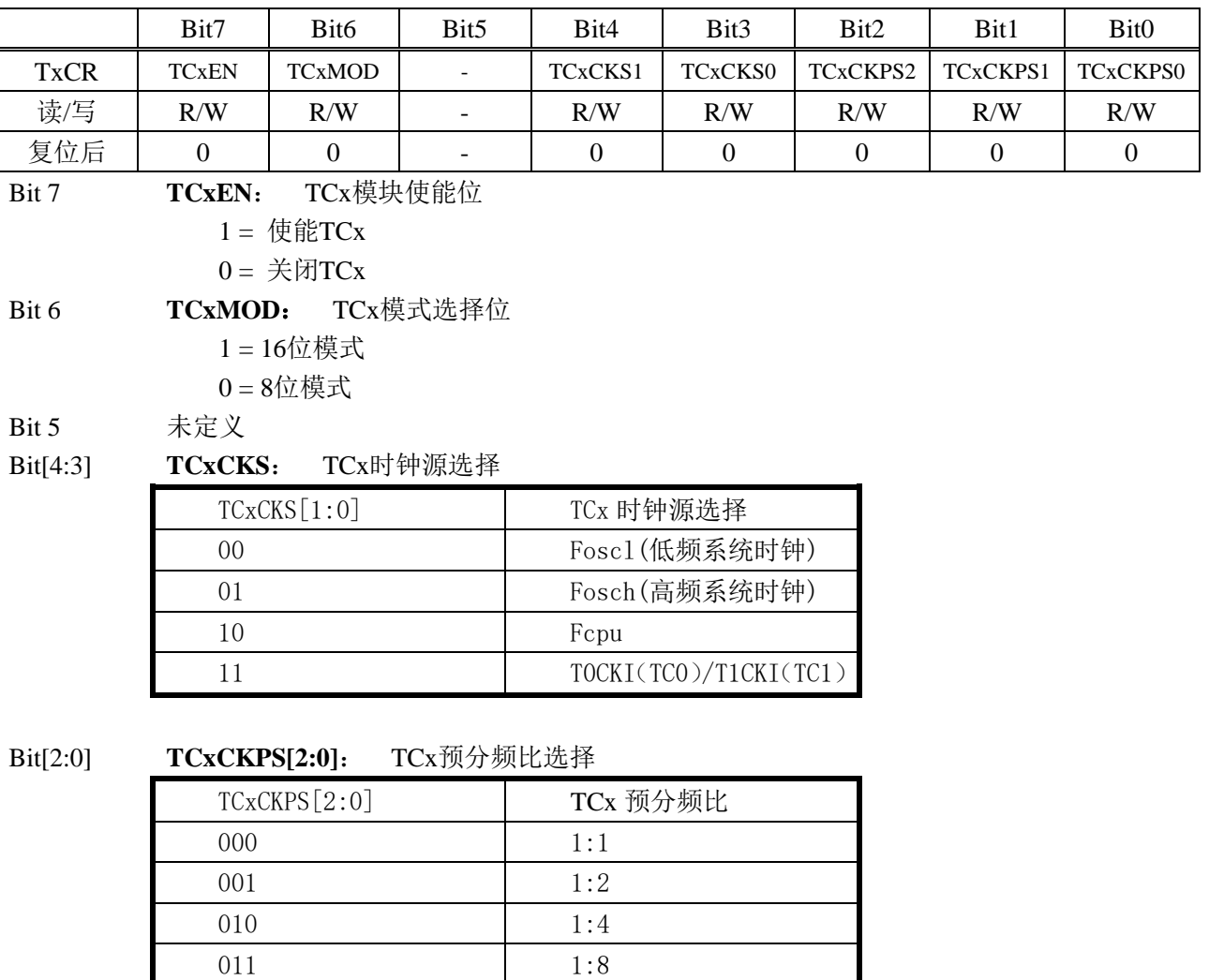

# **7.3 TCxCL TCx** 计数器低 **8** 位**/**周期寄存器

100 1:16 101 1:32 110 1:64 111 1:128

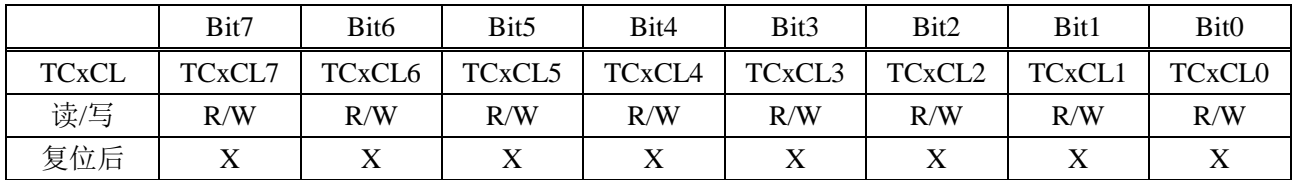

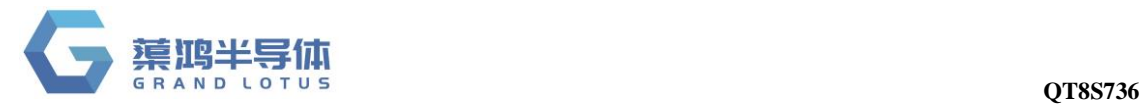

## **7.4 TCxCH TCx** 计数器高位

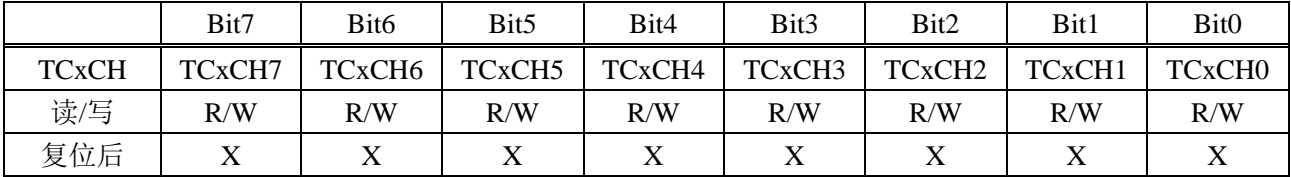

## **7.5** 定时器范例

## 例**:** 以 **TC0** 为例,内置的 **16MHz RC** 震荡电路提供振荡频率,定时 **125us** 程序

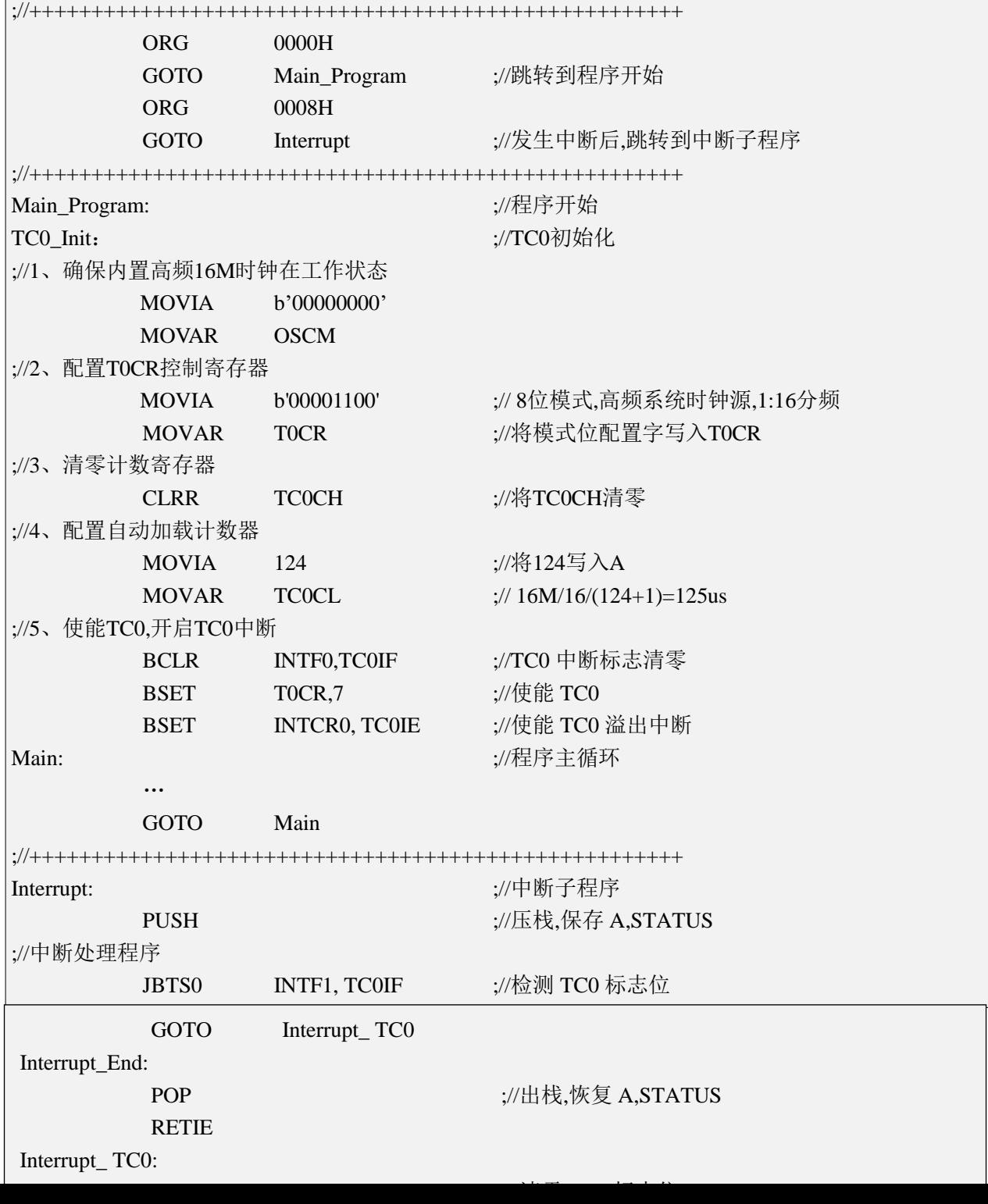

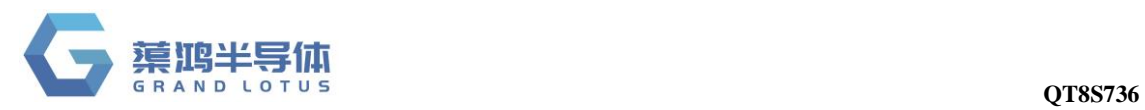

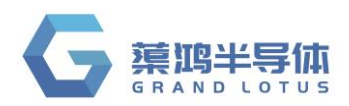

# **8** 脉宽调制模块**PWM0**

## **8.1** 概述

QT8S736 有一个 8 位分辨率 PWMO, 时基使用 TCO. PWM 功能如下:

## **8.2 PWM0CR** 控制寄存器

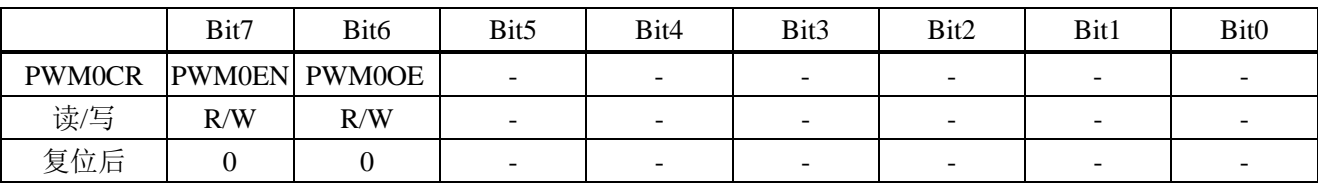

Bit 7 **PWM0EN**: PWM0模块使能位

 $1 =$  使能PWMO

 $0 = \text{ \n ** 6 FPWMO*$ 

Bit 6 **PWM0OE**: PWM0输出控制

1 = PWM0信号从管脚输出

0 = PWM0信号不从管脚输出,管脚用做IO

### **8.3 PWM0D** 数据高位

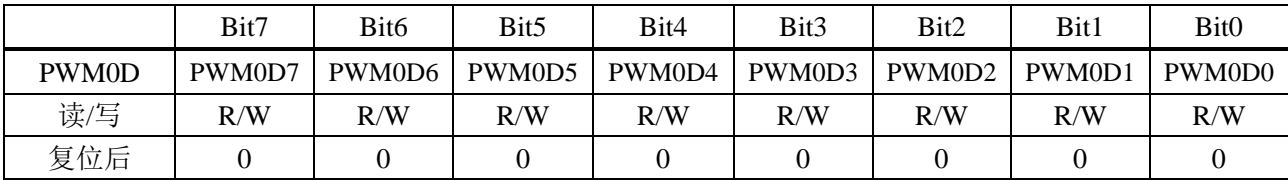

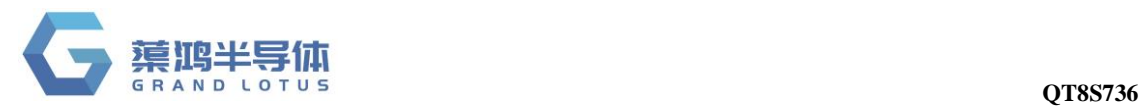

## **8.4 PWM0** 范例

#### 例**: PWM0** 以 **TC0** 为时基,内置的 **16MHz RC** 震荡电路提供振荡频率,设置 **50%**占空比,在 **IOB3** 口 输出 **1kHz** 波形

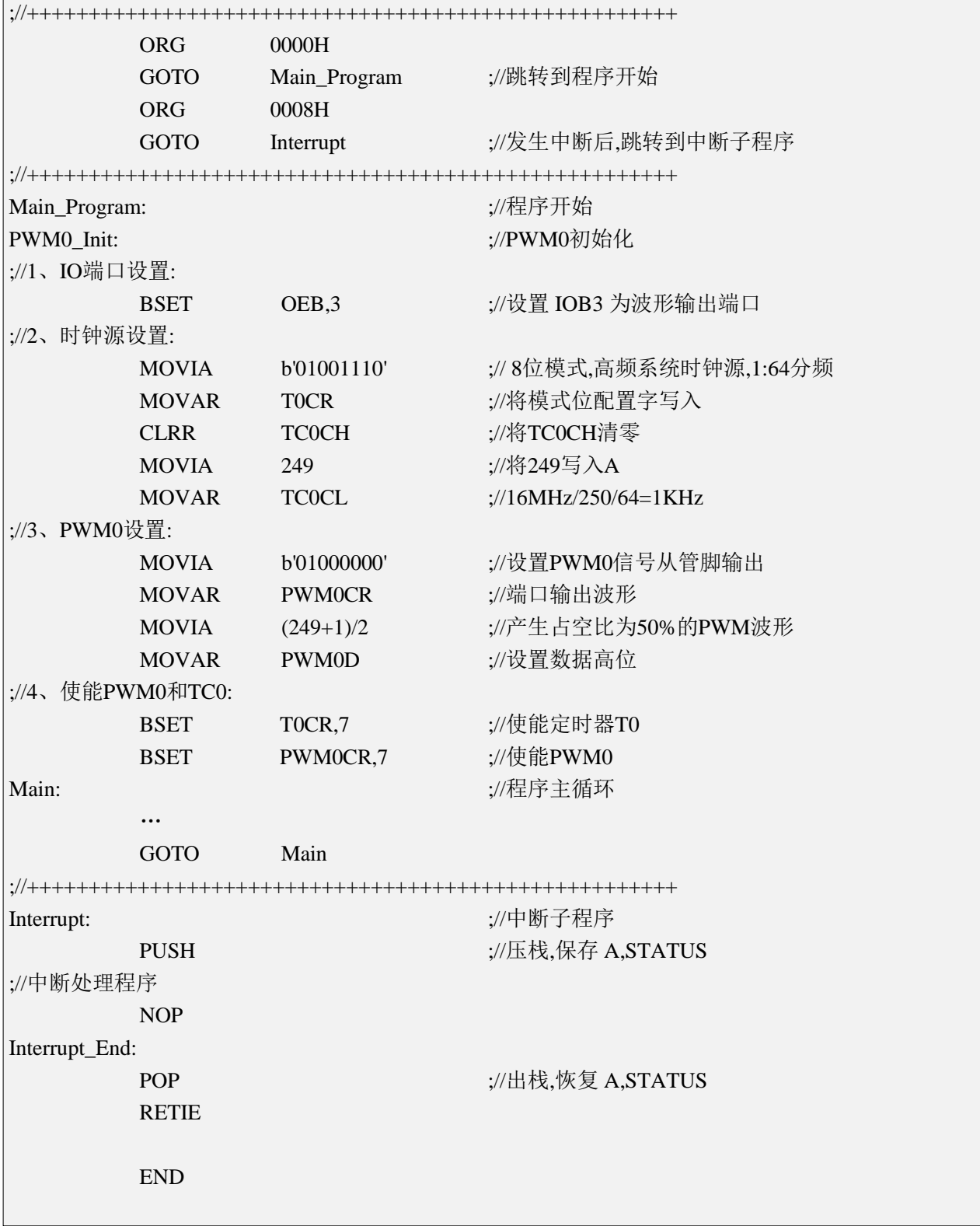

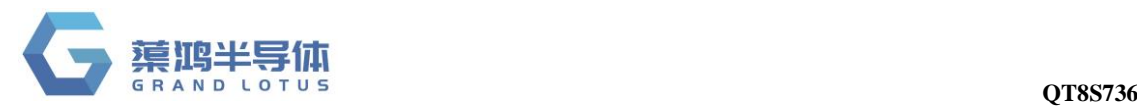

# **9** 脉宽调制模块**PWM1**

## **9.1** 概述

QT8S736 有 1 路带有死区控制的 PWM, 时基使用 TC1, 可独立进行设置, 8+4 位分辨率。

- 正常 PWM 模式(定时器 1 需设置为 8 位模式)
- 单脉冲模式(定时器 1 需设置为 16 位模式)
- > 互补输出
- > 死区控制
- ▶ 12 位分辨率模式
- 8+4 分辨率模式
- 多个管脚输出

### **9.2 PWM1CR** 控制寄存器

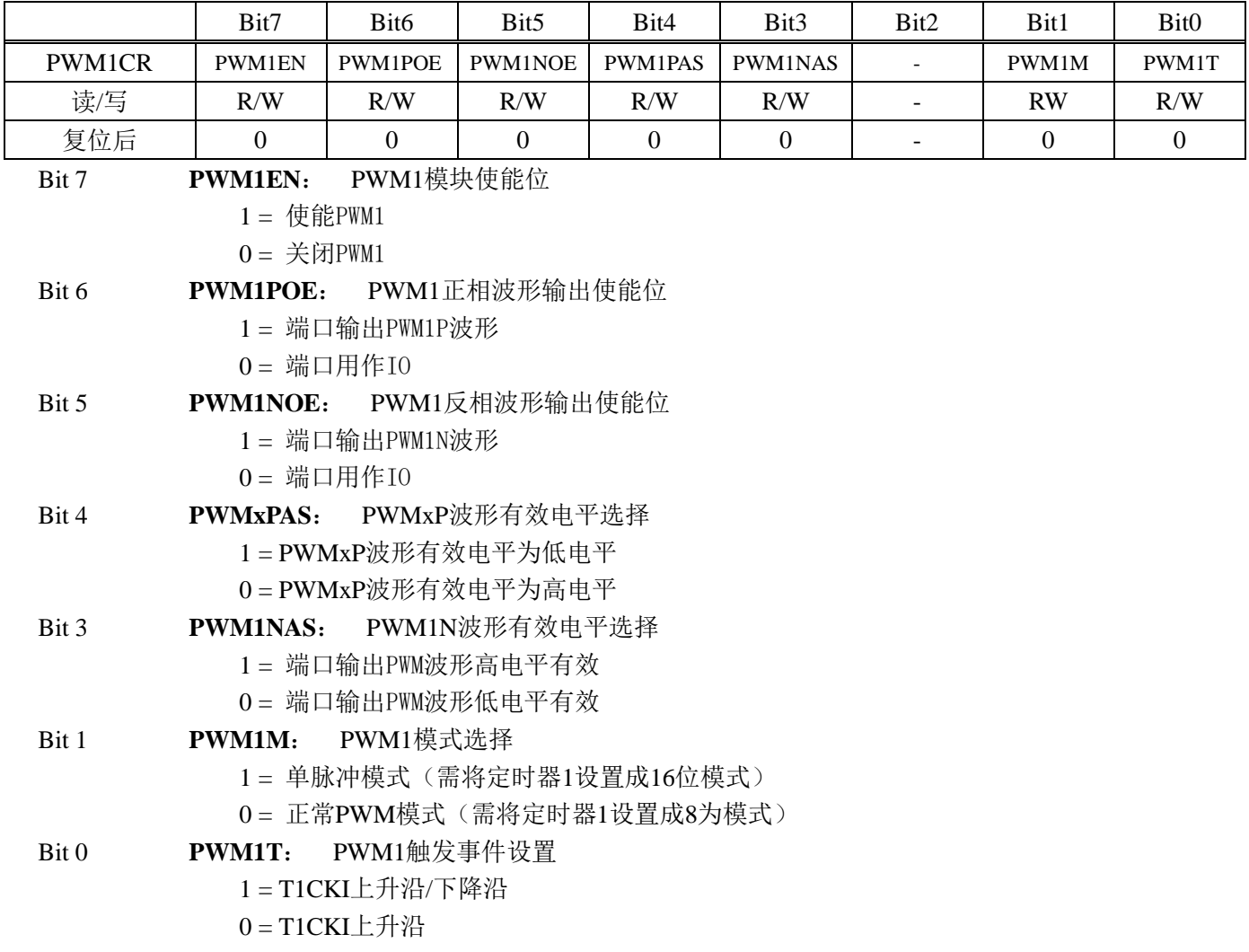

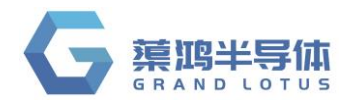

## **9.3 PWM1S** 控制寄存器

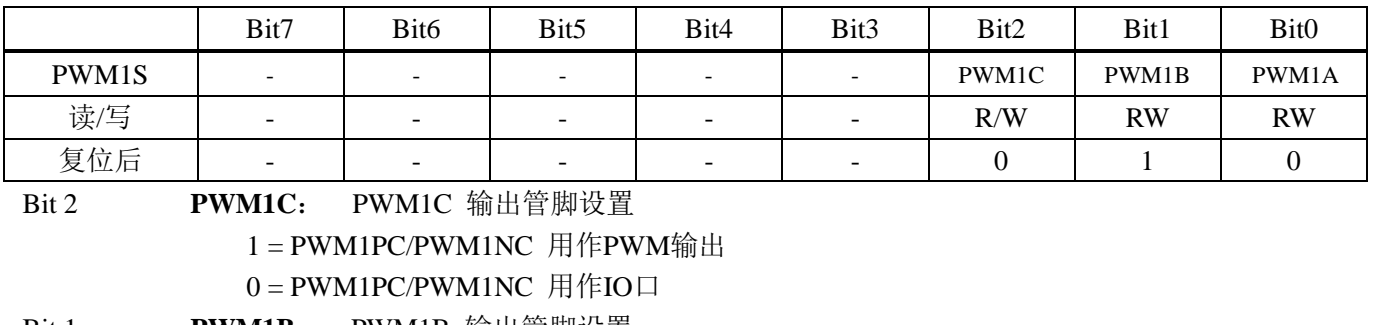

Bit 1 **PWM1B**: PWM1B 输出管脚设置 1 = PWM1PB/PWM1NB 用作PWM输出

- 0 = PWM1PB/PWM1NB 用作IO口
- Bit 0 **PWM1A**: PWM1 输出管脚设置
	- 1 = PWM1PA/PWM1NA 用作PWM输出

0 = PWM1PA/PWM1NA 用作IO口

## **9.4 PWM1DH** 数据高位

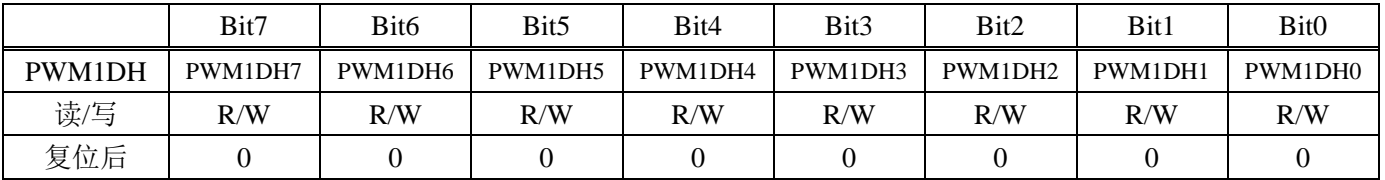

## **9.5 PWM1DL** 数据低位

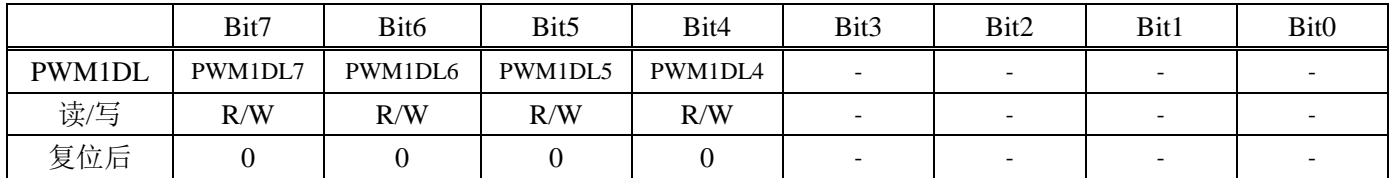

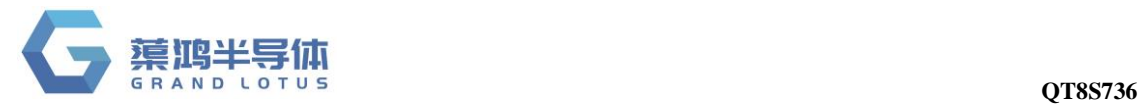

## **9.6 PWMDEADT PWM** 死区控制寄存器

|                 | Bit7    | Bit <sub>6</sub> | Bit <sub>5</sub> | Bit4    | Bit <sub>3</sub> | Bit2                | Bit1    | Bit <sub>0</sub>    |
|-----------------|---------|------------------|------------------|---------|------------------|---------------------|---------|---------------------|
| <b>PWMDEADT</b> | DEADTF3 | DEADTF2          | DEADTF1          | DEADTF0 | DEADTR3          | DEADTR <sub>2</sub> | DEADTR1 | DEADTR <sub>0</sub> |
| 读/写             | R/W     | R/W              | R/W              | R/W     | R/W              | R/W                 | R/W     | R/W                 |
| 复位后             |         |                  |                  |         |                  |                     |         |                     |

Bit [7:4] **DEADTF[3:0]**: 前死区宽度设置

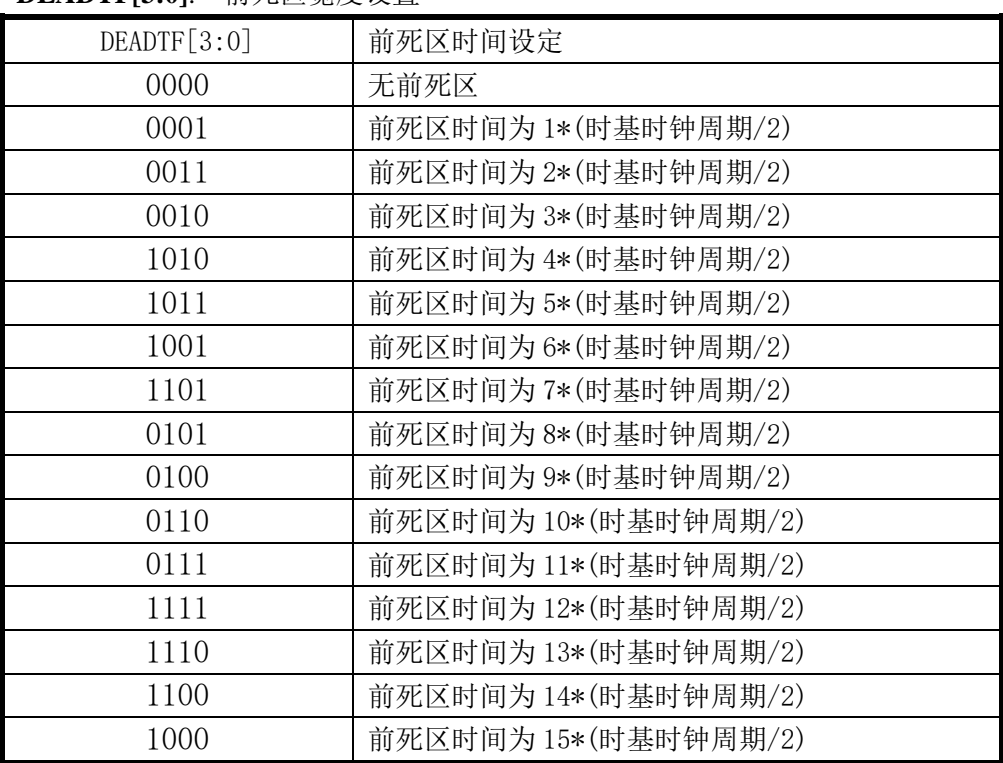

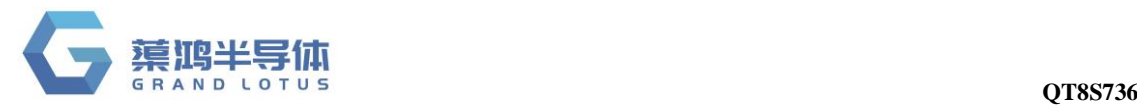

#### Bit [3:0] **DEADTR[3:0]**: 后死区宽度设置

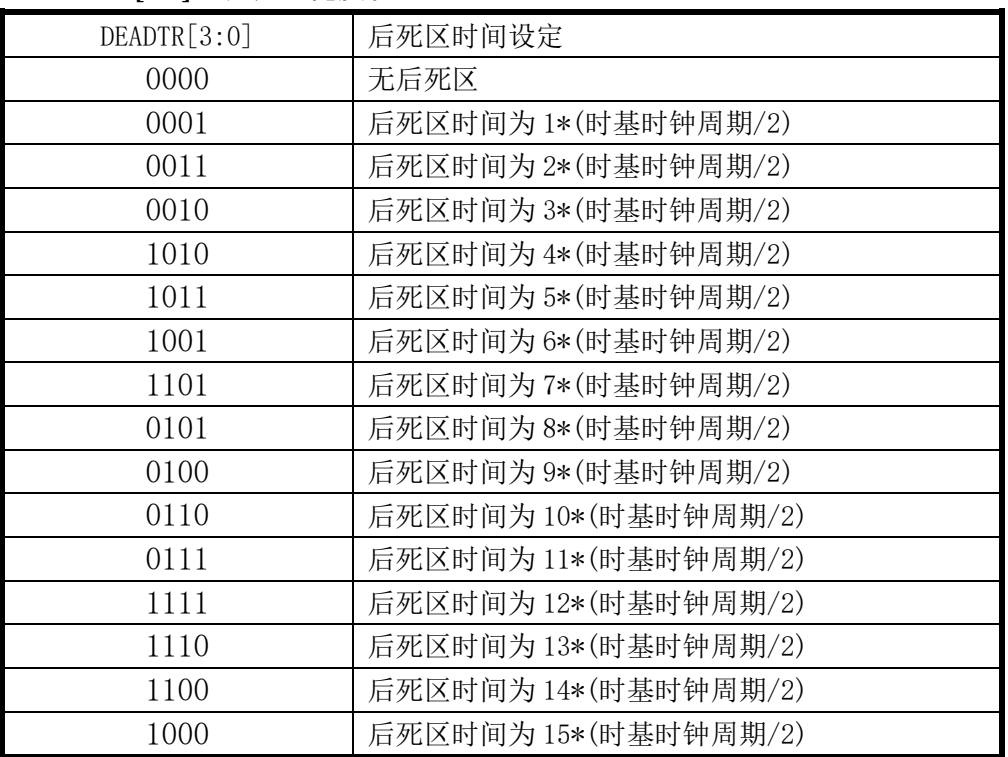

死区时间设置:

Tdeadr = DEADTR \* 时基时钟周期

Tdeadf = DEADTF \* 时基时钟周期

#### 注:

(**1**)时基时钟周期即各 **PWM** 所选择的时钟源经预分频之后的时钟周期。

(**2**)**3** 路 **PWM** 共用同一档前**/**后死区宽度设置寄存器,但当每路 **PWM** 选择不同的时基时,死区宽度计算是对 应不同的时基时钟周期。

#### **9.7 8+4** 位分辨率模式

PWM1D[3:0]为 4 位扩展位,PWMD[11:4]决定 PWM 脉冲基础宽度。在每 16 个 PWM 周期循 环中,扩展位中的有效位对应的 PWM 周期,输出的 PWM 脉冲宽度为 (PWMD[11:4]+1),而其余 的 PWM 周期, 输出的 PWM 脉冲宽度为 (PWMD[11:4]), 这样得到的 PWM 输出是等效的 12 位 PWM 分辨率效果。

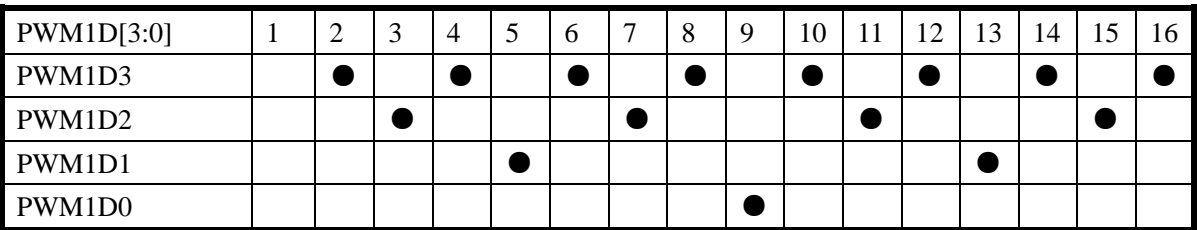

PWM1D[3:0]对应的扩展周期序号:

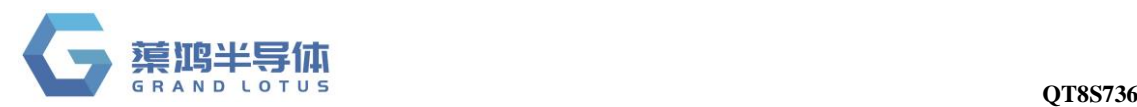

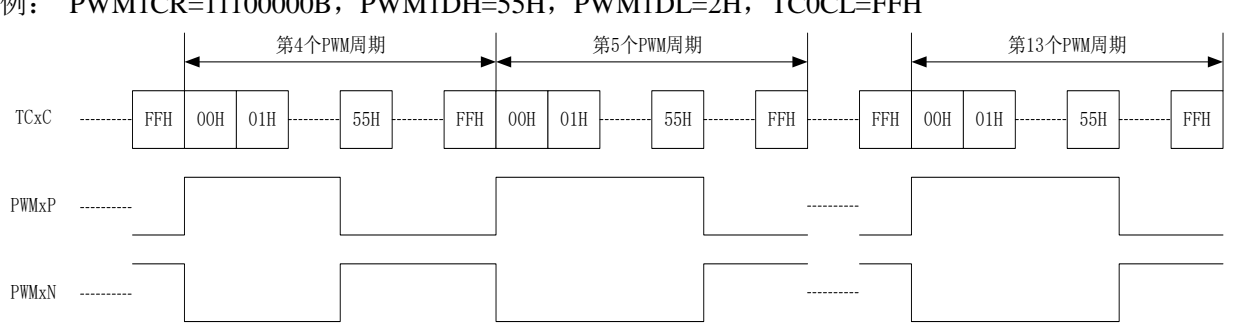

#### 例: PWM1CR=11100000B, PWM1DH=55H, PWM1DL=2H, TC0CL=FFH

#### **9.8** 单脉冲模式

单脉冲模式下,当 T1CKI 输入 n 个事件(上升沿或下降沿), PWM1DH、PWM1DL 作为 PWM 脉 冲宽度。

-脉冲宽度设置:

PulsWidth =  $62.5$ ns × 定时器 1 的预分频比 × PWM1D

若定时器 1 的分频比为 1:16,PWM1DH=50,PWM1DL=0,将 PWM1D 数据高低位转换为二进制, 则 PWM1D=1100100000, 转化为十进制 PWM1D=800, 由脉宽计算公式可得: PulsWidth = 62.5ns × 16 × 800=800us; 若设置分频比为 1:16, PWM1D(max)=2<sup>12</sup> = 4096, 可设置脉宽的最大宽度为 4096us(约 为 4ms)。

-滤波时间设置:

滤波时间=62.5ns × 定时器 1 的预分频比 × PWMDEADT[2:0]

PWMDEADT[2:0]作为触发信号的滤波时间设置,触发信号的采样时钟为定时器的计数时钟; 若定时器 1 的分频比为 1:16, PWMDEADT[2:0]设置为"010", 则滤波时间=62.5ns × 16 × 2 =2us; 若设置分频比为 1:16, PWMDEADT[2:0]设置为"111", 可设置的最大滤波时间=62.5ns ×16 × 8 =8us。

| PWMDEADT[7:3] | റ | 4 | 5 | 6 | 8 | 9 | 10 | 12 | 13 | 14 | 15 | 16 |
|---------------|---|---|---|---|---|---|----|----|----|----|----|----|
| PWMDEADT[7]   |   |   |   |   |   |   |    |    |    |    |    |    |
| PWMDEADT[6]   |   |   |   |   |   |   |    |    |    |    |    |    |
| PWMDEADT[5]   |   |   |   |   |   |   |    |    |    |    |    |    |
| PWMDEADT[4]   |   |   |   |   |   |   |    |    |    |    |    |    |
|               |   |   |   |   |   |   |    |    |    |    |    |    |

-PWMDEADT[7:3]作为触发事件设置,最高可选 16 个触发事件中产生的脉冲个数。

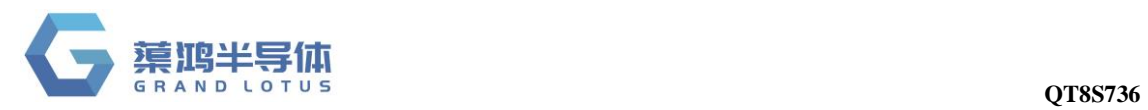

#### 范例**:** 单脉冲模式下,以 **PWMDEADT3** 为例,**TC1** 时基

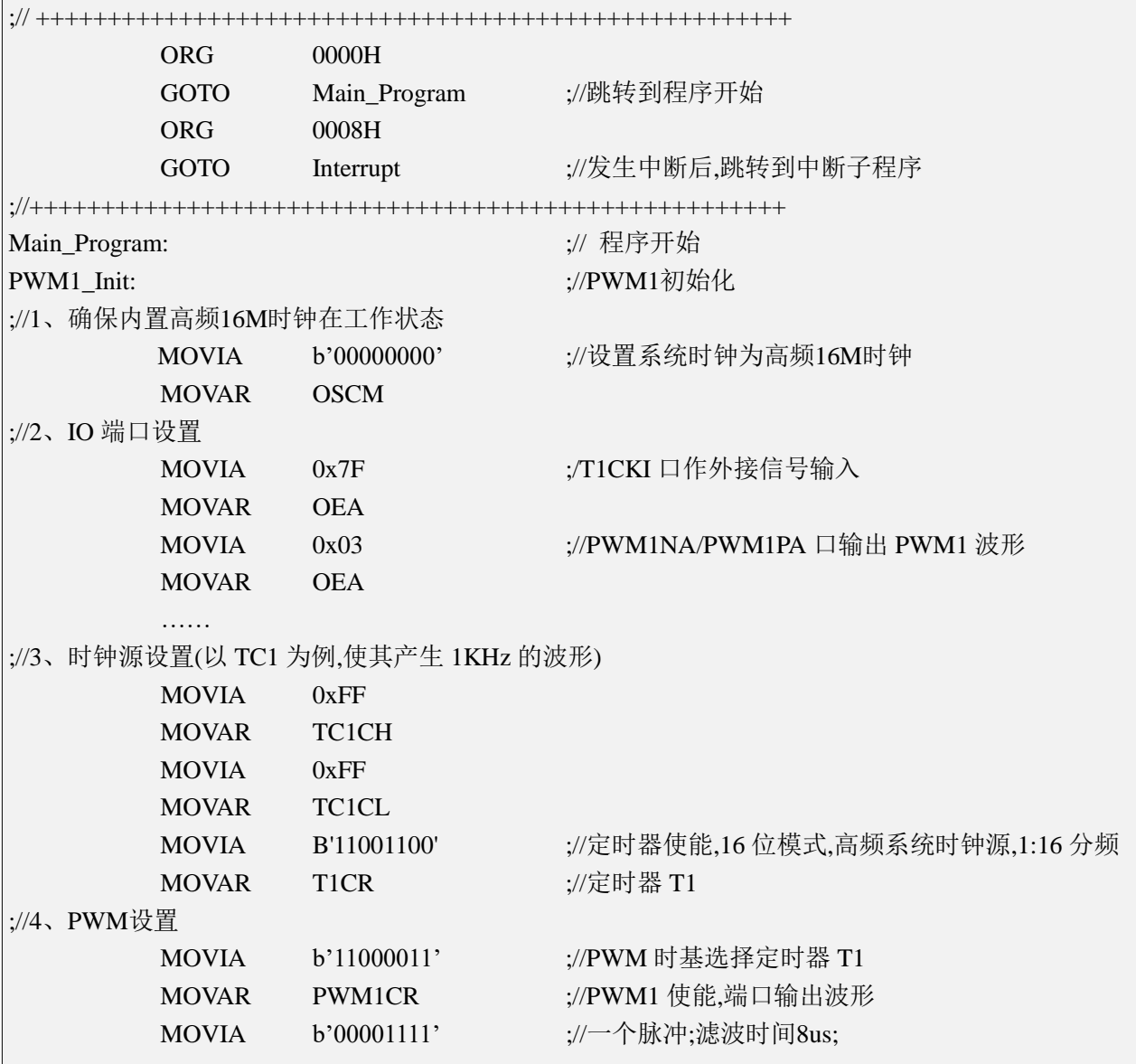

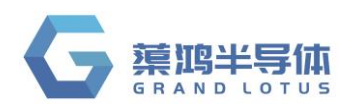

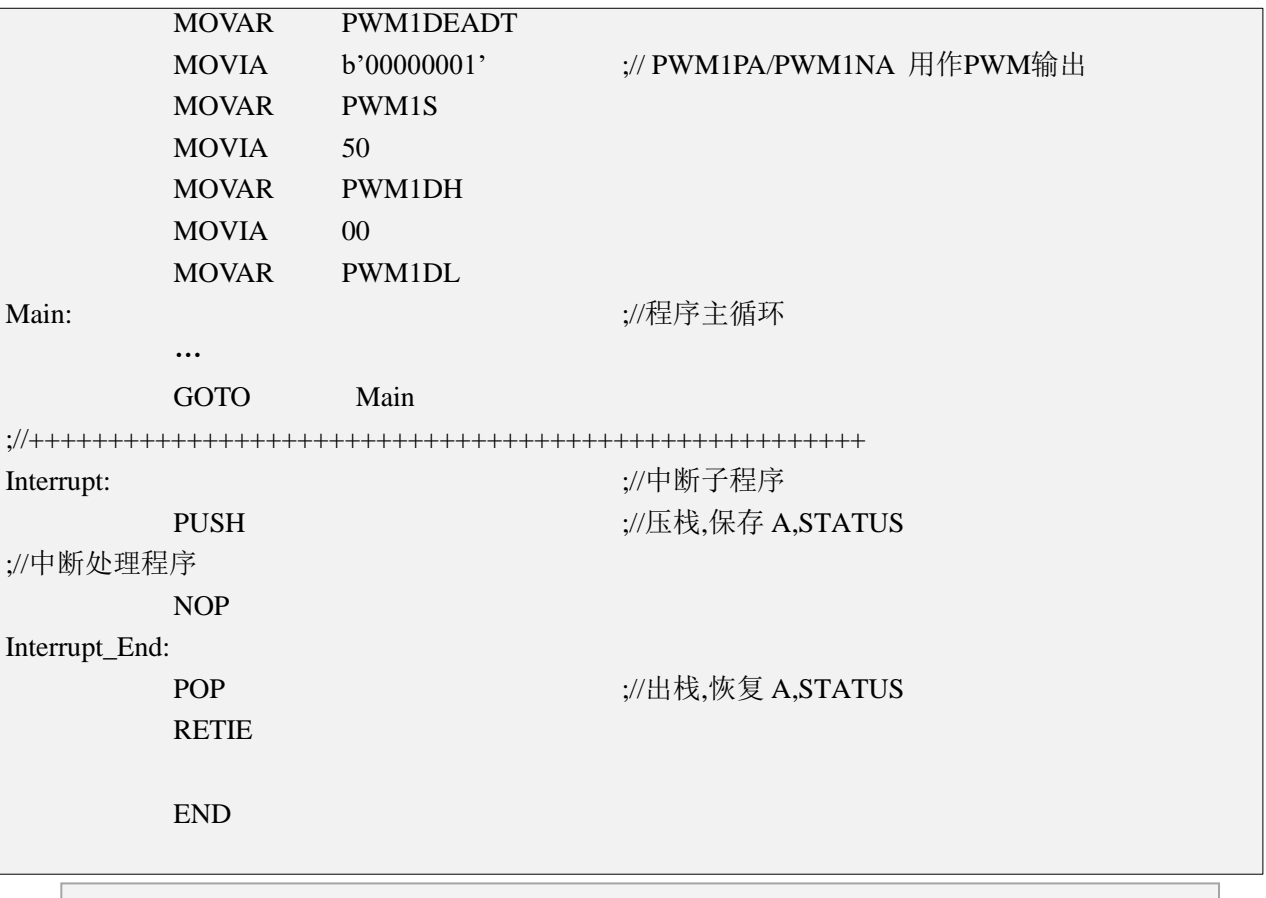

注:单脉冲模式下,设置 **TC1** 定时器时,时钟源只能选用 **Fosch**,若选用 **Foscl**、**Fcpu** 或 **T1CKI** 作为时钟 源,则无法产生相对应的现象。

## **9.9 PWM** 输出波形示例

## **9.9.1** 互补 **PWM** 输出

例: PWM1CR=11100000B, WM1DH=7FH, M1DL=0H, C1CL=FFH

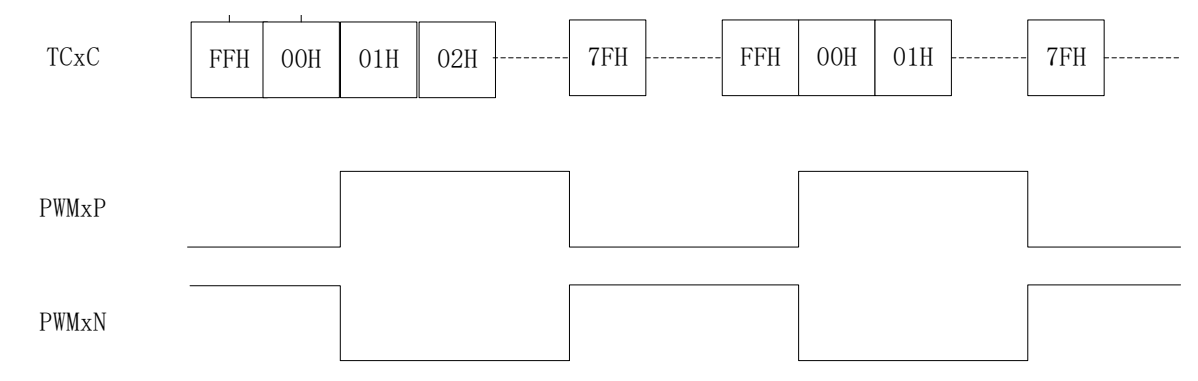

#### **9.9.2** 带死区的互补 **PWM** 输出

例: PWM1CR=11100100B, PWM1DH=55H, PWM1DL=0H, TC1CL=FFH, PWM1DEADT=00010001B

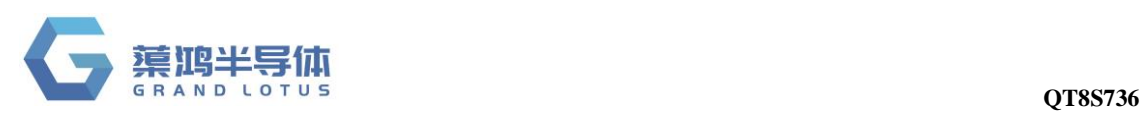

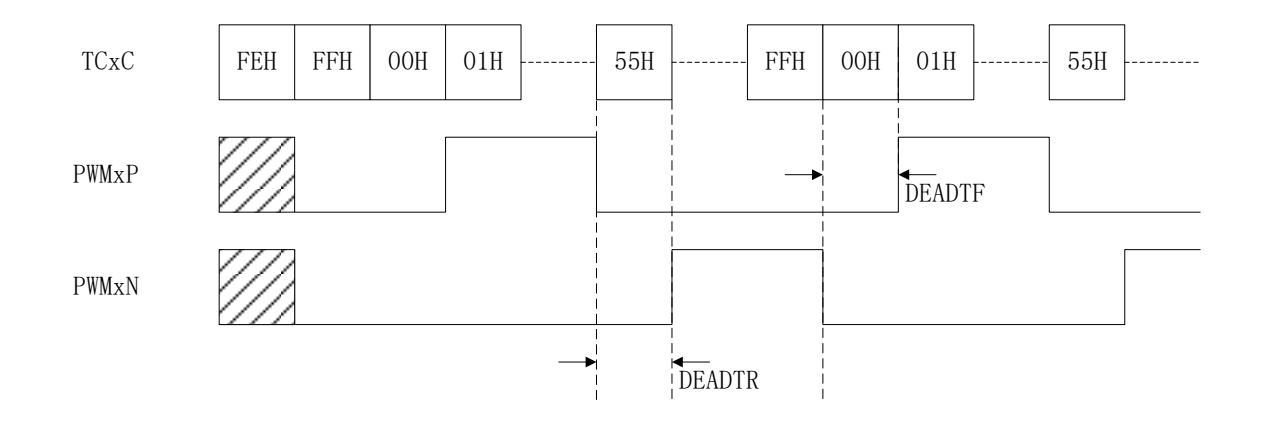

#### **9.9.3** 有效电平选择

例: PWM1CR=11101100B, PWM1DH=7FH, PWM1DL=0H, TC1CL=FFH

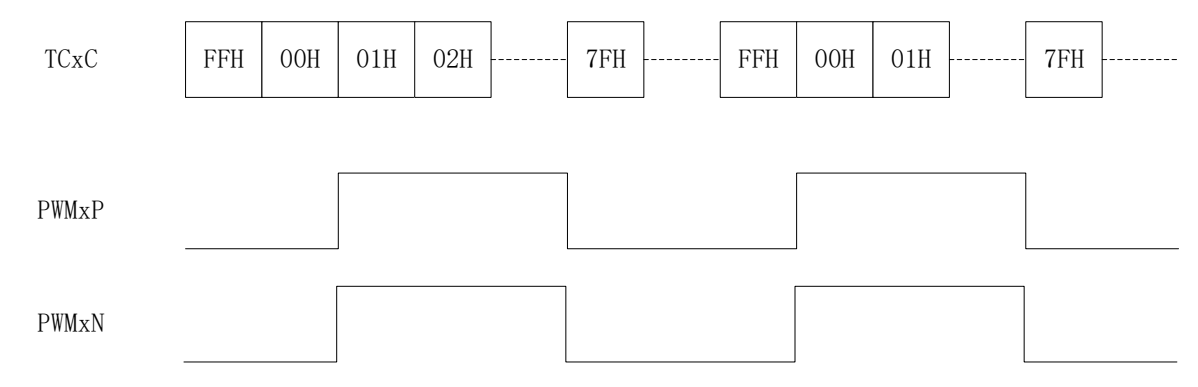

## **9.10 PWM1** 范例

例**:** 以 **TC1** 时基,内置的 **16MHz RC** 震荡电路提供振荡频率,设置 **50%**占空比,在 **IOA0**、**IOA1** 口输 出 **1kHz** 波形

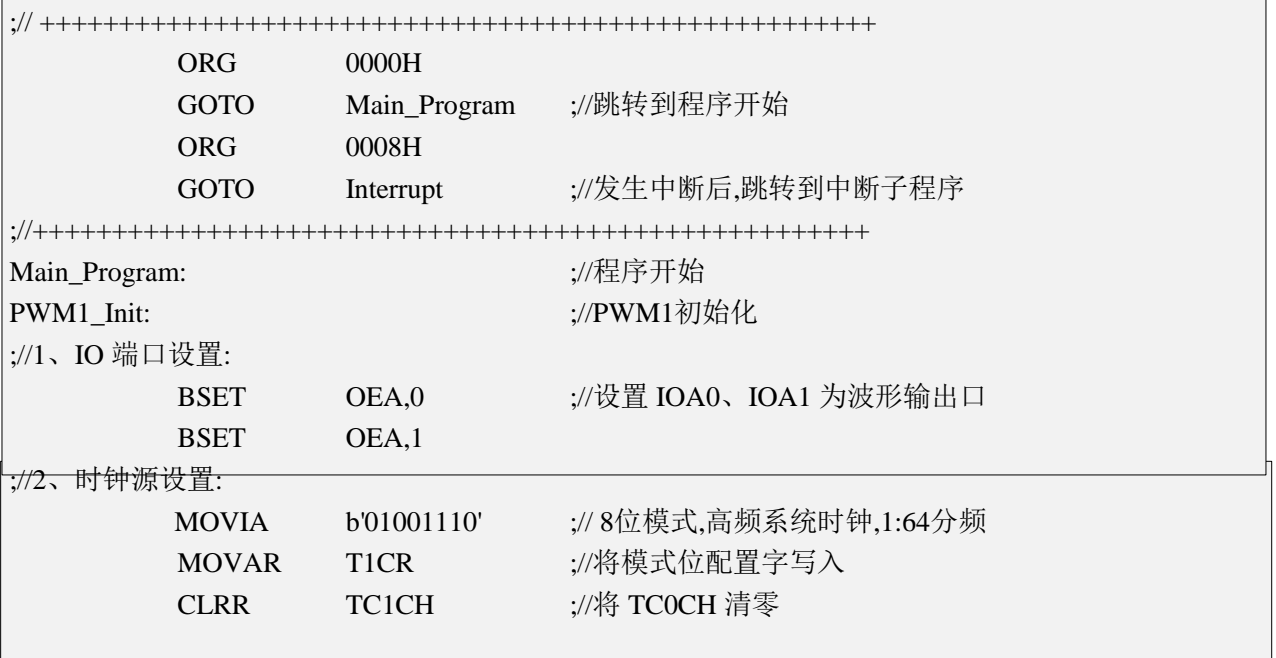

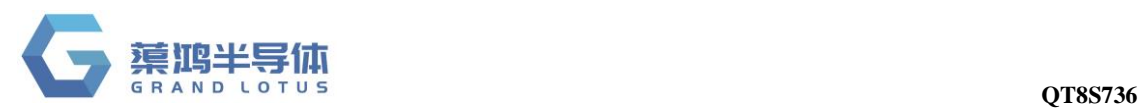

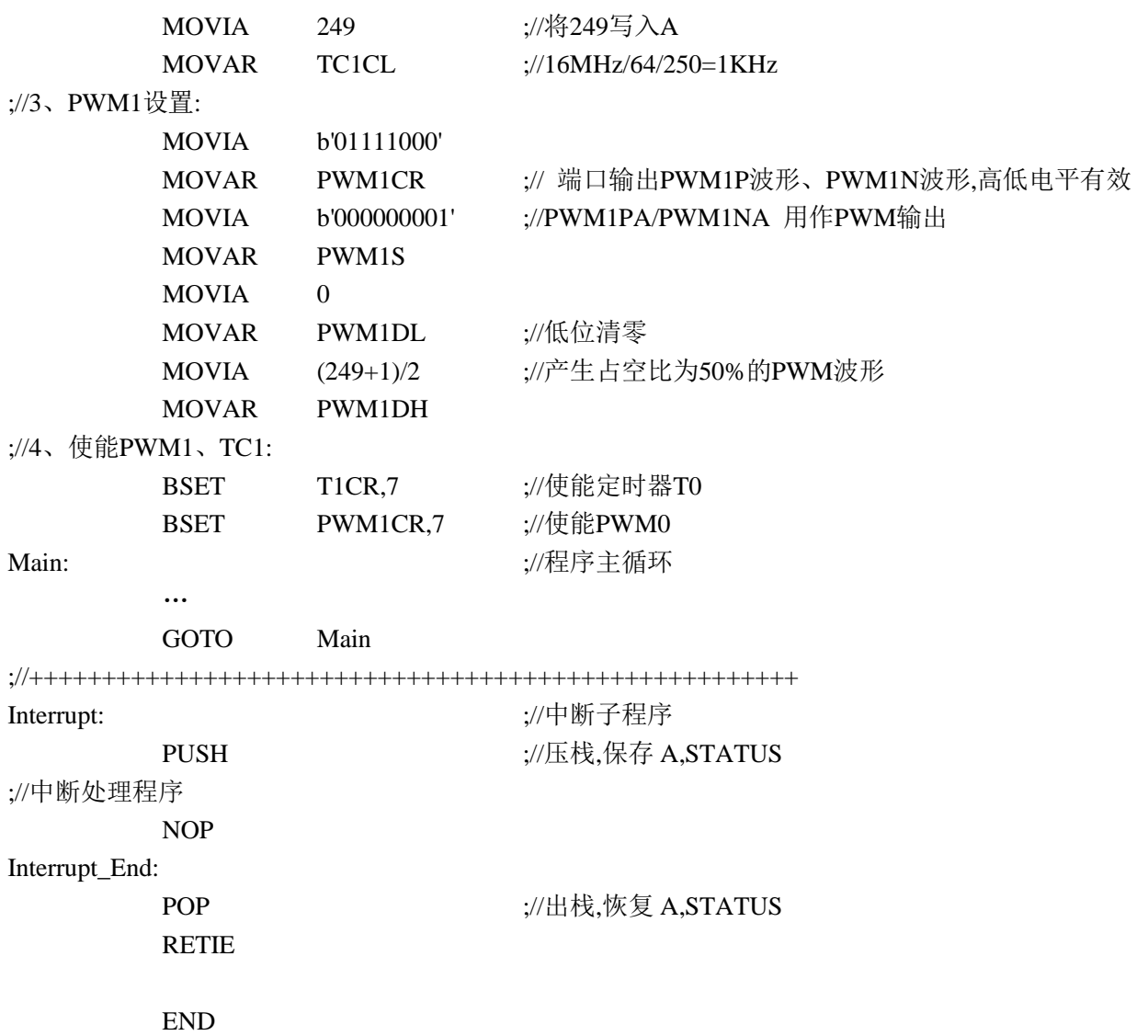

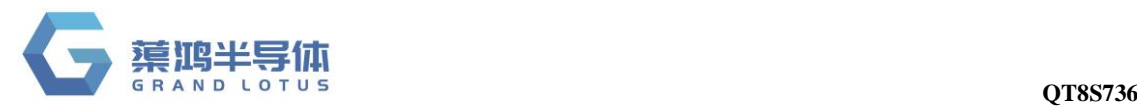

# **10** 通用串行通讯口(**USART**)

## **10.1** 概述

QT8S736 支持异步全双工模式和同步半双工模式。

## **10.2 TXCR** 发送控制寄存器

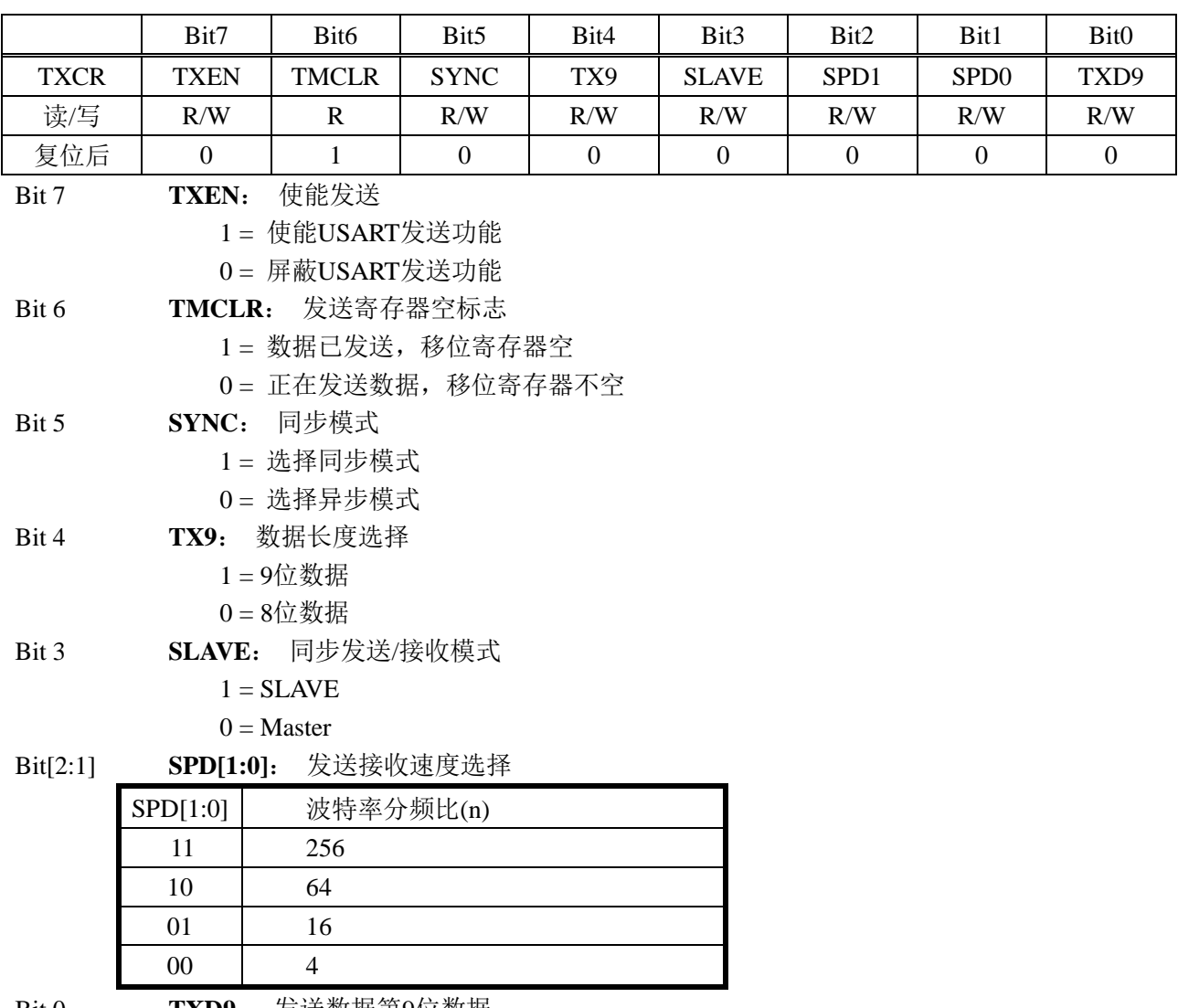

Bit 0 **TXD9**: 发送数据第9位数据

## **10.3 TXREG** 发送数据寄存器

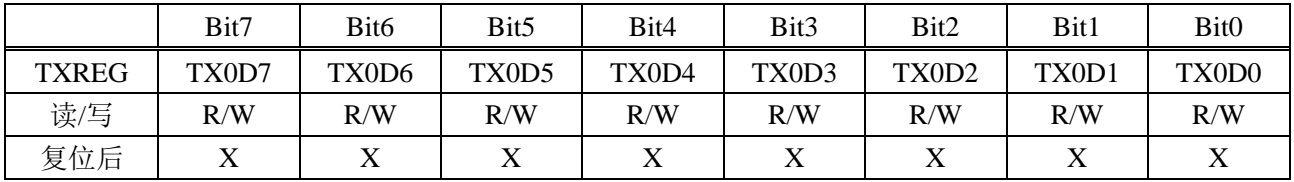

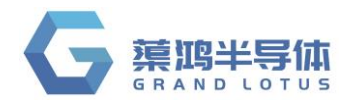

## **10.4 RXCR** 接收控制寄存器

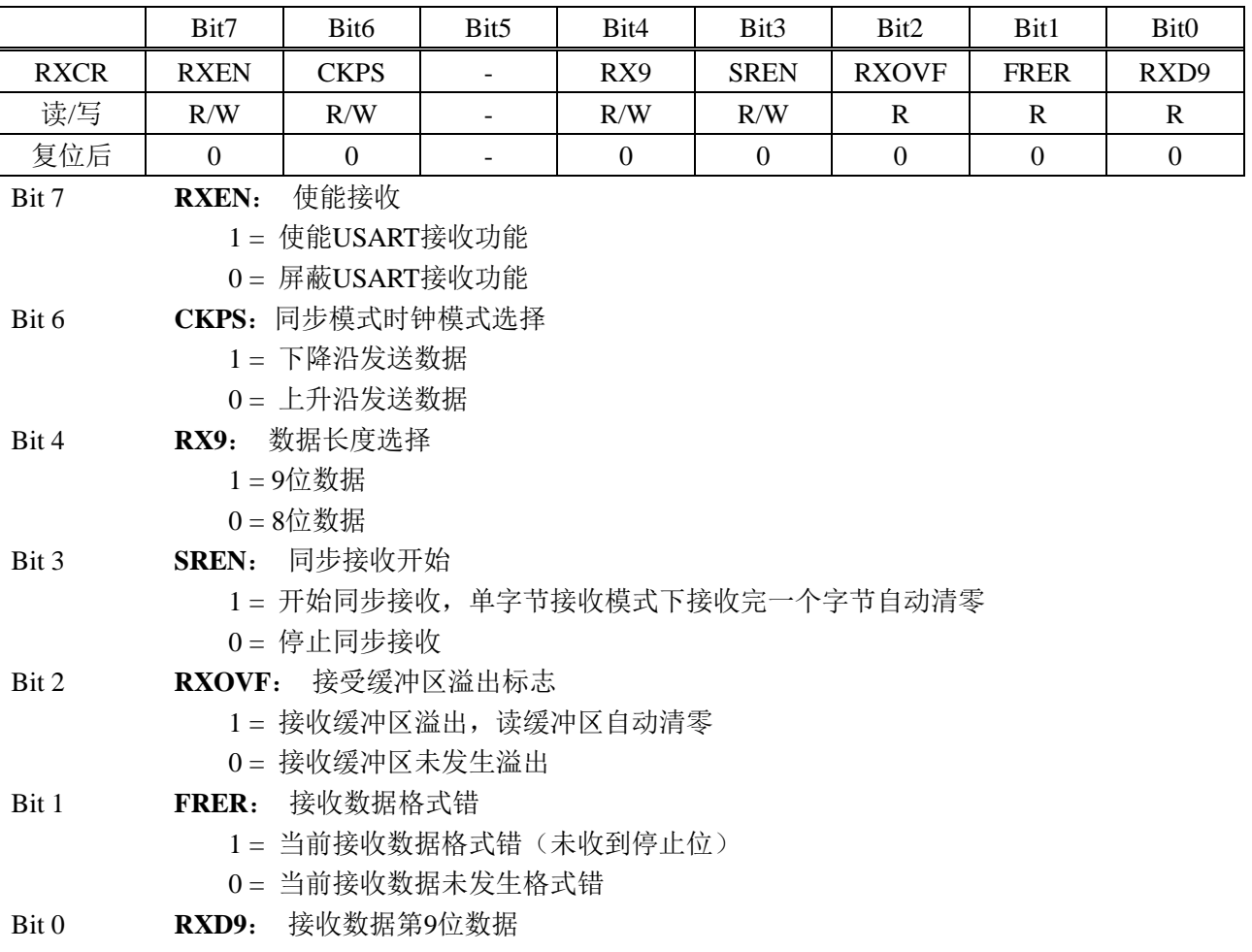

## **10.5 RXREG** 接收数据寄存器

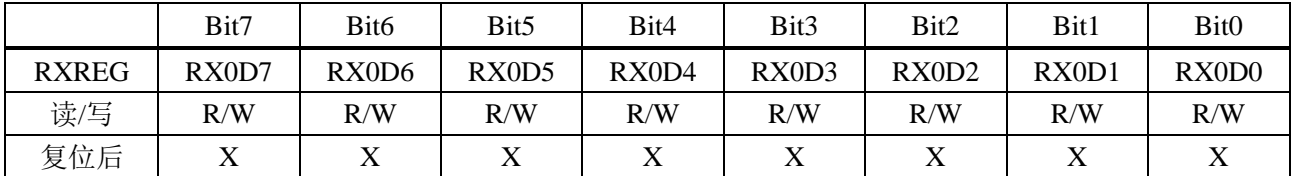

## **10.6 BRGDH** 波特率寄存器高位

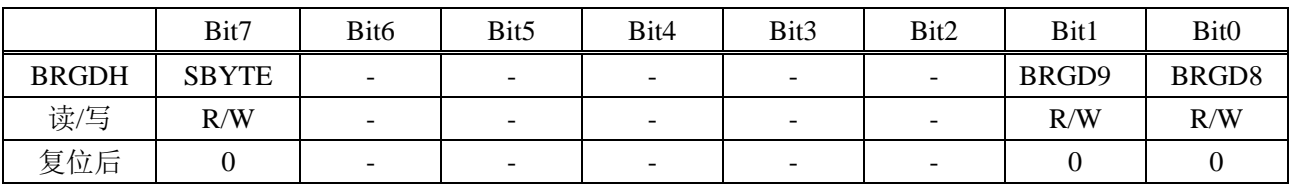

Bit 1 **SBYTE**: 同步接收模式选择

1= 单字节接收, 接收完一个字节后自动清除SREN

 $0 =$  多字节接收

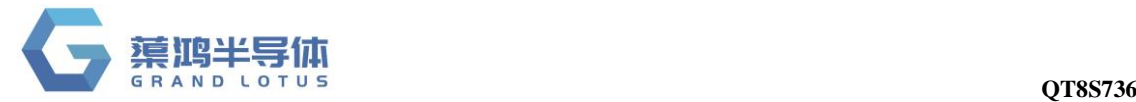

## **10.7 BRGDL** 波特率寄存器低位

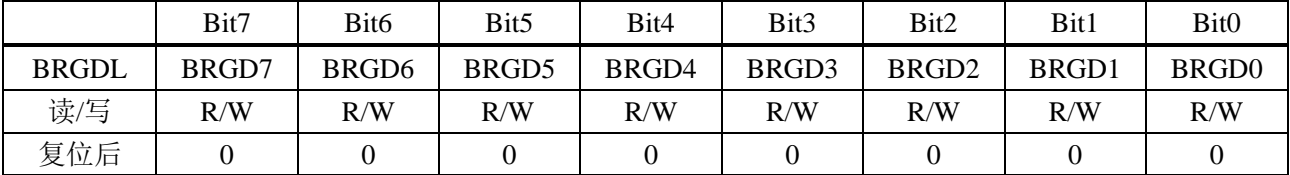

#### **10.8 USART** 使用说明

## **10.8.1** 波特率设置

通过设置 BRGD 和 SPD 来获得所需的波特率。 波特率计算公式: 目标波特率 = Fosc/ $((BRGD+1) \times n)$ 

常用波特率设置 (Fosc=16MHz)

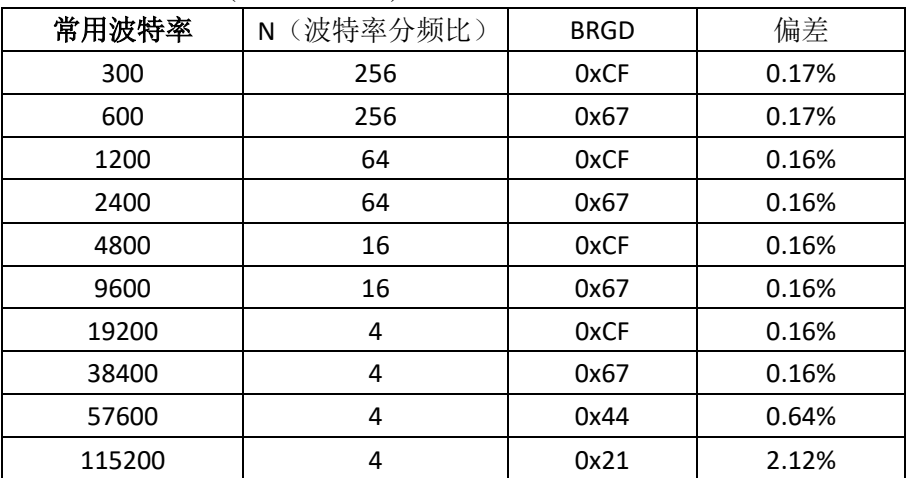

#### **10.8.2** 异步发送

当 TXEN 使能时,TXIF 中断标志为 1 说明 TXREG 发送寄存器为空,TMCLR=1 说明发送移位寄存 器为空,发送器处于空闲状态。

空闲状态时写入 TXREG, 写入数据将立即装载到发送移位寄存器中, 此时, TXIF 为 1, TMCLR=0, 发送器进入发送状态。此时再次写入 TXREG, TXIF 将清零, 说明 TXREG 有未发送数据, 发送移位寄 存器发送完毕后,TXREG 数据将自动载入发送移位寄存器继续发送,且 TXIF 为空。

当 TXIF 为 0 时写入 TXREG, 将覆盖上次写入数据。

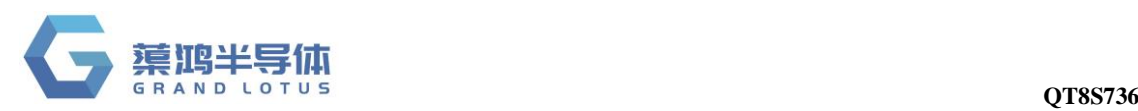

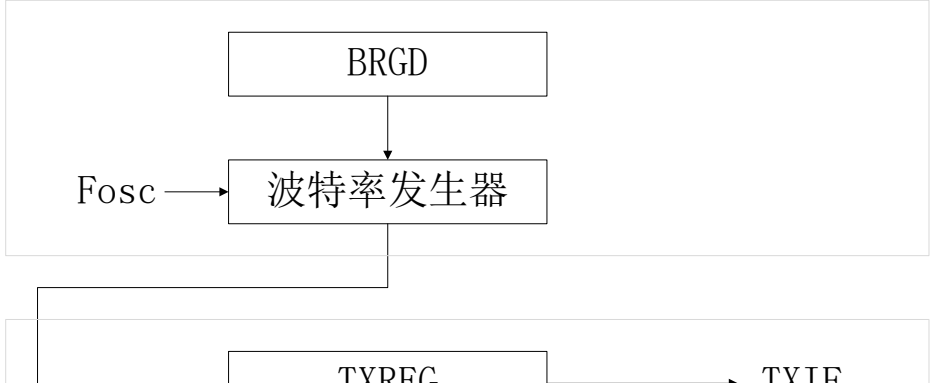

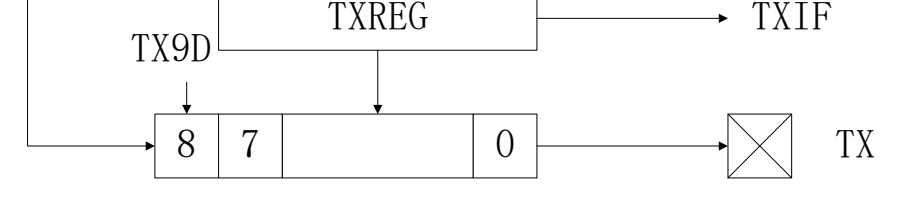

单字节发送:

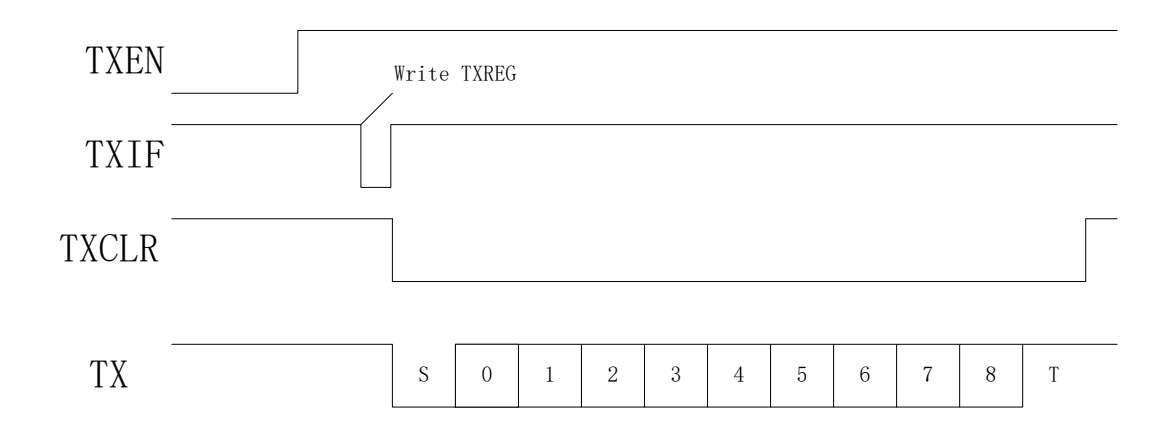

多字节发送:

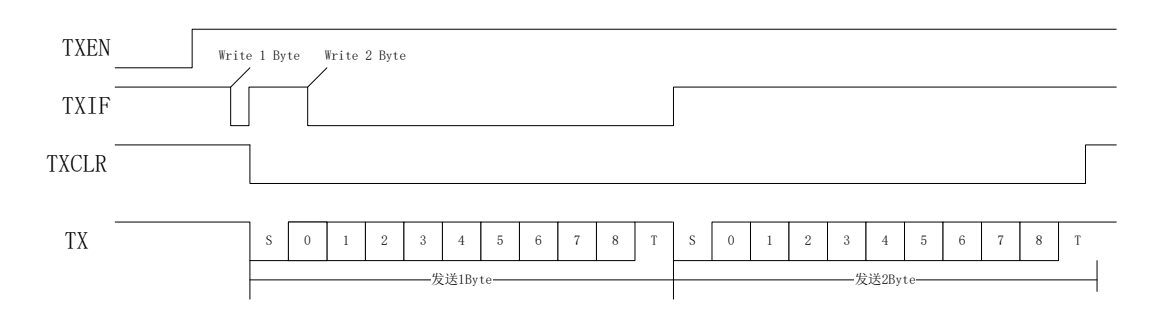

- STEP1: 设置波特率 SSPD=X, BRGD=X, SYNC=0
- STEP2: 设置 TXEN=1, 设置数据模式 TX9=X
- STEP3: 写入数据高位 TXD9
- STEP4: 写入 TXREG, 启动发送
- STEP5: 当 TMCLR =1 时, 写入 TXREG 发送下一个字节
- STEP6: 重复 STEP5, 直到该帧数据发送完成

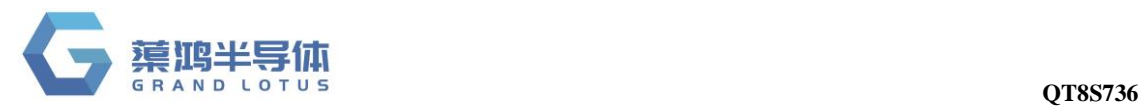

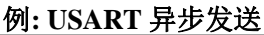

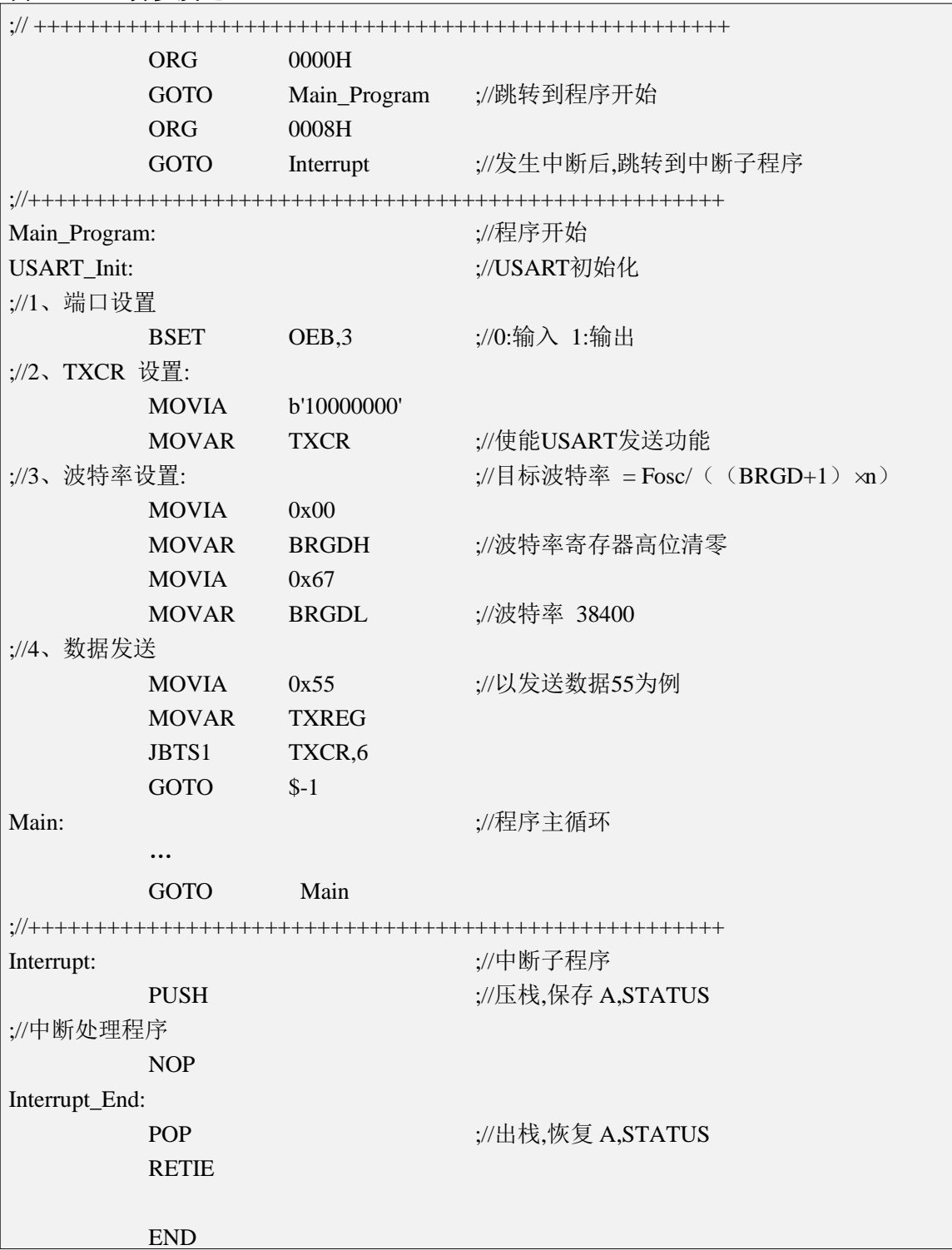

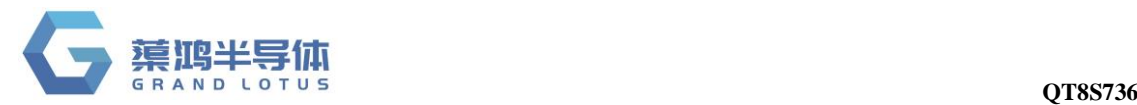

#### **10.8.3** 异步接收

设置异步模式,使能 RXEN,开始启动异步接收。RX 管脚处于高电平时,接收器处于空闲状态, 当检测到 RX 变为低电平,接收器检测该低电平是否有效起始位,若为有效起始位,则启动数据时钟恢 复电路和数据恢复电路进行接收。1 个数据接收完成后,RXIF 置 1, 当接收 3 个数据未读取,RXOVF 置 1,同时舍弃第三个接收数据。完全读取 RXREG 后 RXIF 自动清零。

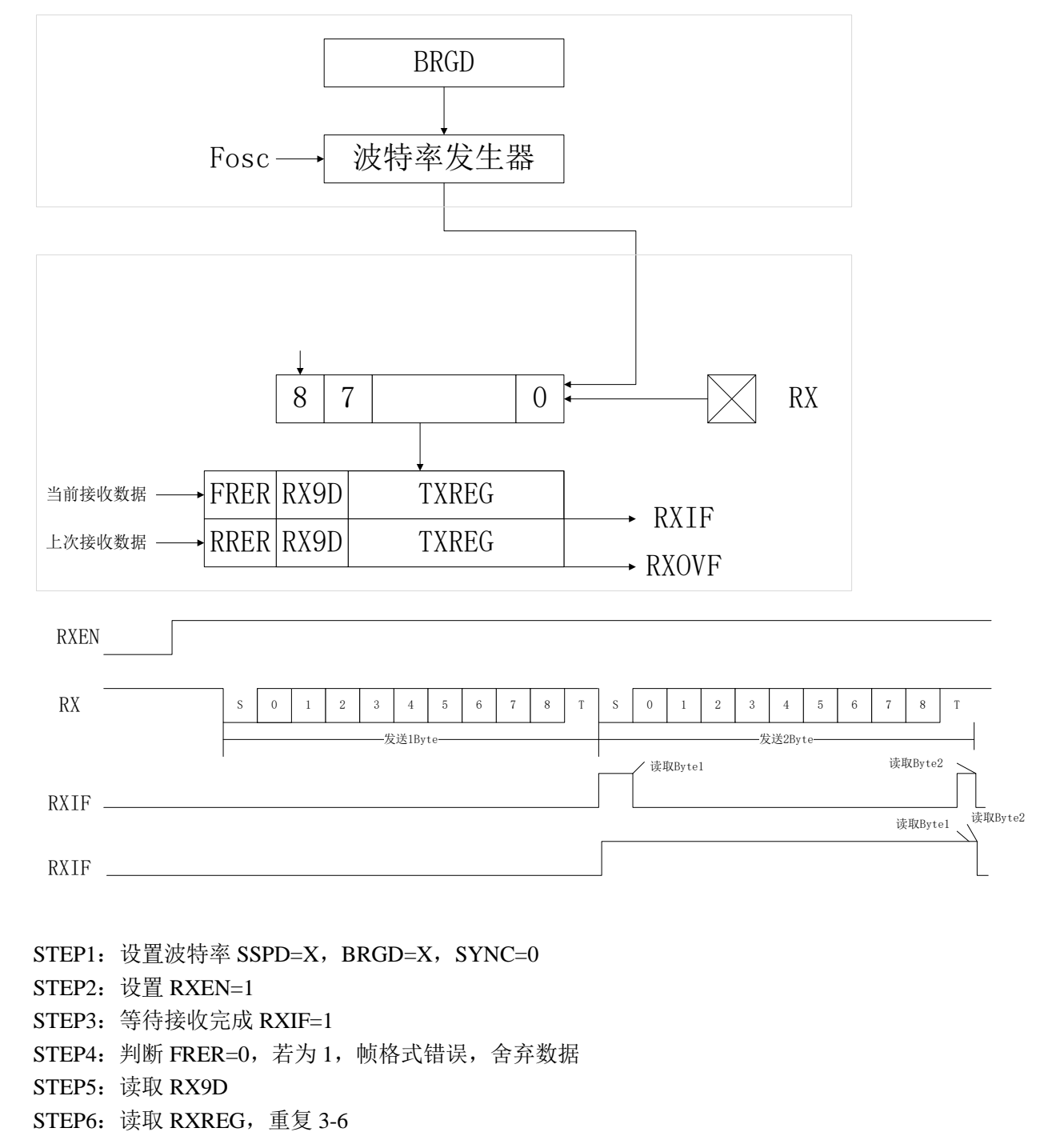

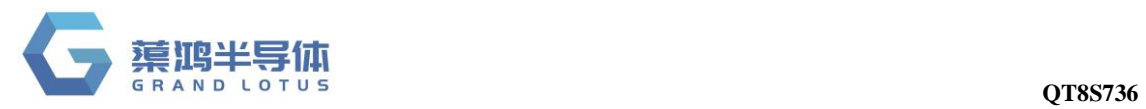

#### 例**: USART** 异步接收

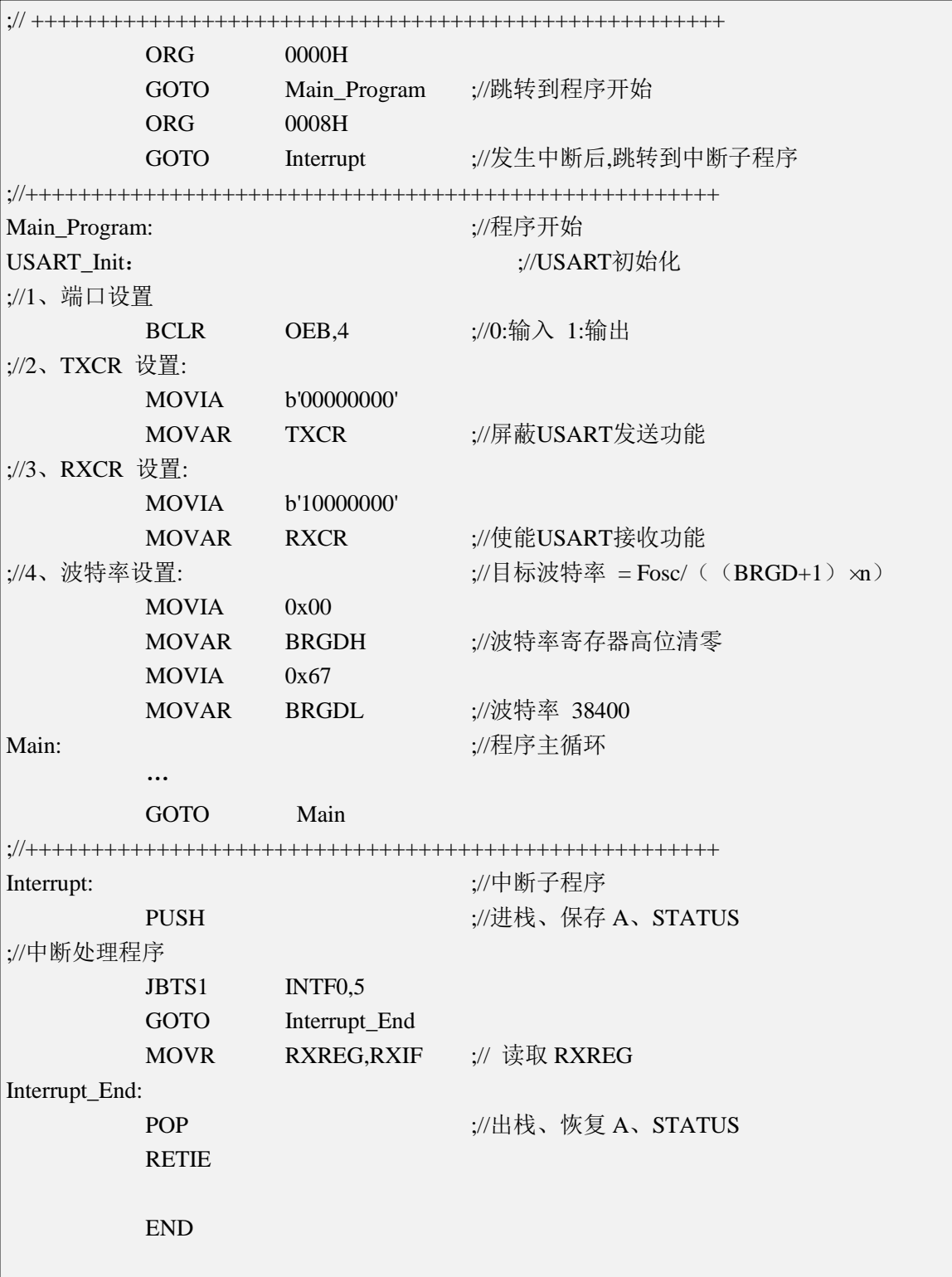

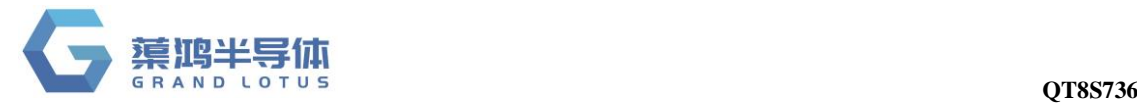

#### **10.8.4** 同步发送

当 TXEN=1, SYNC=1 时, 使能同步发送功能。CKPS 选择发送时钟极性, TXIF 中断标志为 1 说明 TXREG 发送寄存器为空, TMCLR=1 说明发送移位寄存器为空, 发送器处于空闲状态。

空闲状态写入 TXREG,写入数据将立即装载到发送移位寄存器中, 此时, TXIF 为 1, TMCLR=0, 发送器进入发送状态。此时再次写入 TXREG, TXIF 将清零, 说明 TXREG 有未发送数据, 发送移位寄 存器发送完毕后,TXREG 数据将自动载入发送移位寄存器继续发送,且 TXIF 为空。

当 TXIF 为 0 时写入 TXREG, 将覆盖上次写入数据。

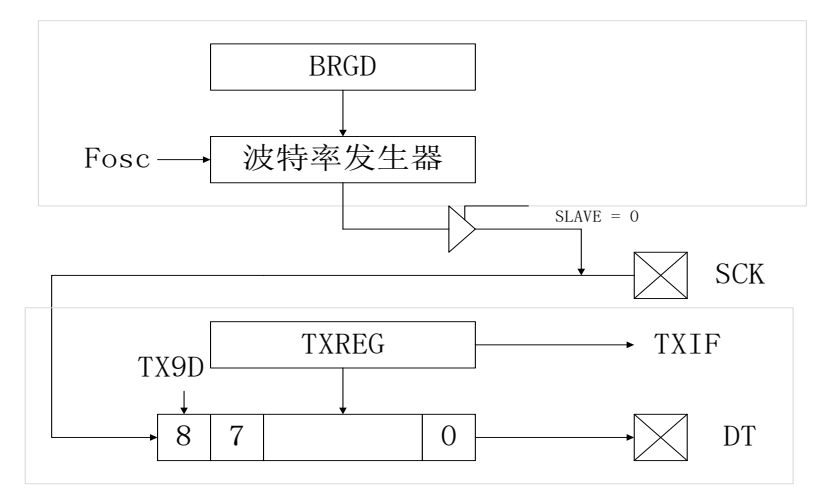

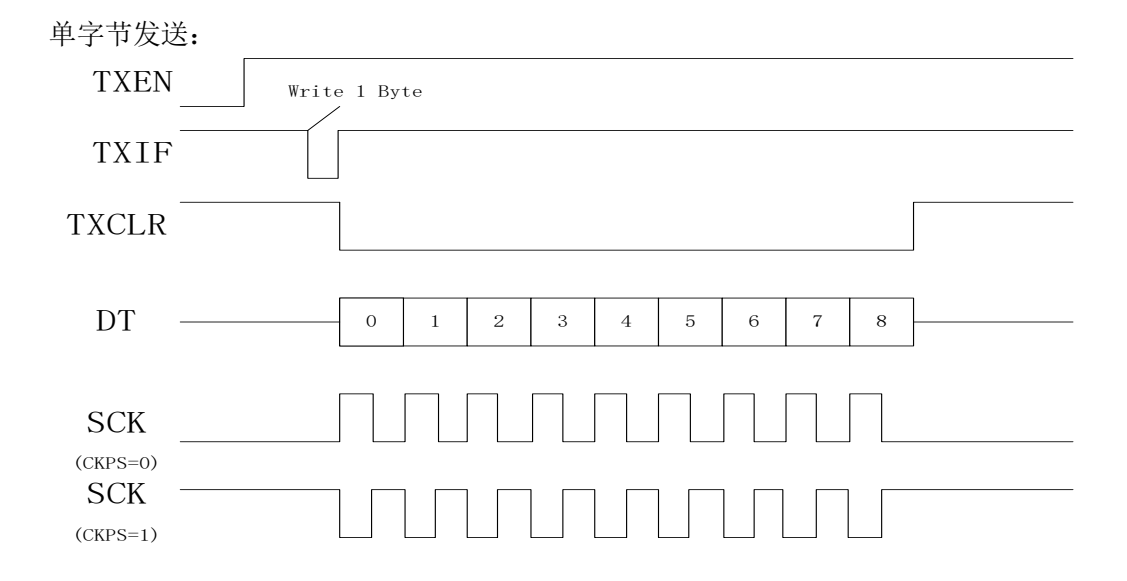

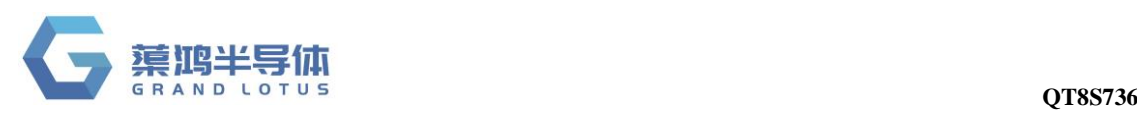

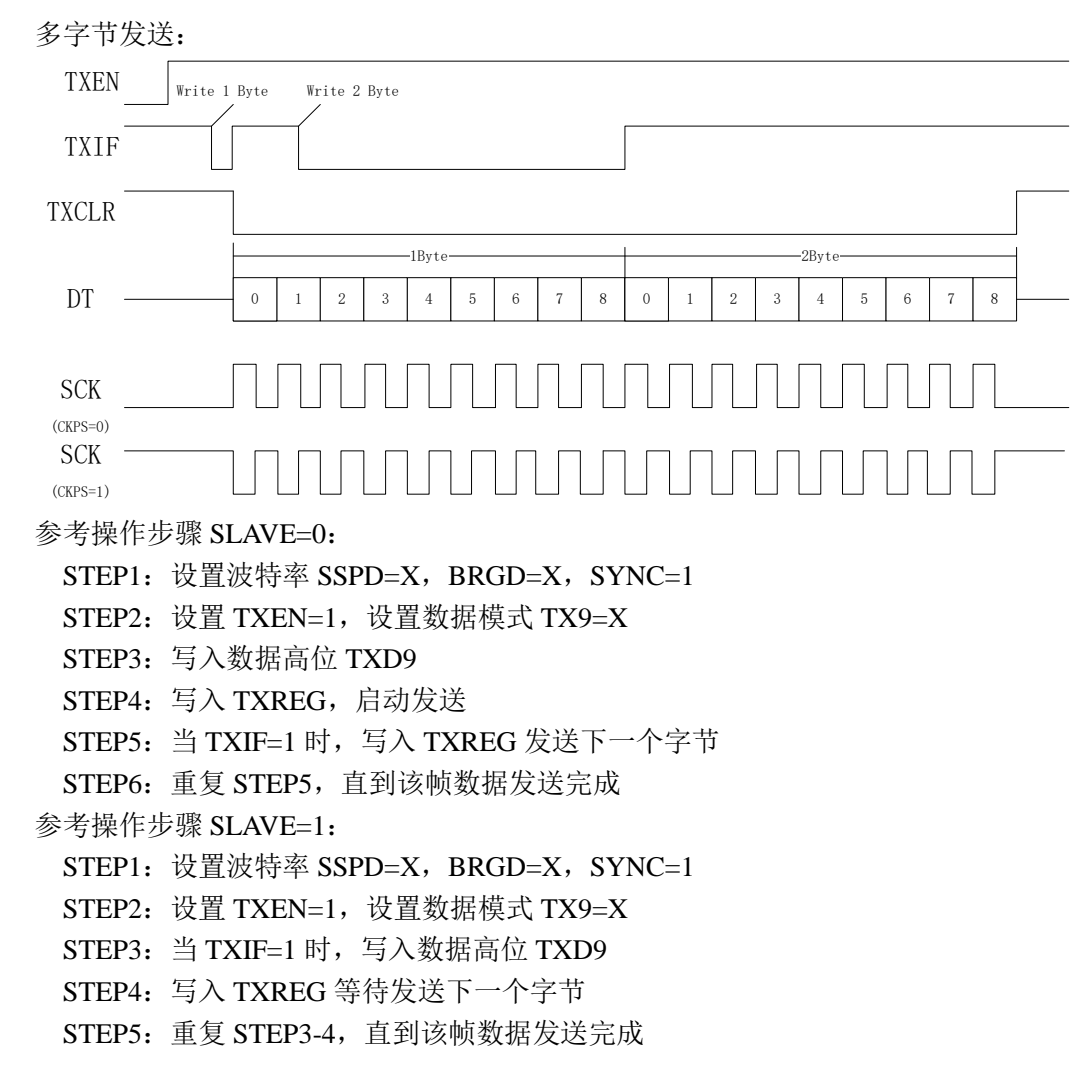

#### **10.8.5** 同步接收

设置同步 SYNC=1 模式, 使能 RXEN, 开始启动异步接收。RX 管脚处于高电平时, 接收器处于空 闲状态,当检测到 RX 变为低电平,接收器检测该低电平是否有效起始位,若为有效起始位,则启动数 据时钟恢复电路和数据恢复电路进行接收。1 个数据接收完成后,RXIF 置 1,当接收 3 个数据未读取, RXOVF 置 1,同时舍弃第三个接收数据。完全读取 RXREG 后 RXIF 自动清零。

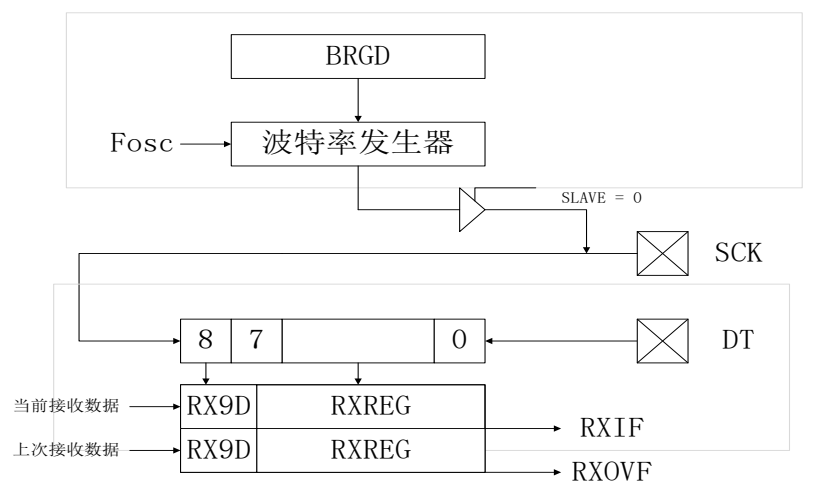

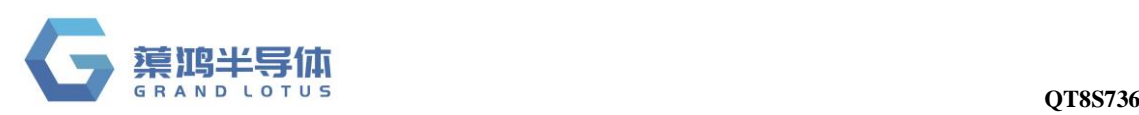

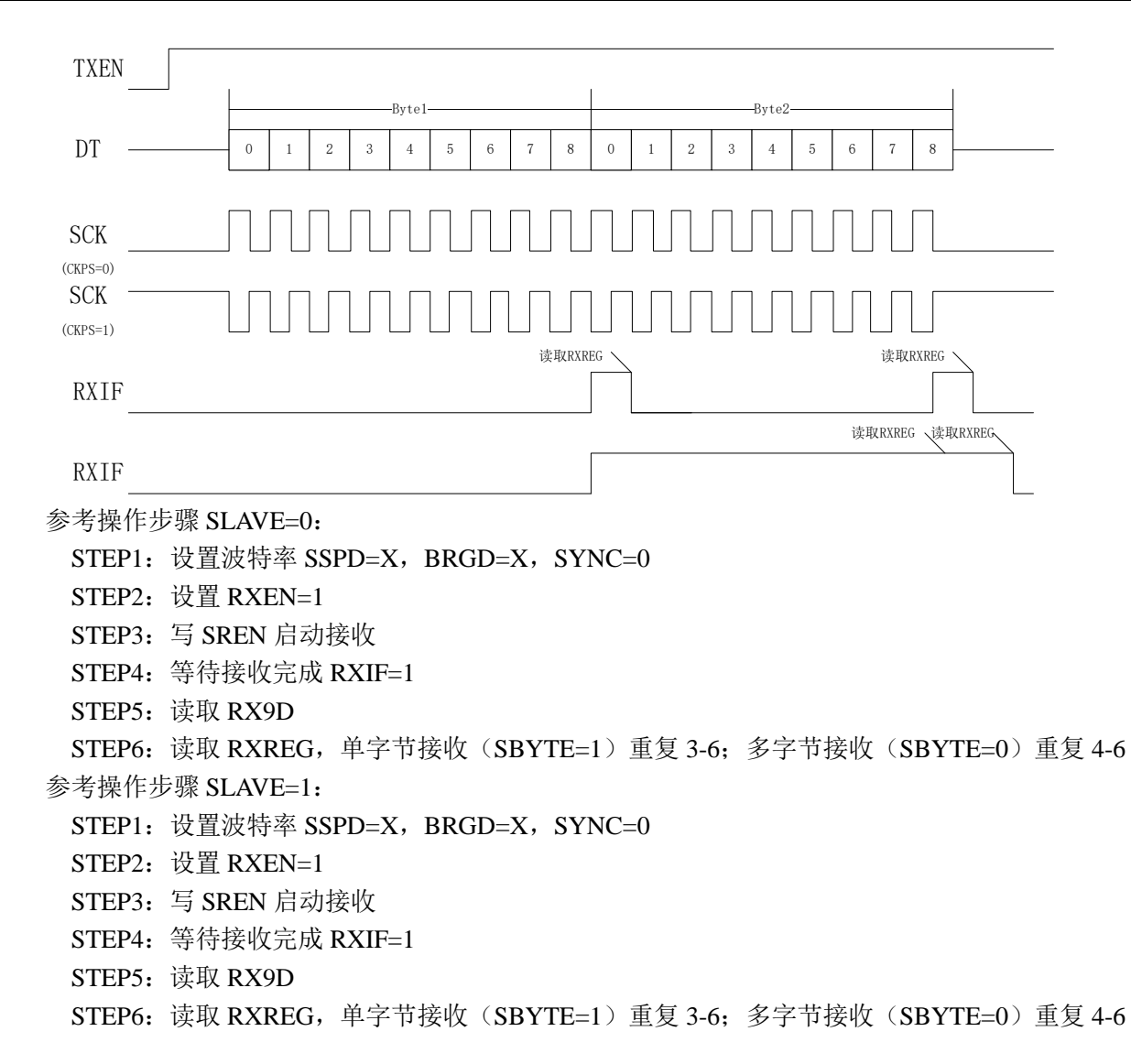

#### **10.8.6** 唤醒及休眠模式下通讯

TXIE 置 1 时, TXIF 中断标志唤醒 CPU

RXIE 置 1 时,RXIF 中断标志唤醒 CPU

异步接收时,检测到 START 位将自动使能高频振荡器,接收完成后唤醒 CPU

同步接收时,若作为主机,则休眠状态下部工作;作为从机,则接收 1 个字节完成后唤醒 CPU

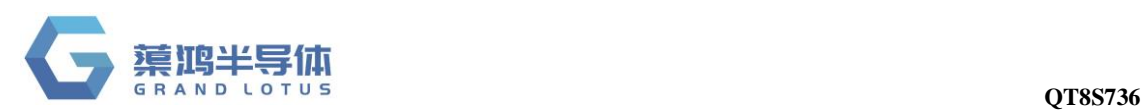

# **11** 串行通讯口(**I2C**)

## **11.1** 概述

QT8S736 支持高速 I2C (400K) Slave。

注:(**1**)**CPU** 时钟选择 **2T** 时不支持。

## **11.2** 通讯波形示意

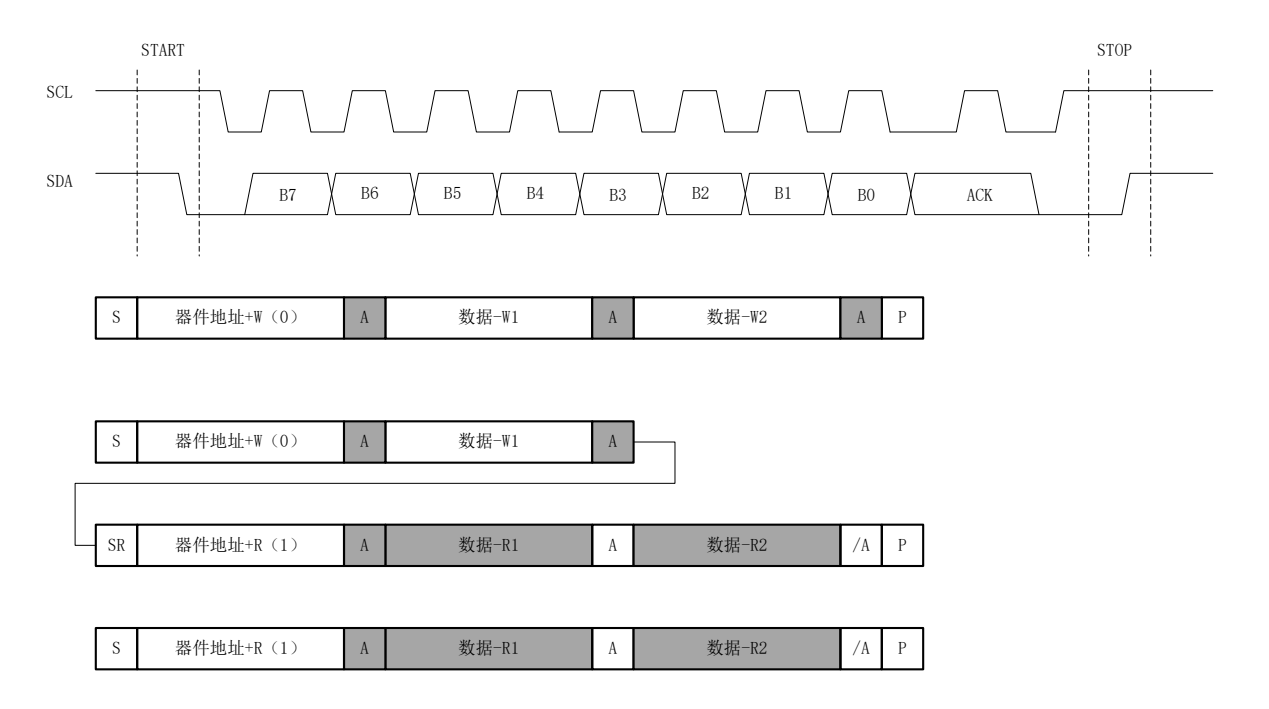

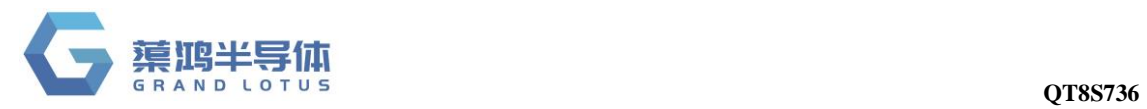

## **11.3 I2CCON I2C** 控制寄存器

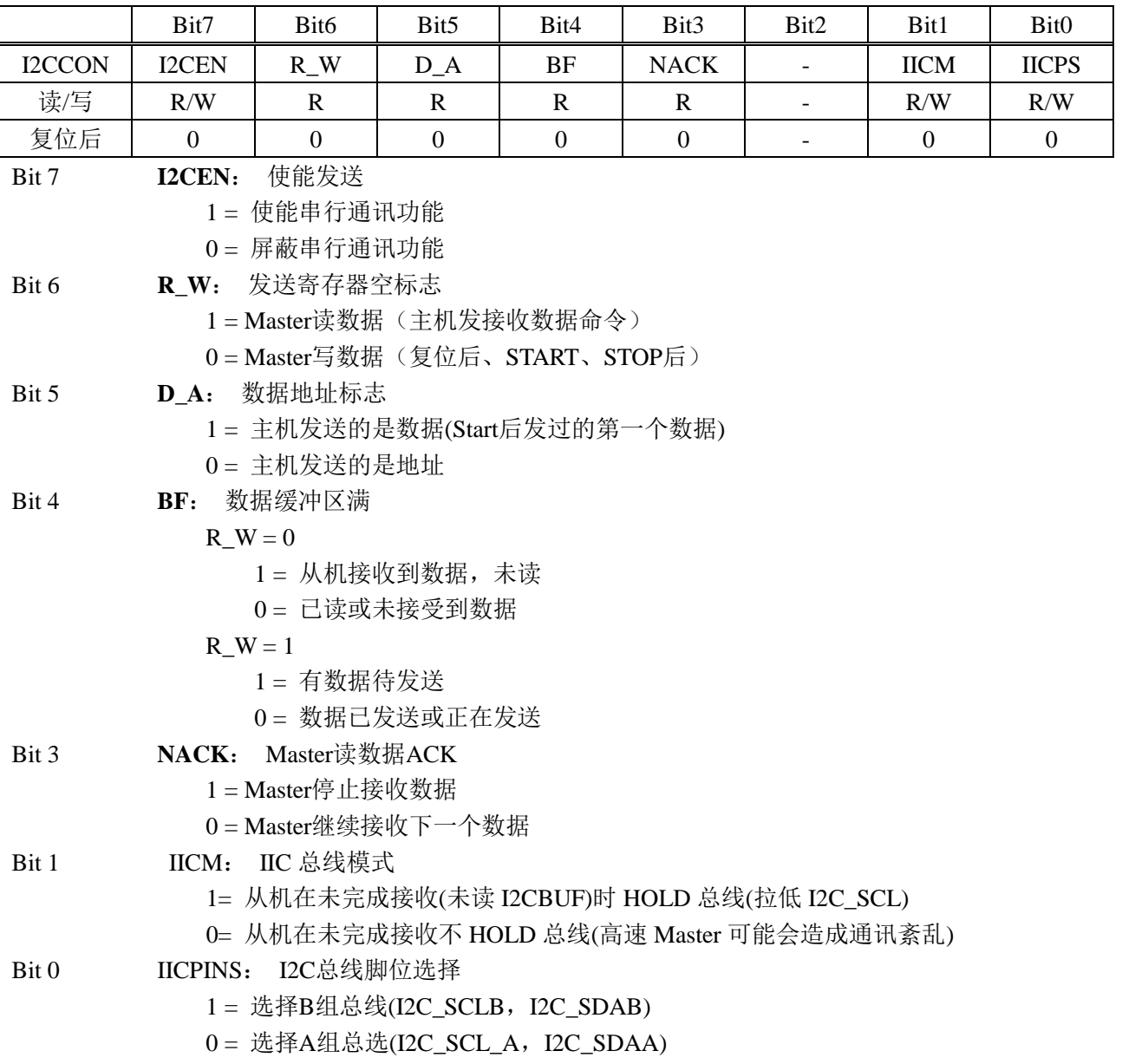

## **11.4 I2CADR I2C** 控制寄存器

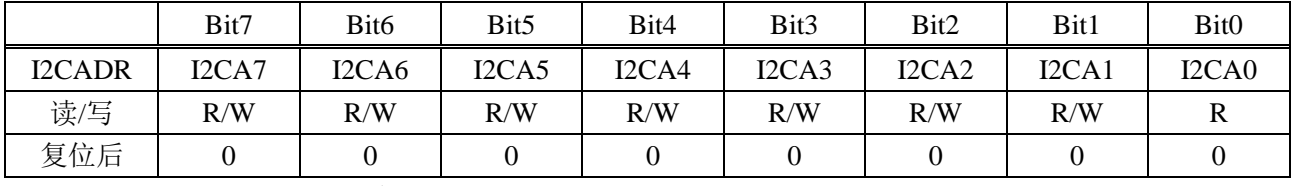

Bit[7:0] I2CA[**7:0]**: 从机地址

地址(I2C写入): I2CADR 地址(I2C 读取): I2CADR+1

## **11.5 I2CBUF** 数据寄存器

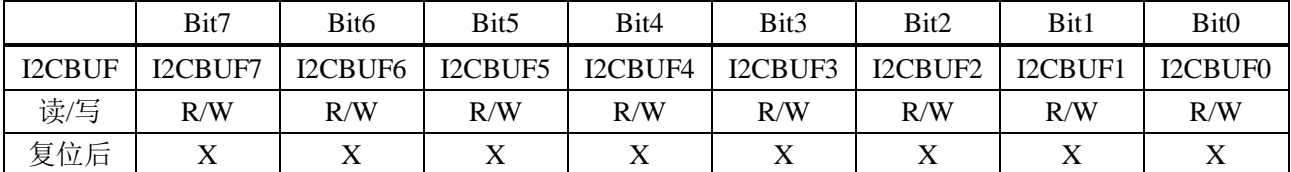

## **11.6** 唤醒及休眠模式下通讯

当 I2CCON.7 为 1 时, SCL、SDA 线的低电平会唤醒 CPU, 并开始通讯, 通讯期间 CPU 无法进入 休眠模式。

## **11.7** 通讯波形图

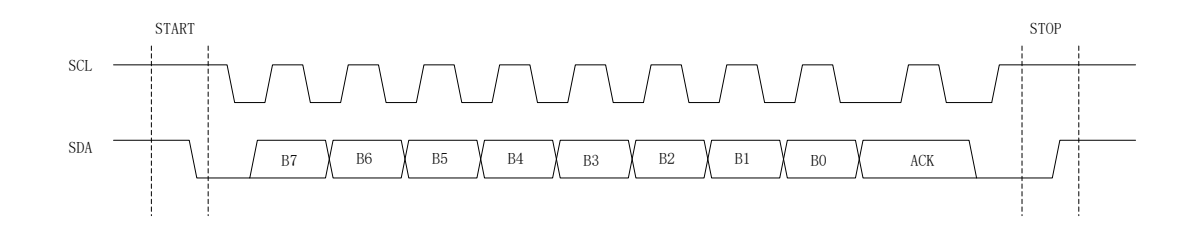

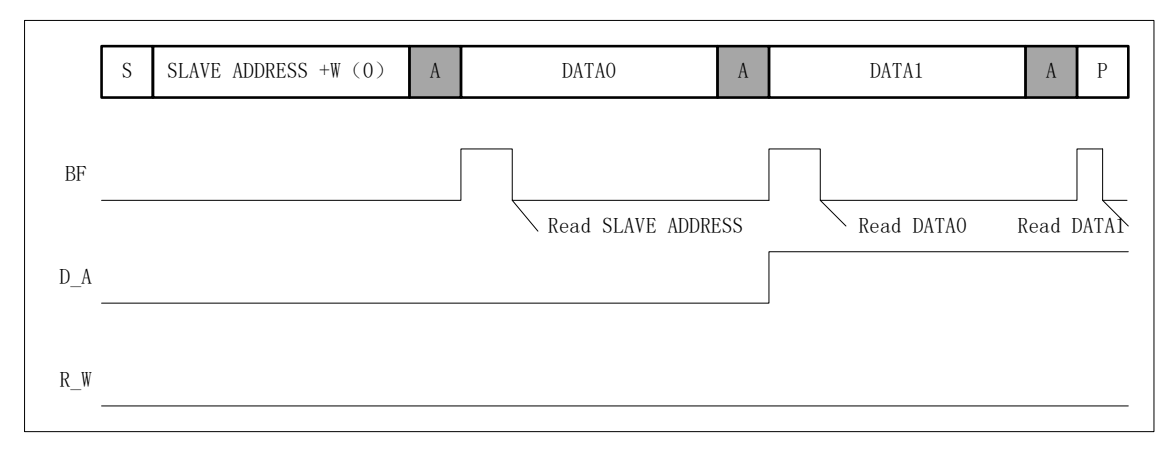

地址匹配后,主机向从机写入两个数据

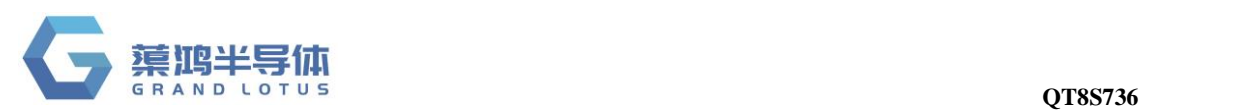

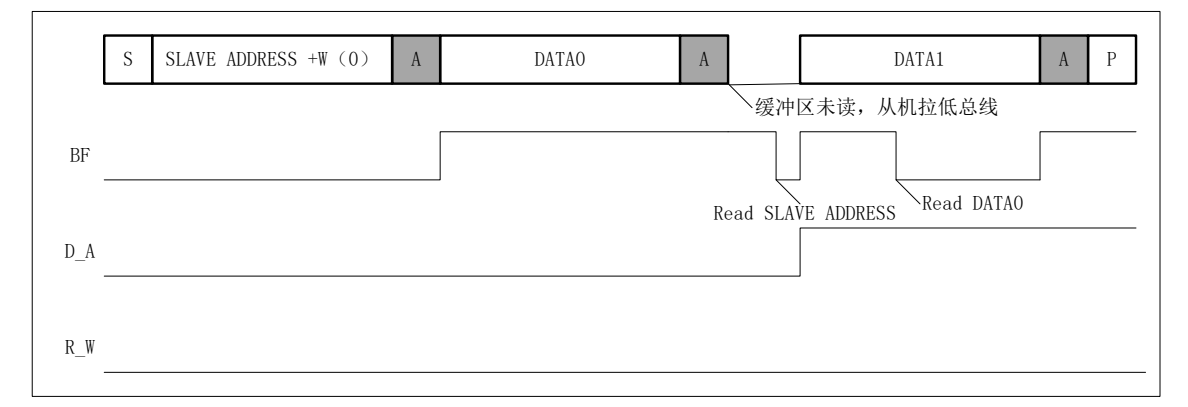

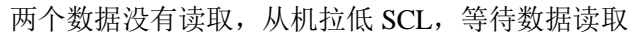

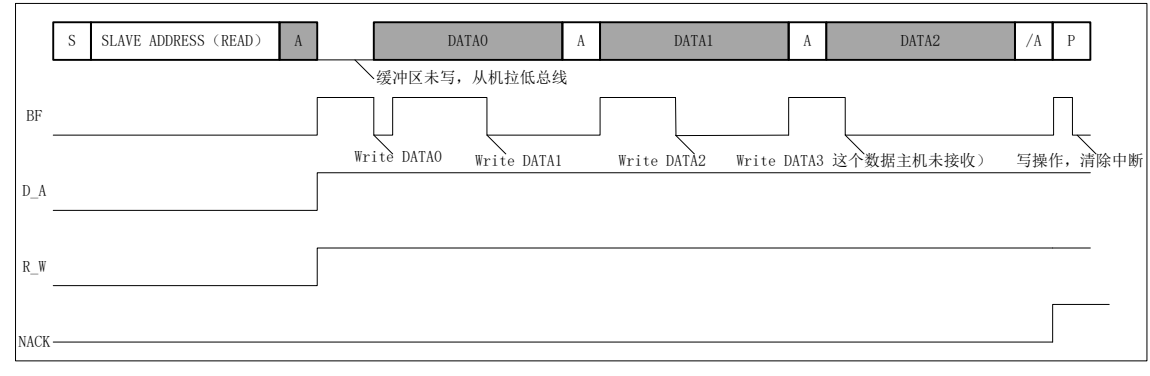

#### I2C Master 读数据操作

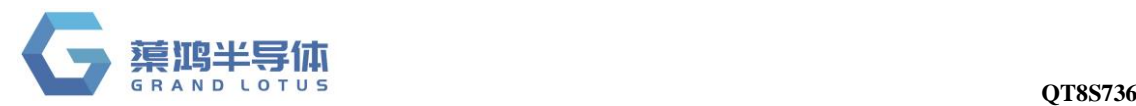

## **11.8** 应用示例

QT8S736 作为从机,允许主机通过 I2C 接口对其 RAM 进行读写操作

#### **11.8.1** 从机软件流程图

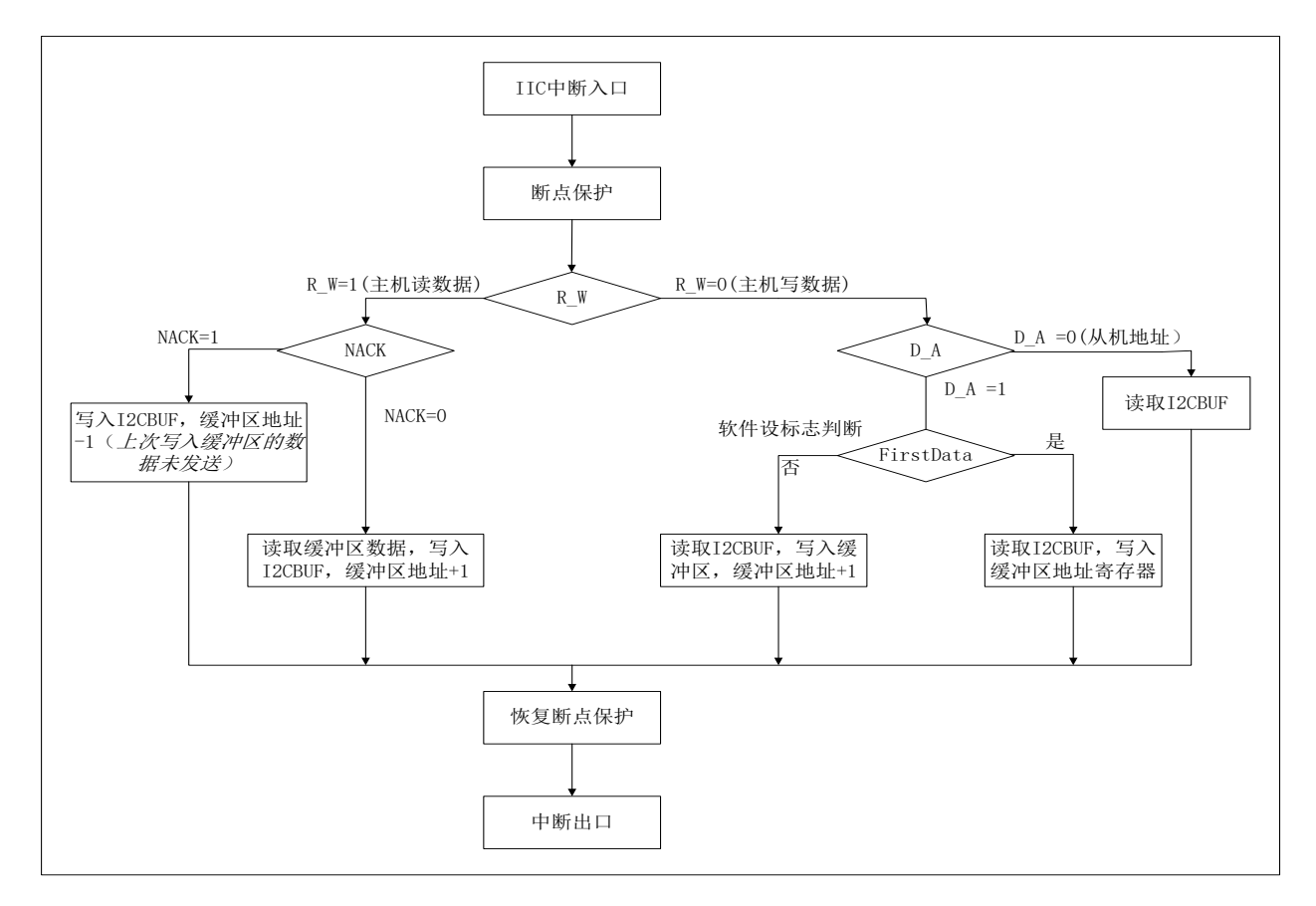

#### **11.8.2** 例程

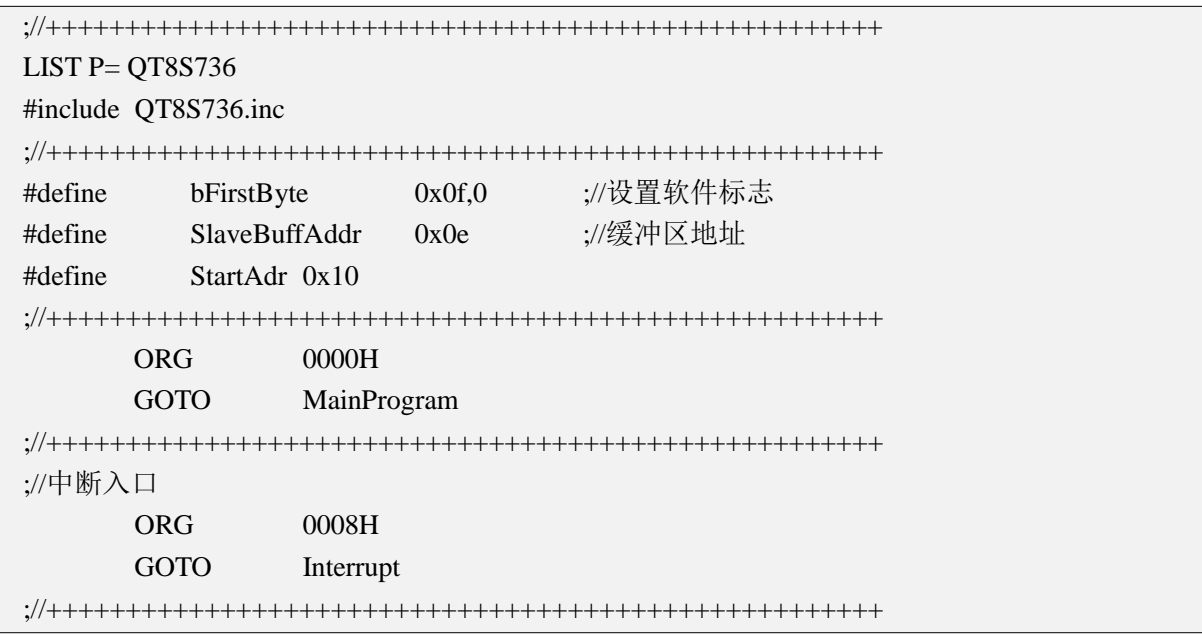

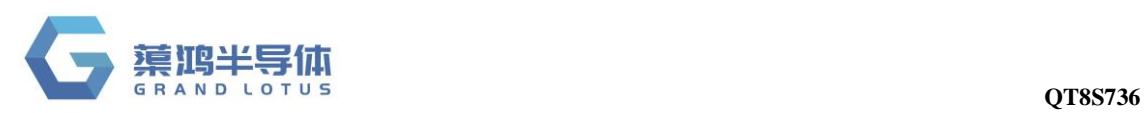

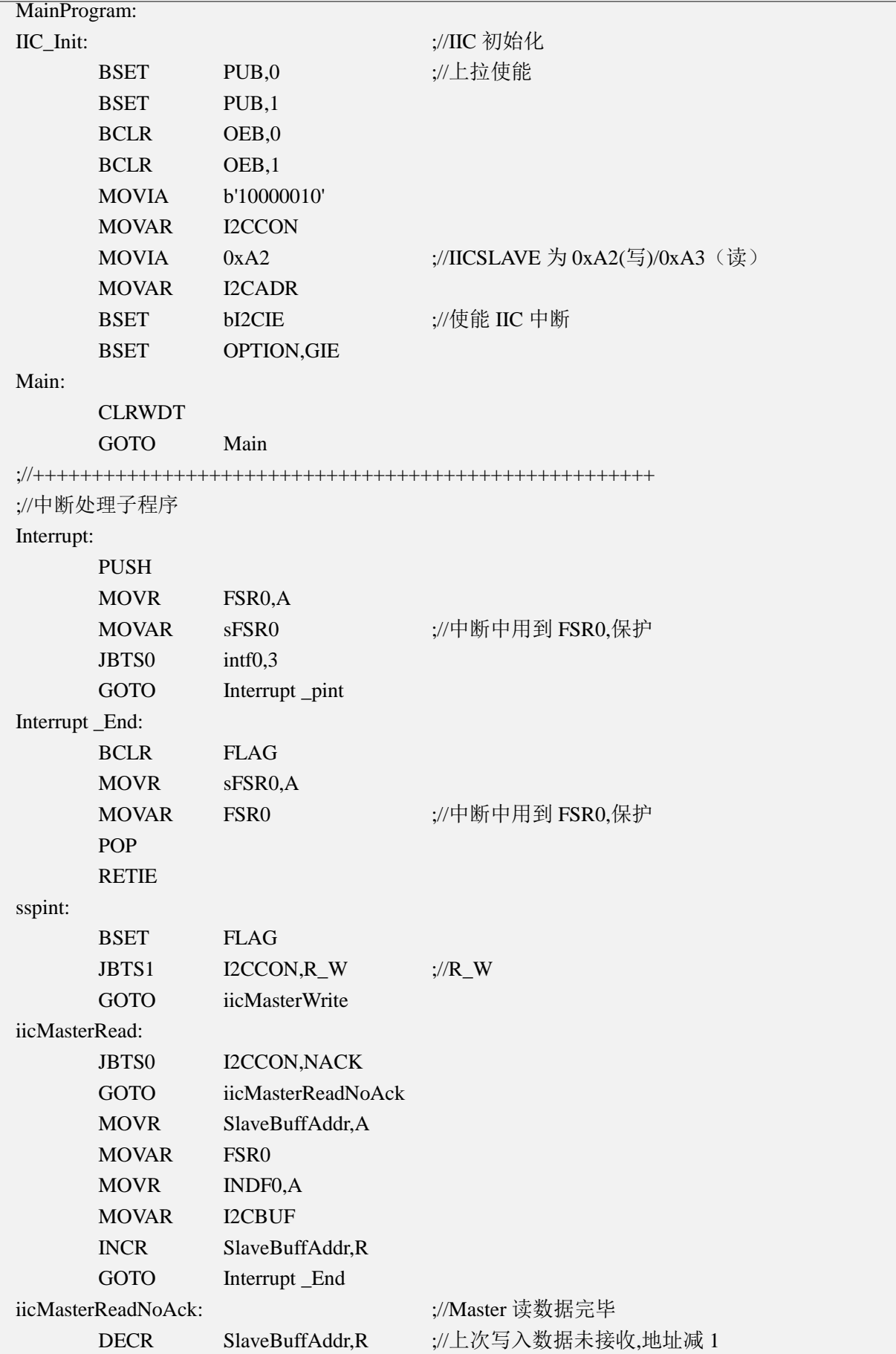

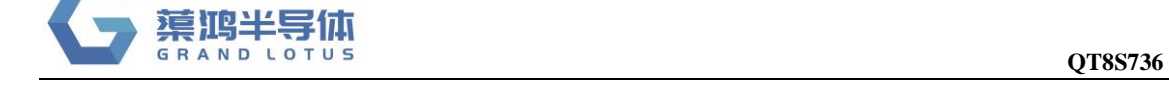

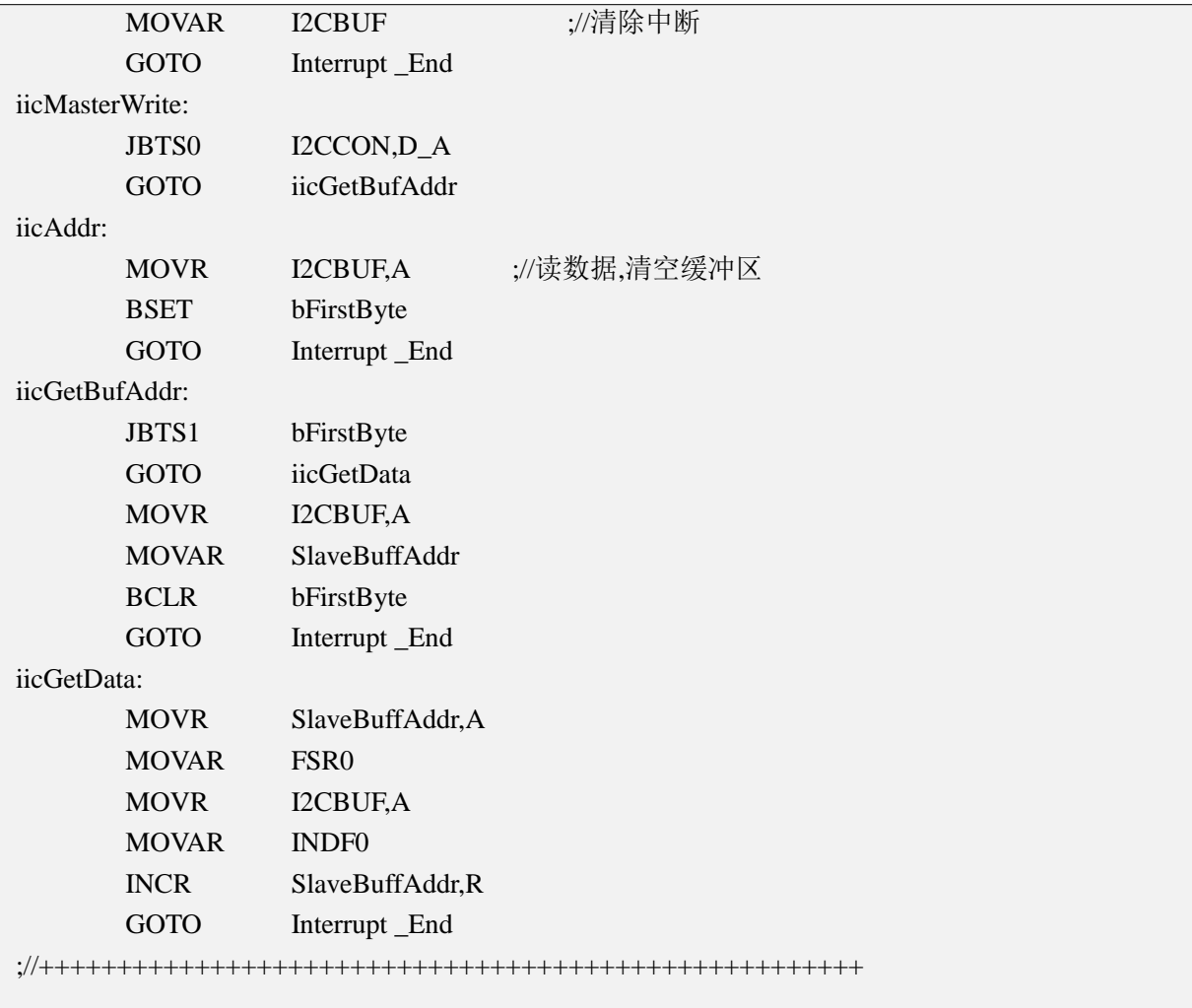

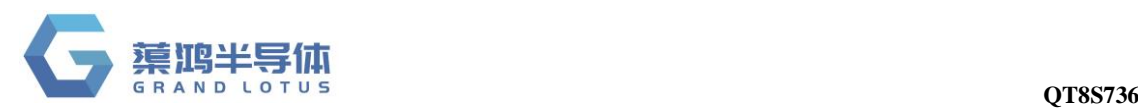

# **12** 模数转换器**(ADC)**

### **12.1** 概述

QT8S736有一个12路外部通道(AIN0~AIN11)和3路内部通道(VDD\_DIV, VREF和GND)12位分 辨率的A/D 转换器,可以将模拟信号转换成12位数字信号。进行AD 转换时,首先要选择输入通道,然 后启动AD转换。转换结束后,系统自动将EOC设置为"1",并将转换结果存入寄存器ADH和寄存器ADL 中。

#### **12.2 ADCON0** 寄存器

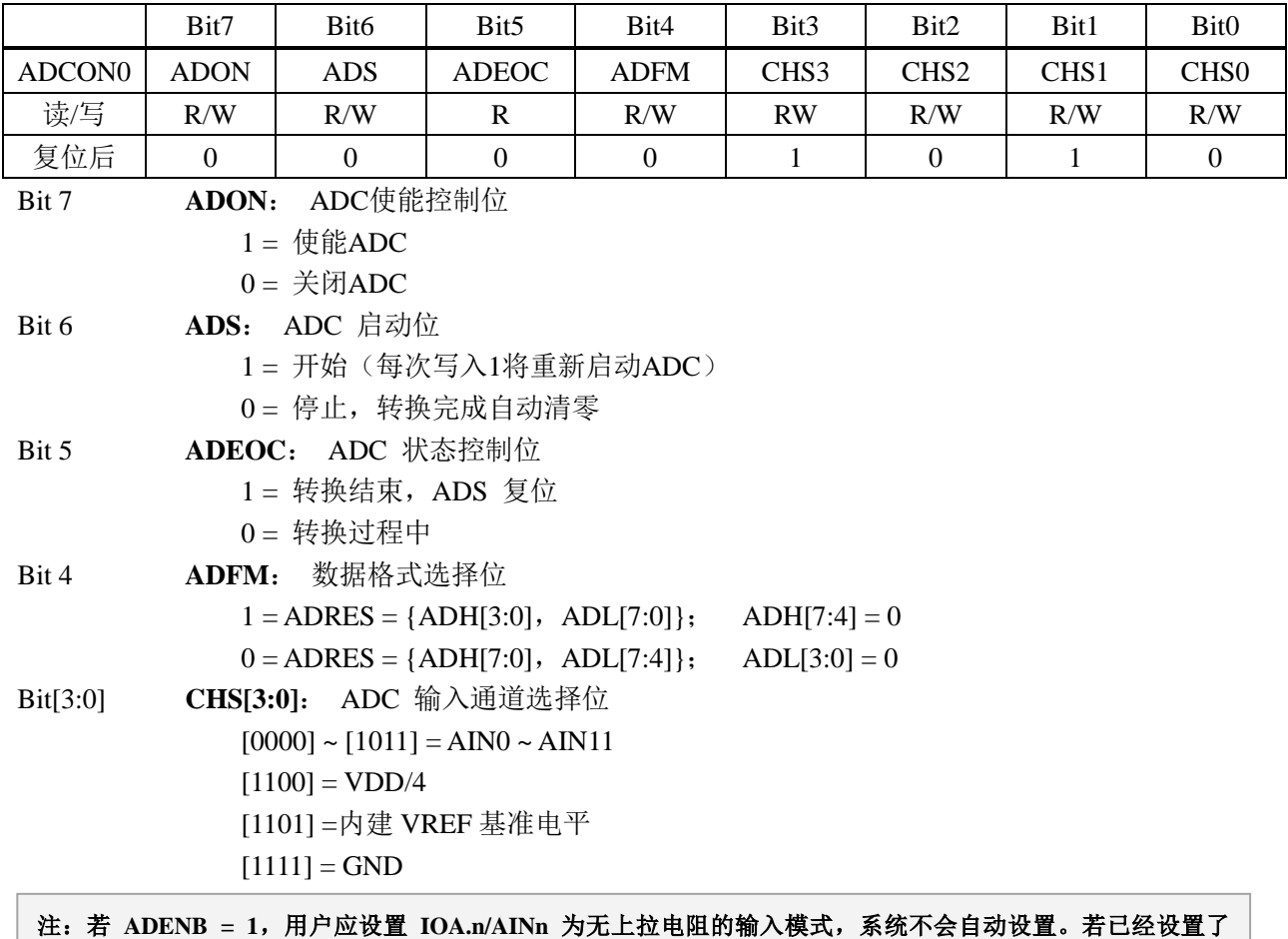

**ANSEL.n**,**IOA.n/AINn** 的数字 **I/O** 功能都是隔离开来的。

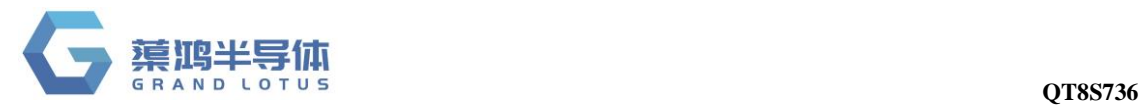

## **12.3 ADCON1** 寄存器

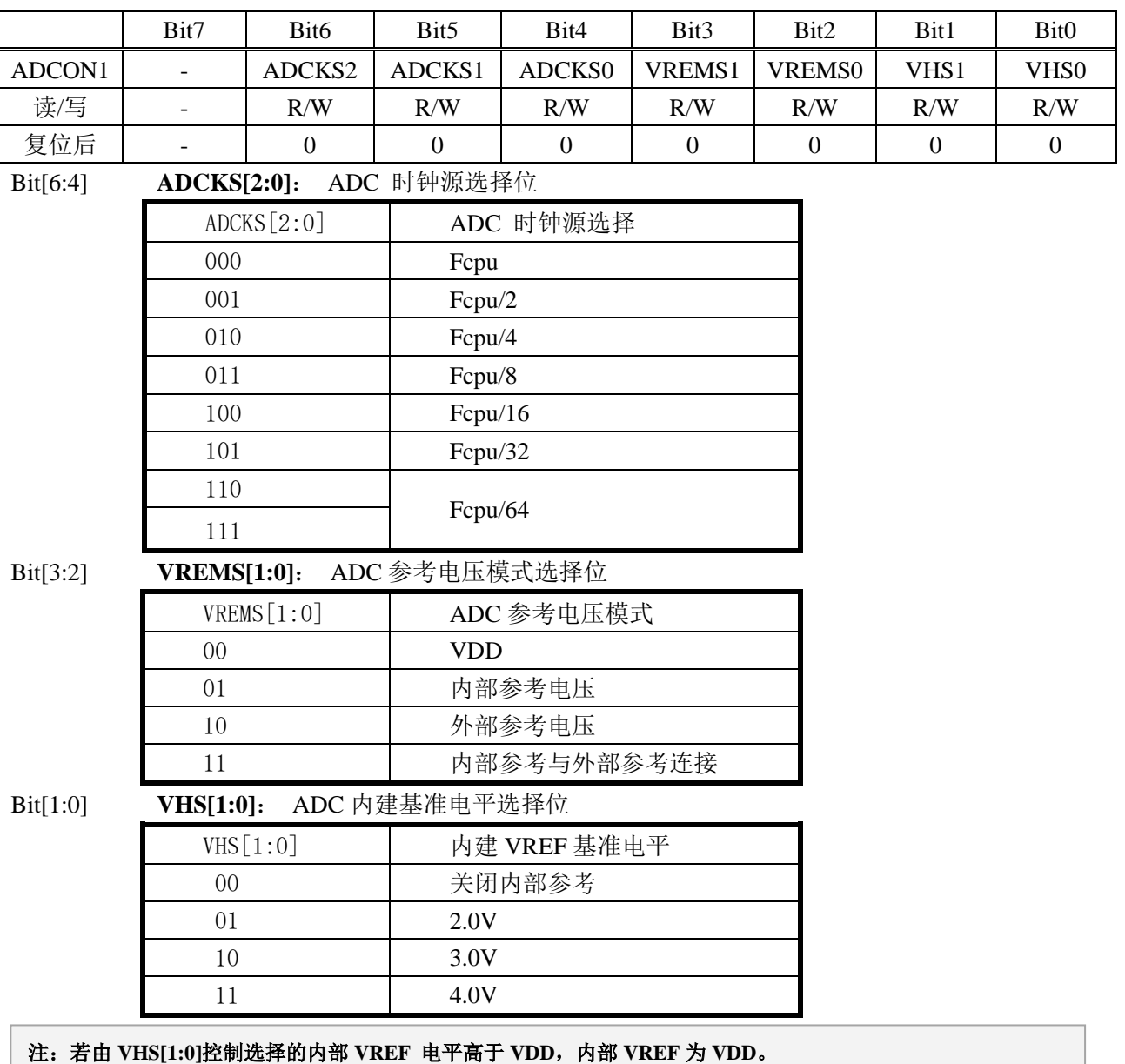

例:**VHS[1:0] = 11**(内部 **VREF = 4.0V**),**VDD = 3.0V**,则实际内部 **VREF = 3.0V**。

## **12.4 ADCON2** 寄存器

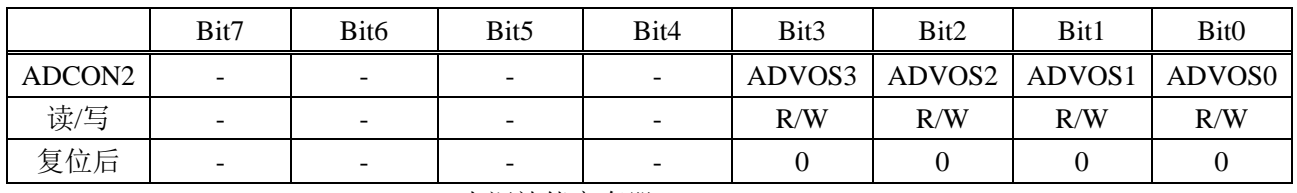

Bit[3:0] **ADVOS[3:0]**: ADC失调补偿寄存器

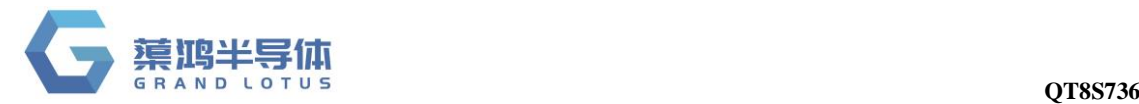

## **12.4.1 ADC** 调校功能

**ADC**通道选择内部**GND**通道,先设置**ADCON2**为**0x00**,若**ADC**的**GND**通道转换值不为**0**,就把 **ADCON2**加**1**,直到**ADC**的**GND**通道转换值为**0**时,**ADCON2**的值就是调校好的值,**ADCON2**值最大等 于**15**。

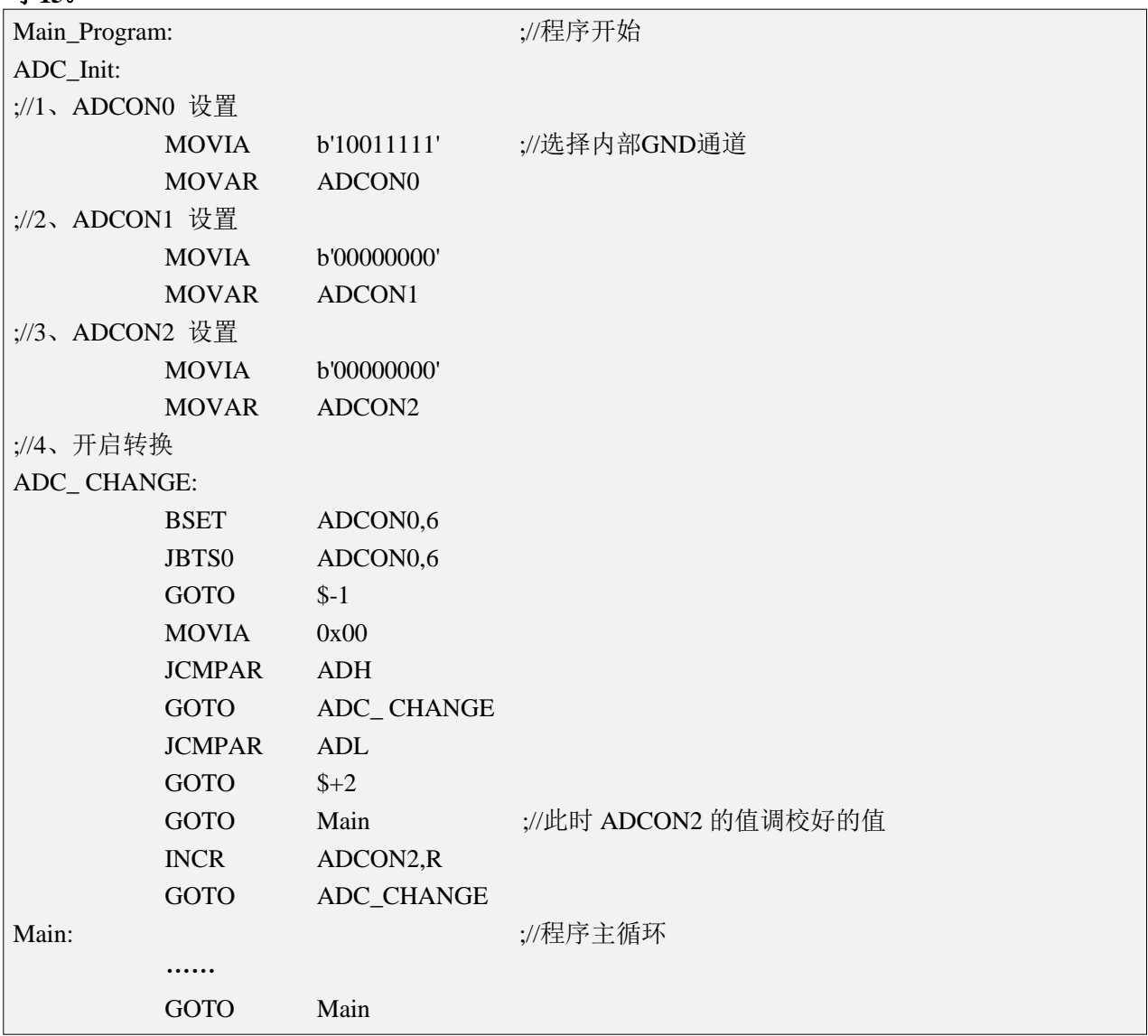

### **12.4.2 ADC** 小信号采集

 将 ADCON2 设置为 0x0F,分别采集小信号通道的 ADC 值和内部 GND 通道的 ADC 值, 将采集的小信号 ADC 值减去内部 GND 通道的 ADC 值, 即为实际的小信号 ADC 值。

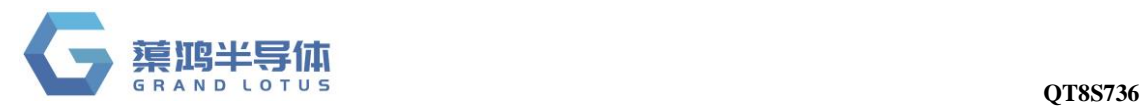

## **12.4.3 ADC** 差分测量参考

如下图所示电路图,是一个测量经过 R3 电流的差分测试实例图,通过已知的 R3 的电阻值,根据 R3 两端的 ADC 通道采集的数据的差值(以 AIN0, AIN1 为例), 计算出经过 R3 的电压值, 进而可以算 出经过 R3 的电流值。

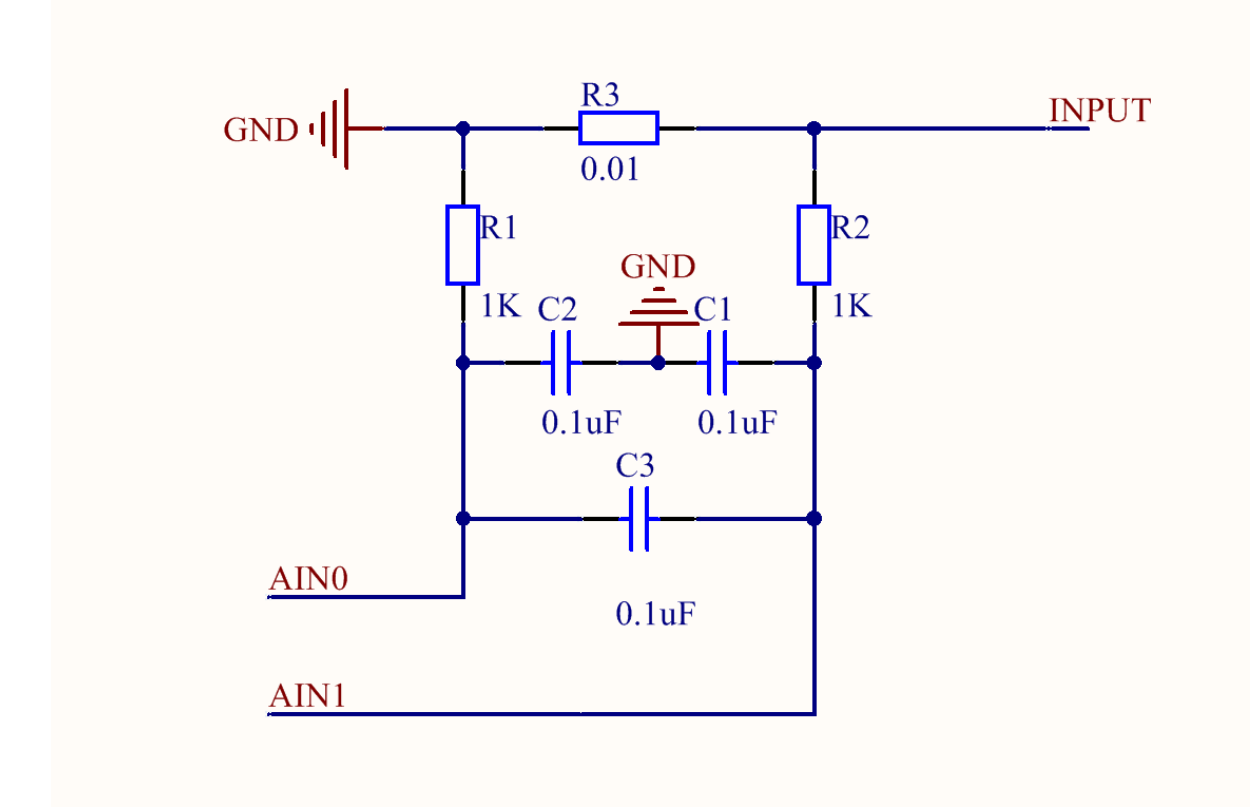

## **12.5 ADH ADC** 数据高位

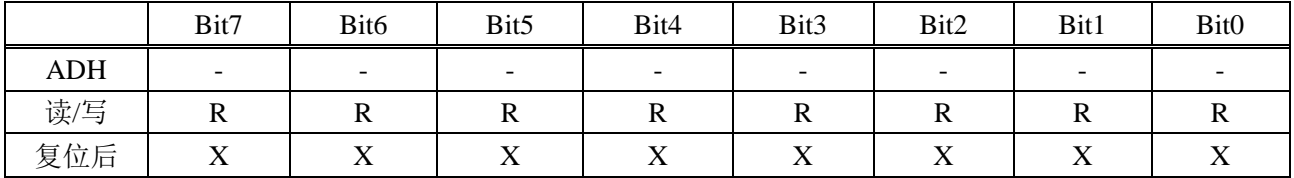

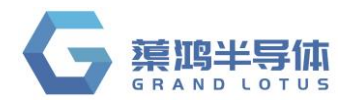

## **12.6 ADL ADC** 数据低位

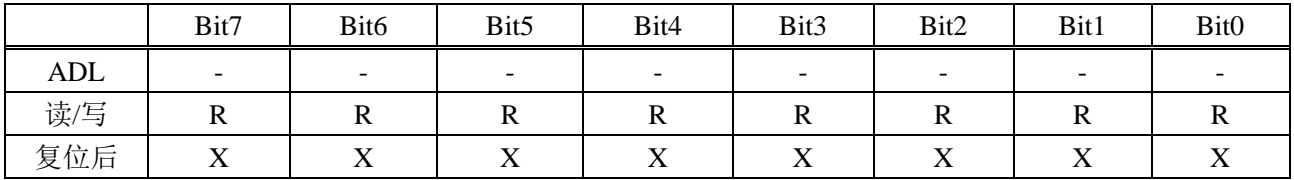

注:**ADH/ADL** 的数据格式与 **ADM** 相关,当 **ADFM=1** 时,**ADH[7:4] =0,ADH[3:0]**存放高四位数据,**ADL[7:0]**存放 低 **8** 位数据;当 **ADFM=0** 时,**ADH[7:0]**存放高 **8** 位数据,**ADL[7:4]**存放低 **4** 位数据,**AD:[3:0] = 0**

## **12.7 AD** 转换时间

注:**12** 位 **AD** 转换时间 **= 1/(ADC clock)\*16 sec**
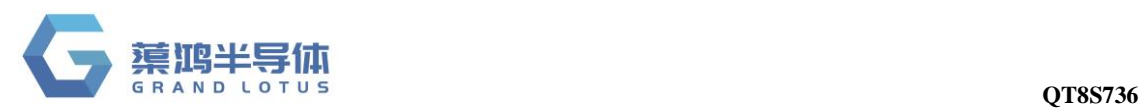

### **12.8 ADC** 范例

#### 例**: ADC** 模数转换器

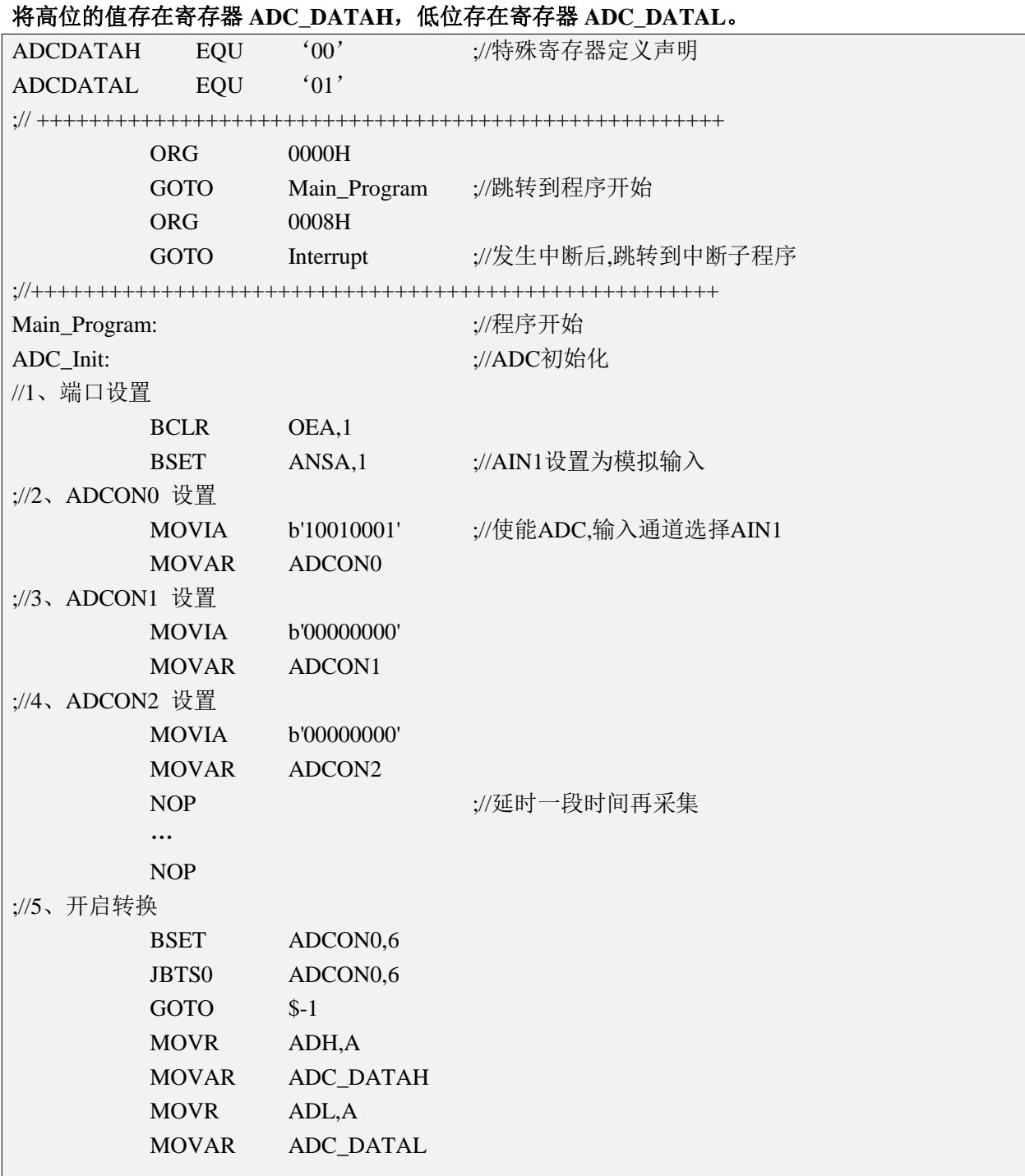

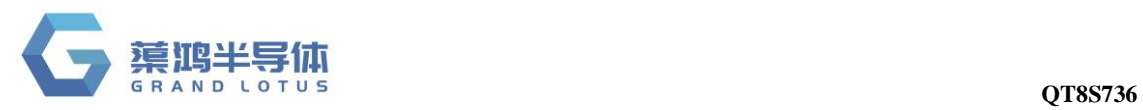

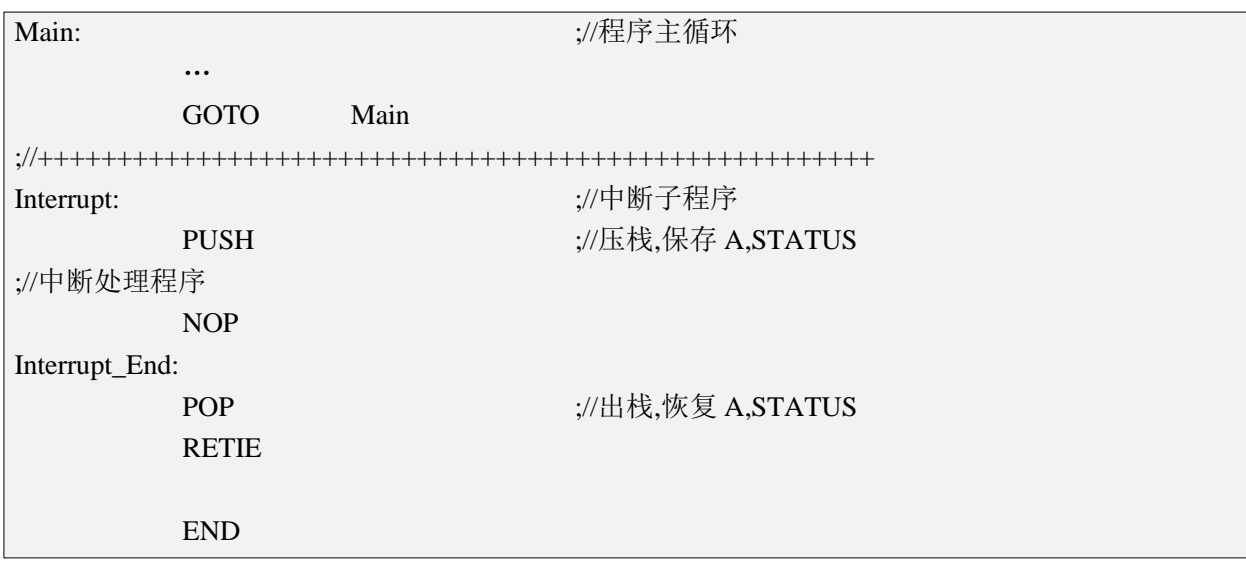

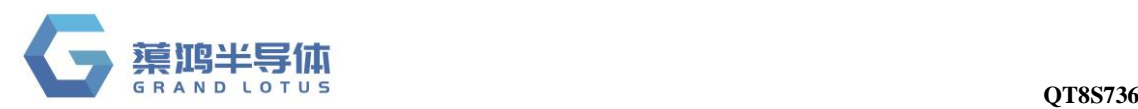

## **13** 看门狗(**WDT**)

#### **13.1** 概述

看门狗定时器的时钟为内部独立 RC 时钟。

配置字 WDTEN 设置看门狗定时器的三种工作状态:

- (1) 始终使能: 在 STOP 模式下仍然工作, 溢出可唤醒 STOP
- (2)STOP 下关闭
- (3)始终关闭

配置字 TWDTEN 设置看门狗的四种溢出时间: 4.5ms、18ms、72ms 或 288ms。

注: 看门狗正常溢出后, 程序复位到 0000H, 但是在休眠模式下看门狗溢出程序是继续往下运行。

#### **13.2 OPTION** 配置寄存器

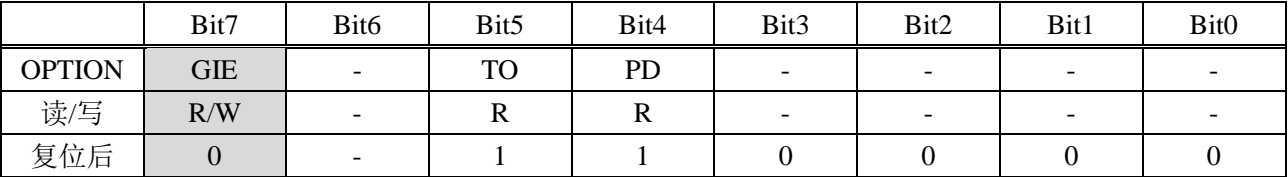

Bit 5 **TO**: 超时位

1 = 上电复位或清除WDT

 $0 = WDT$ 发生溢出

Bit 4 **PD**: 掉电位

1 = 上电复位或清除WDT

0 = 进入休眠模式

#### **13.3 WDTC** 看门狗控制寄存器

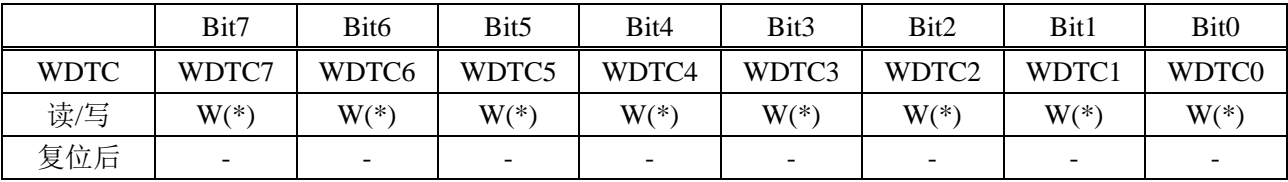

注: (**1**)**WDTC** 写入 **0x5A** 将清除 **WDT** 定时器,写入其他值无效。

#### (**2**) **CLRWDT** 指令也可清除 **WDT** 定时器。

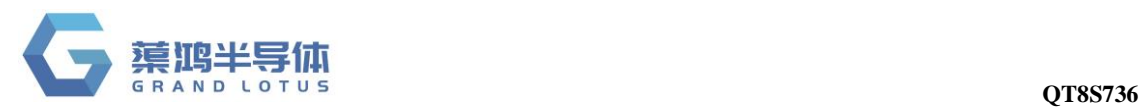

# 14 芯片配置字(**OPTION BIT**)

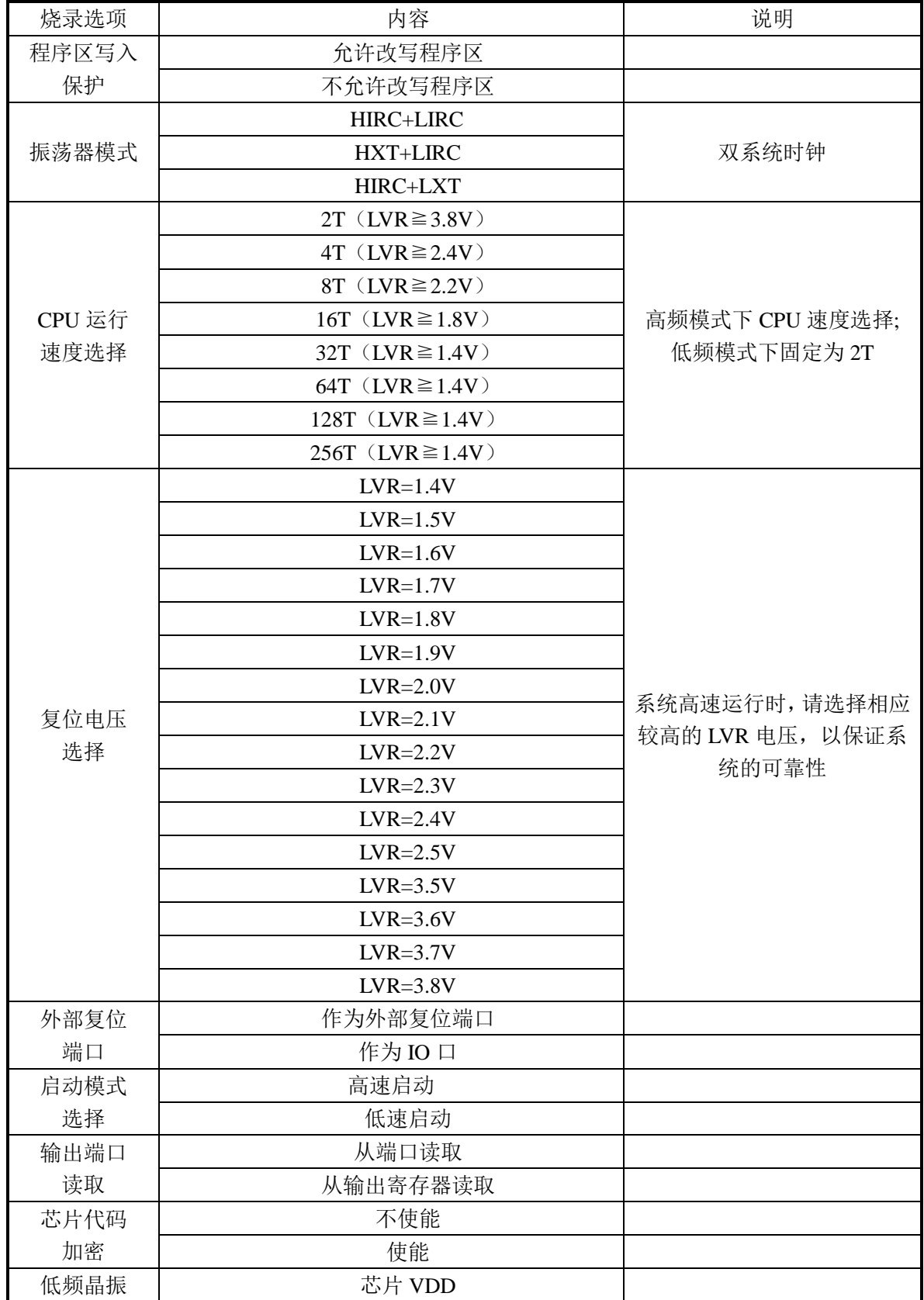

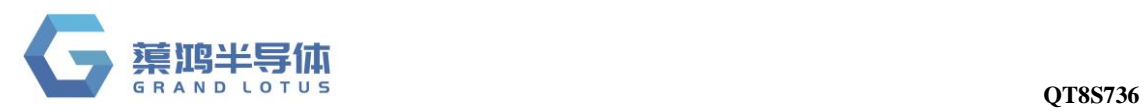

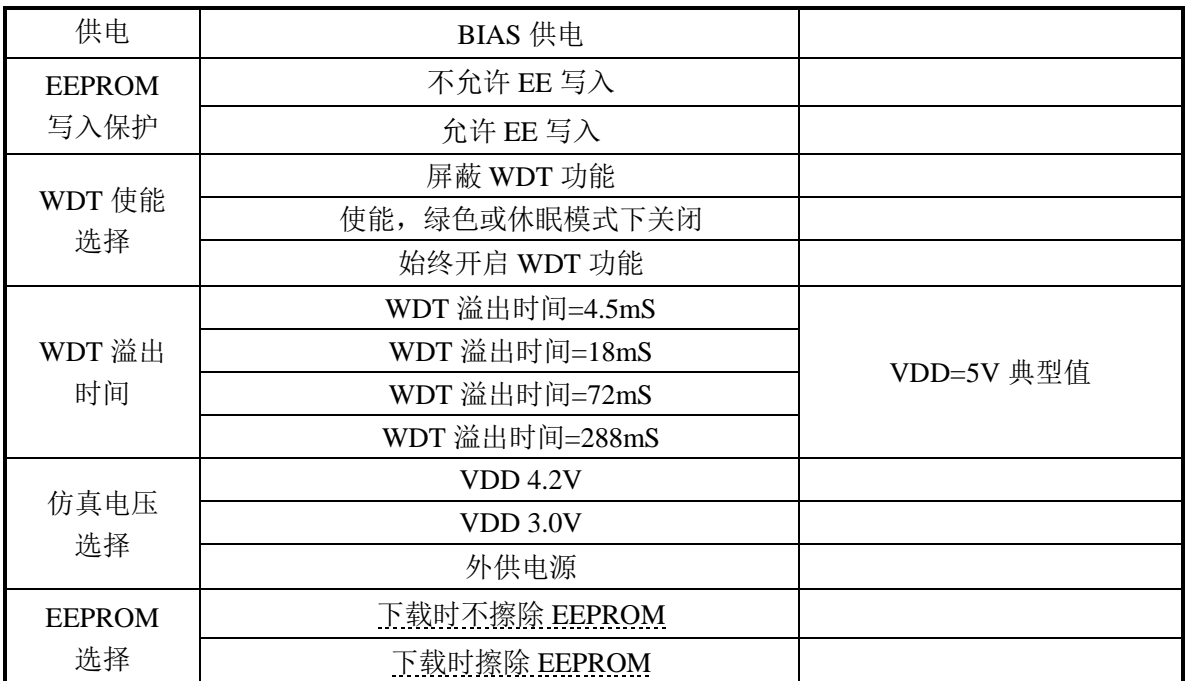

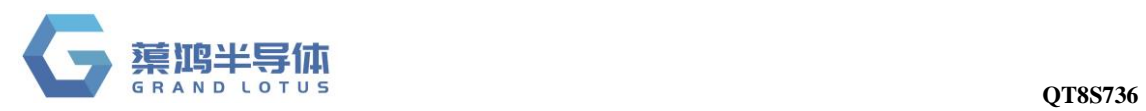

# **15** 电性参数

### **15.1** 极限参数

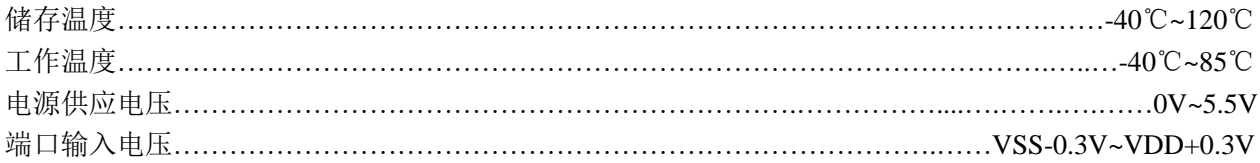

#### **15.2** 直流特性

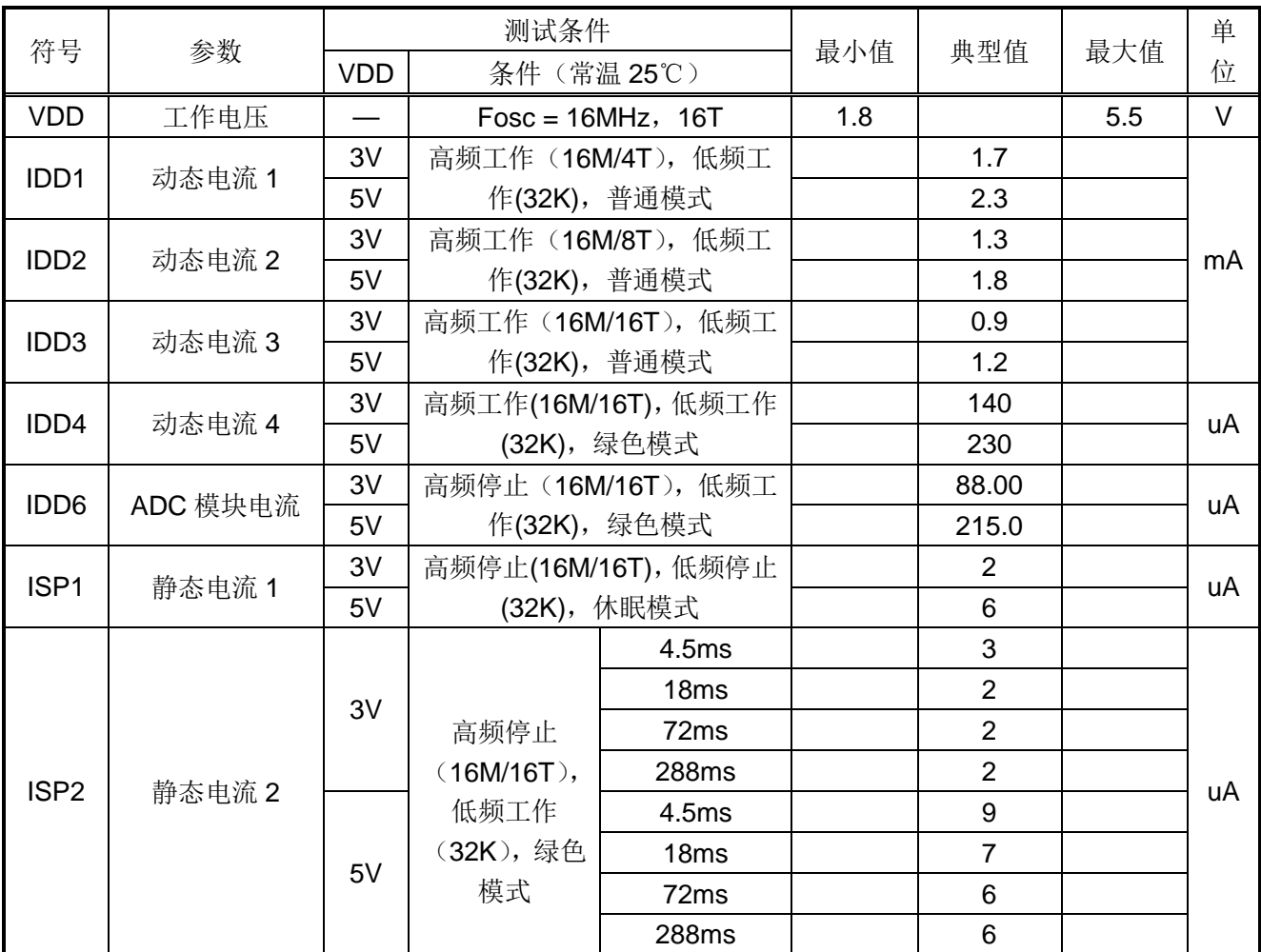

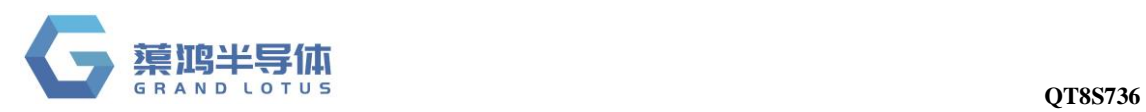

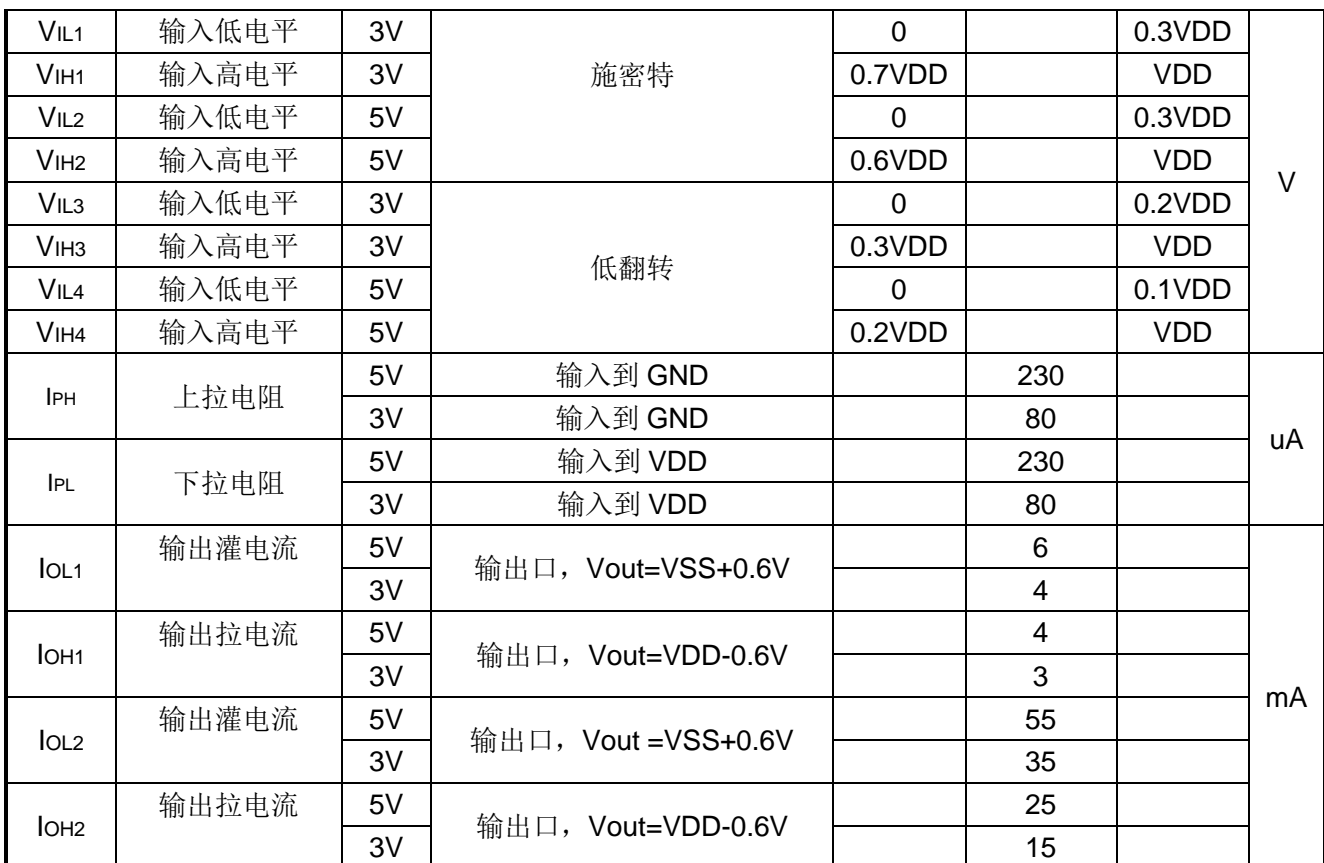

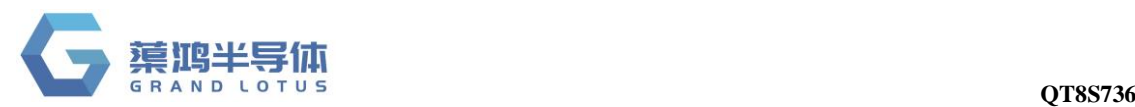

#### **15.3** 温度对系统时钟的影响

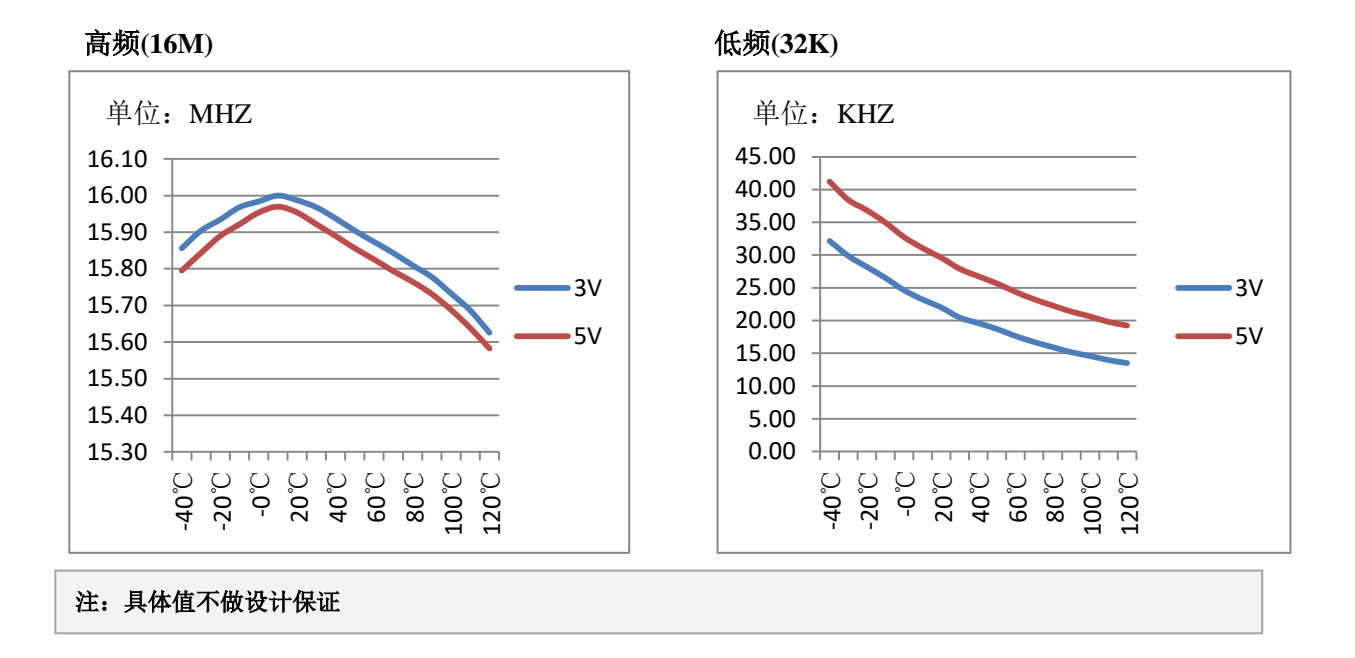

### **15.4 IO** 口拉灌电流特性曲线

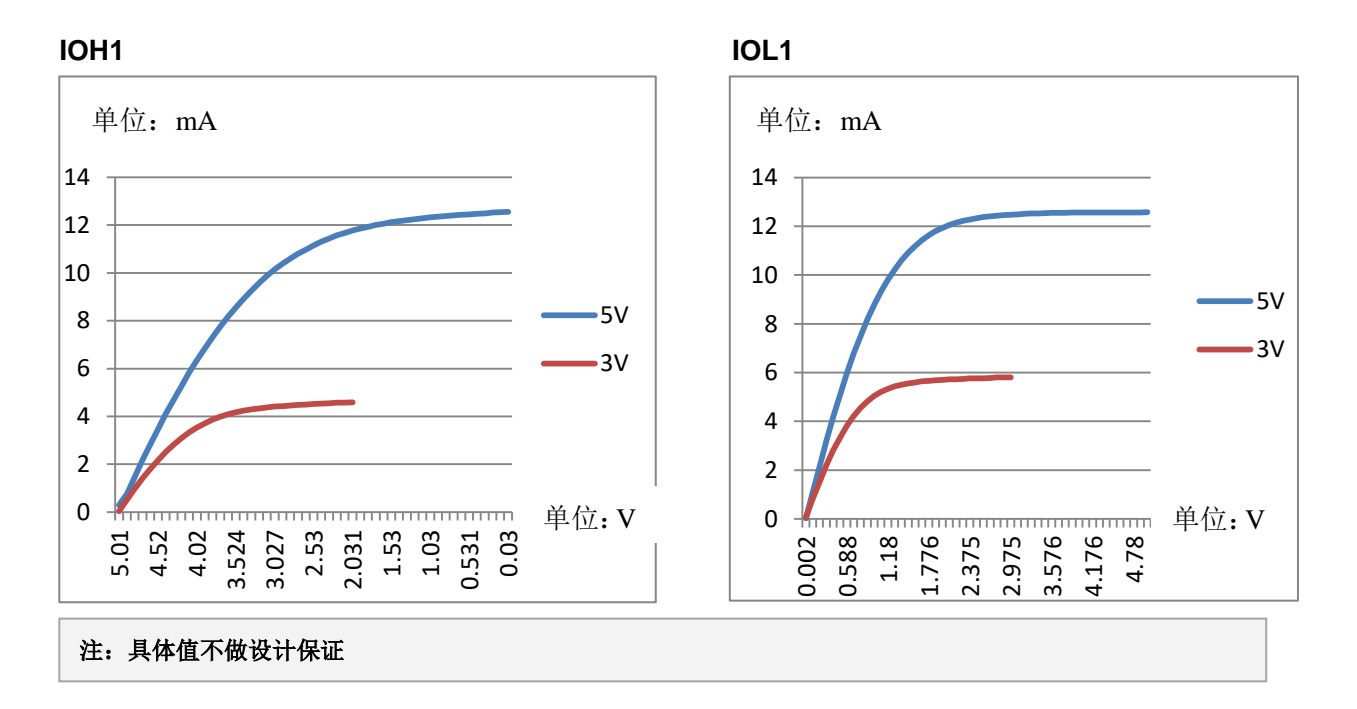

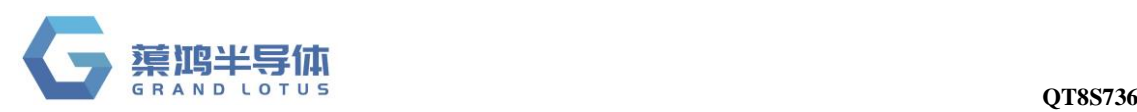

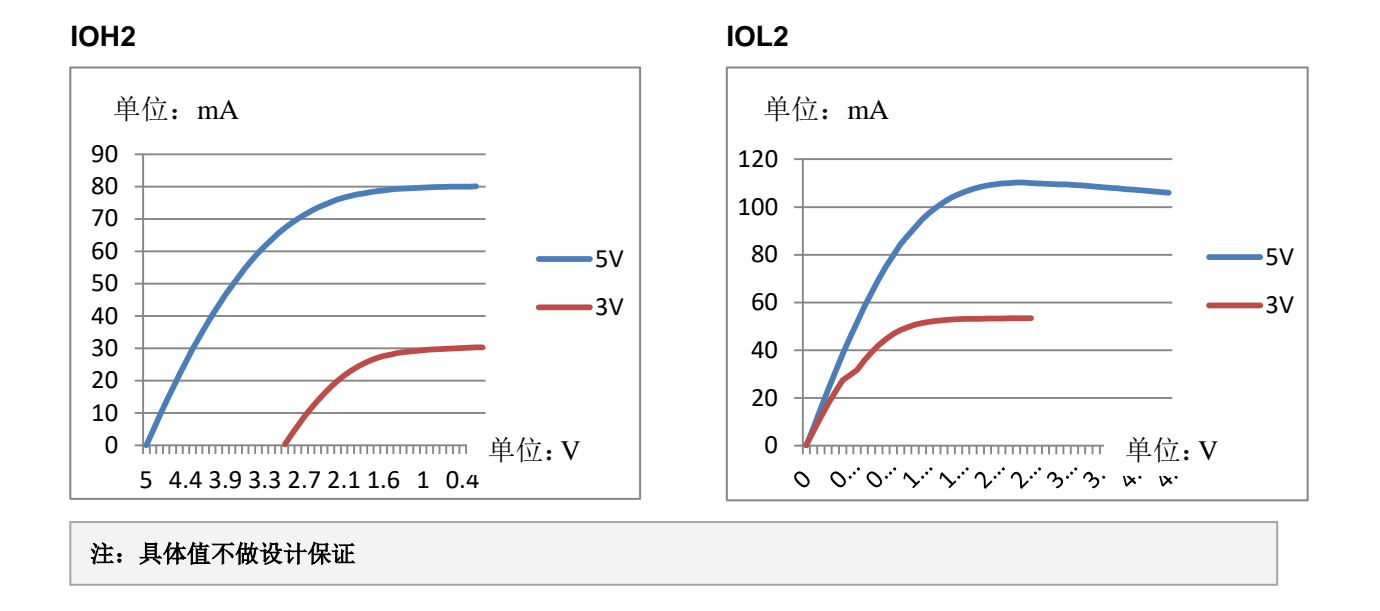

### **15.5 ADC** 参考电压随温度变化曲线

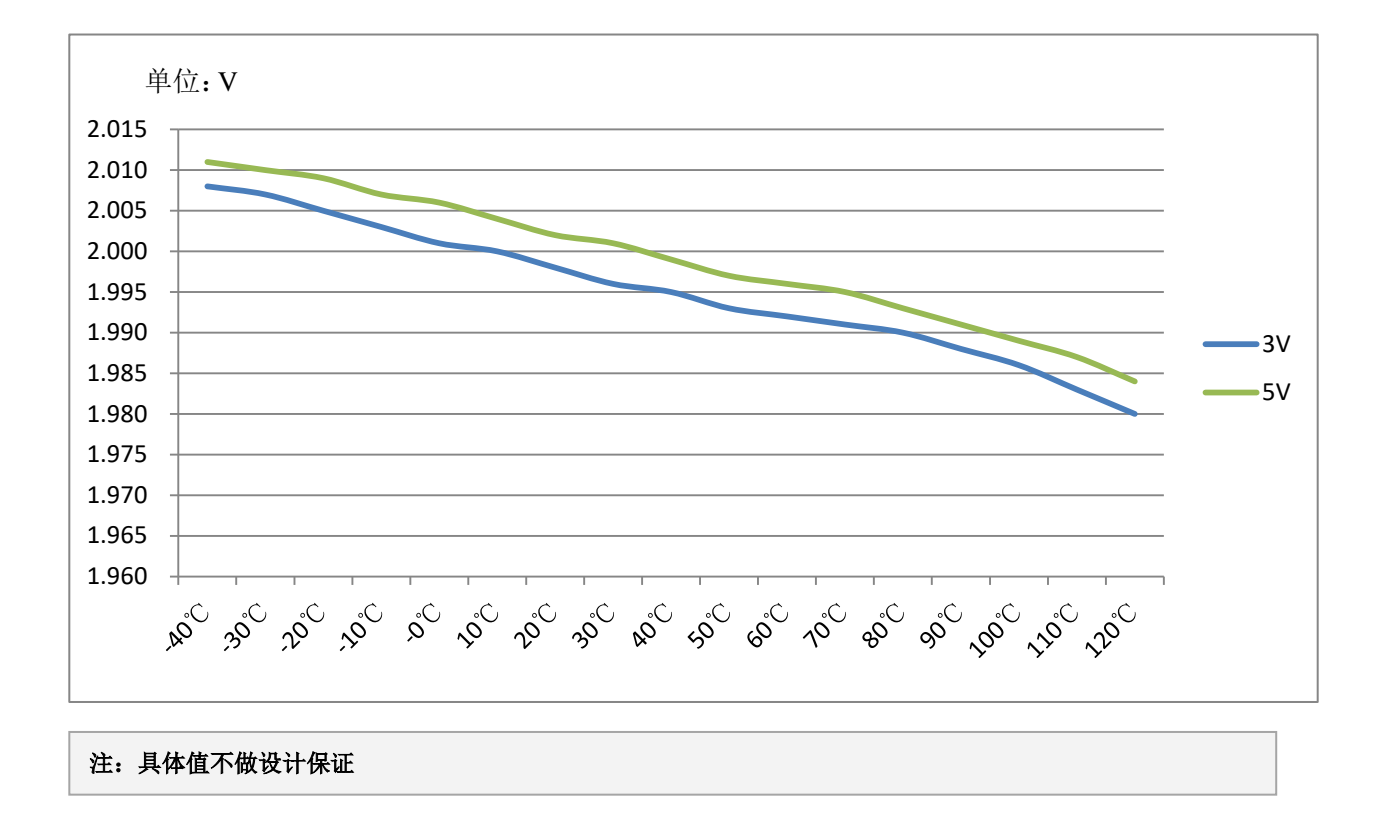

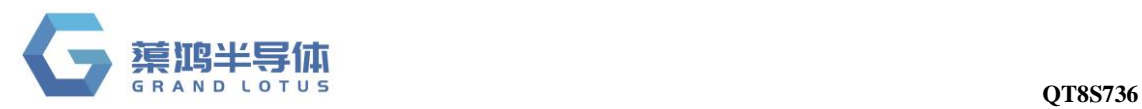

# **16** 封装信息

#### **16.1 SOP20**

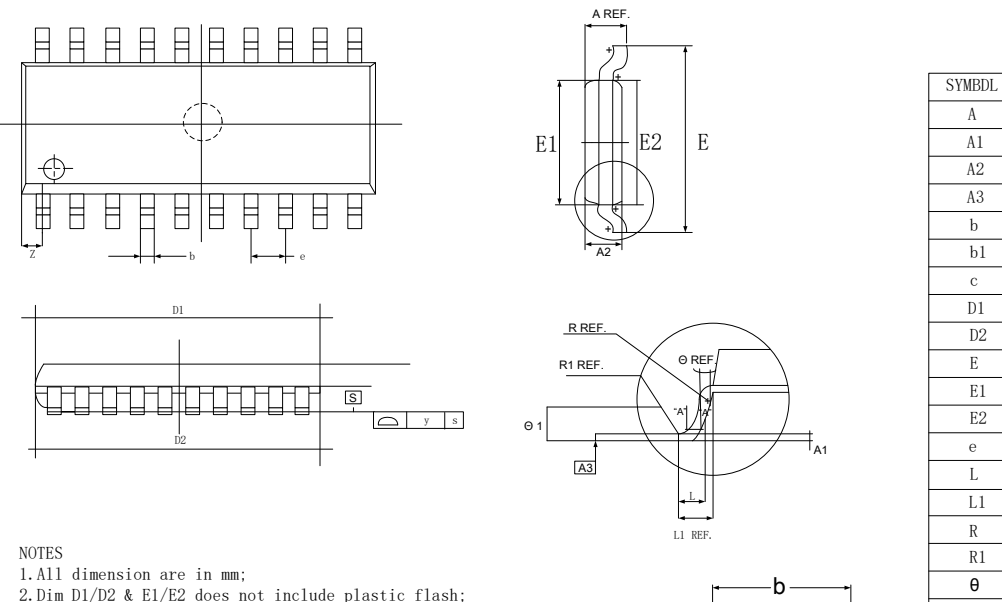

2.Dim D1/D2 & E1/E2 does not include plastic flash;<br>Flash:Plastic residual around body edge after dejunk/singulation.<br>3.Dim b does not include dambar protrusion/intrusion.<br>4.Plating thickness 0.05~0.15mm.

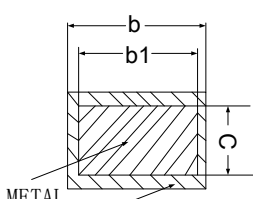

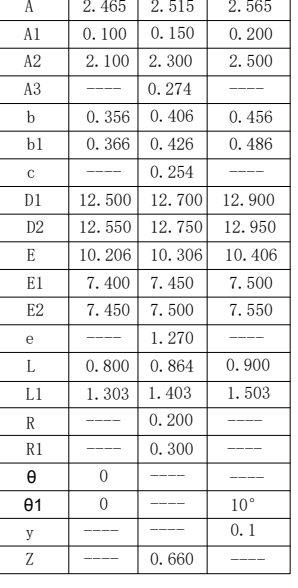

MIN

NOM MAX

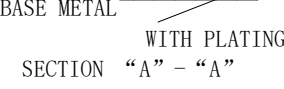

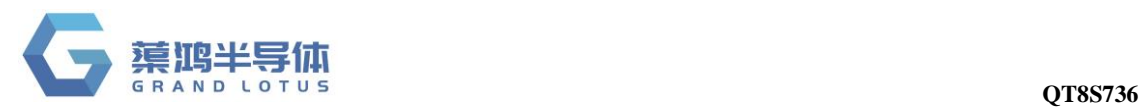

#### **16.2 SOP16**

SOP16 PACKAGE OUTLINE DIMENSIONS

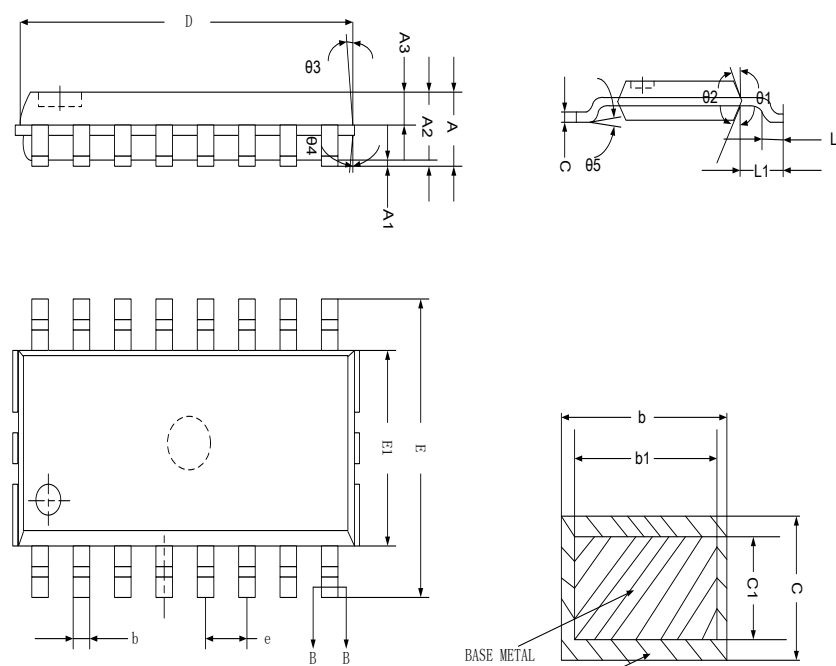

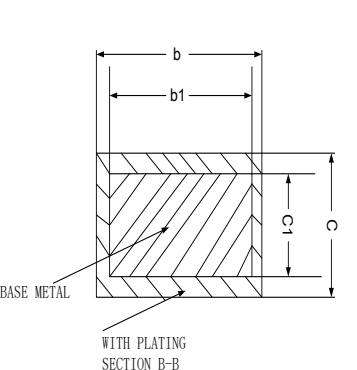

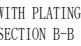

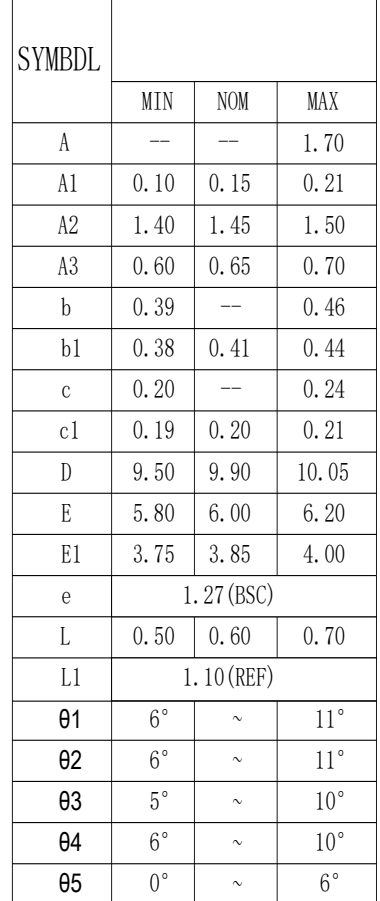

- 
- 
- 
- 技术说明:<br>- ) LEADFRAME MATERIAL: COPPER;<br>- 引线框架材料: 钢:<br>- ) LEADFRAME THICKNESS; 0.203mm;<br>- 引线框架厚度: 0.203mm;<br>- ) EDIF PACKAGE LENCTH AND WIDTH DO NOT INCLUDE MOLD FLASH;<br>- ) REFERENCE: JEDDEC MS-013, MS-012。<br>- 参考标准: JEDBEC MS
- 
- 

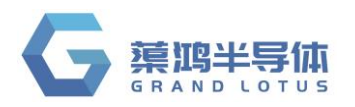

#### **16.3 MSOP10**

#### MSOP10 PACKAGE OUTLINE DIMENSIONS

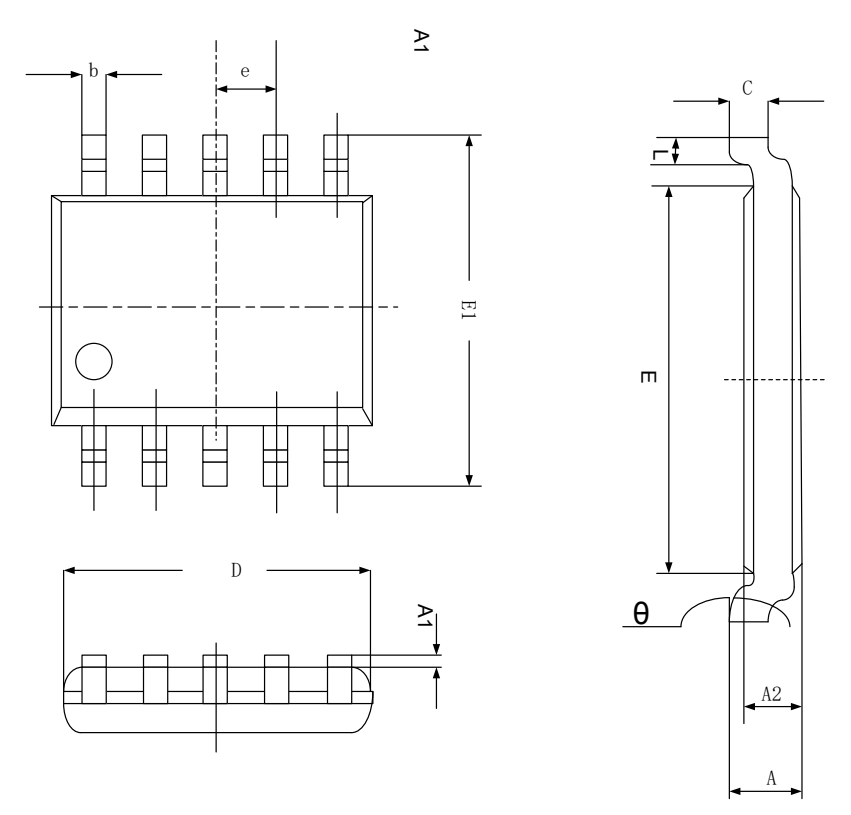

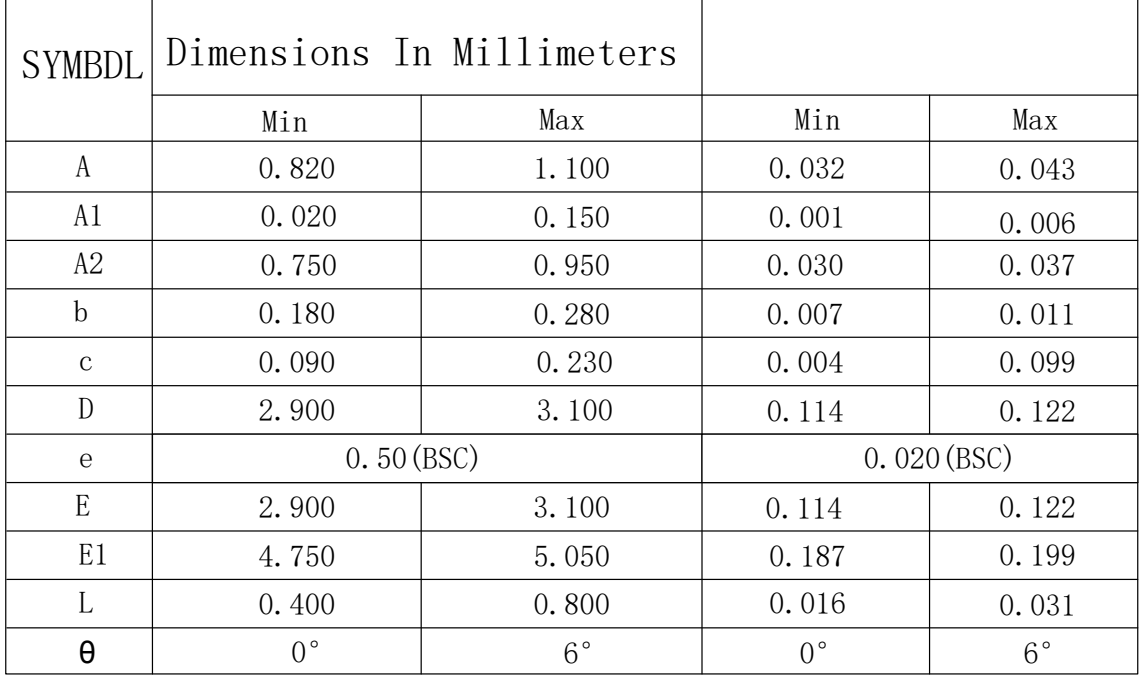

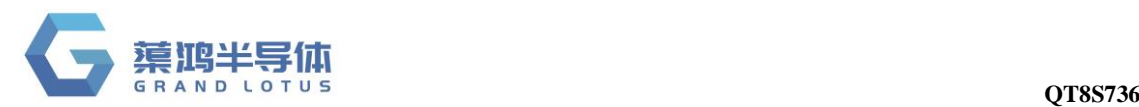

### **17**指令集简述

#### **17.1** 概述

QT8Sxxxx系列指令集是一种精简指令集(RISC), 指令宽度为16位, 由操作码和0~2个操作数组 成。指令按照功能可分为5类,即字节操作指令、位操作指令、立即数指令、分支指令、特殊控制指令。 一个指令周期由1个系统时钟周期组成,除非条件测试结果为真或指令执行改变了程序计数器的值, 否则执行所有的指令都只需要一个指令周期。对于上述两种特征情况,指令执行需要两个指令周期。 任何一条指定文件寄存器作为指令一部分的指令都进行读-修改-写操作。读寄存器、修改数据并根 据指令或目标标识符"d"存储结果。即使是写寄存器的指令也将先对改寄存器进行读操作。

#### **17.2** 符号说明

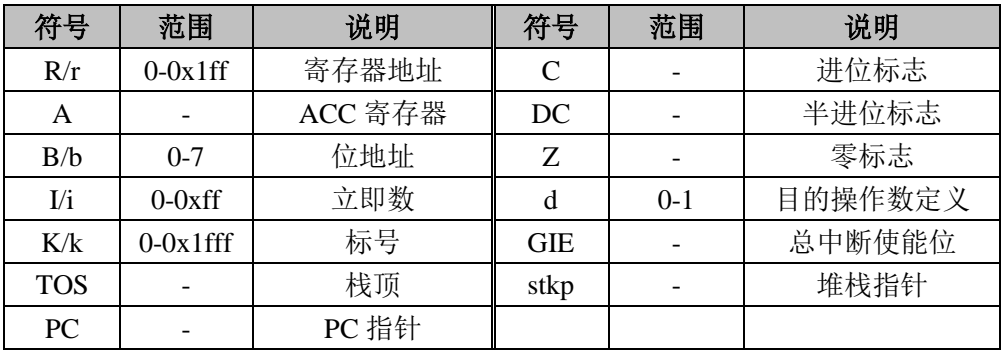

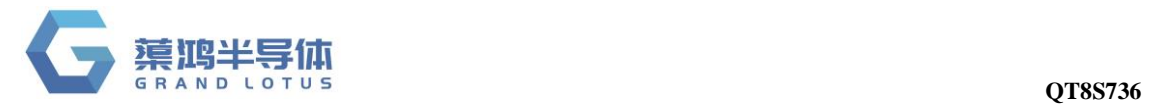

### **17.3 QT8Sxxx** 指令集表

#### 指令集表中,d=1,目的操作数为 R;d=0,的操作数为 A

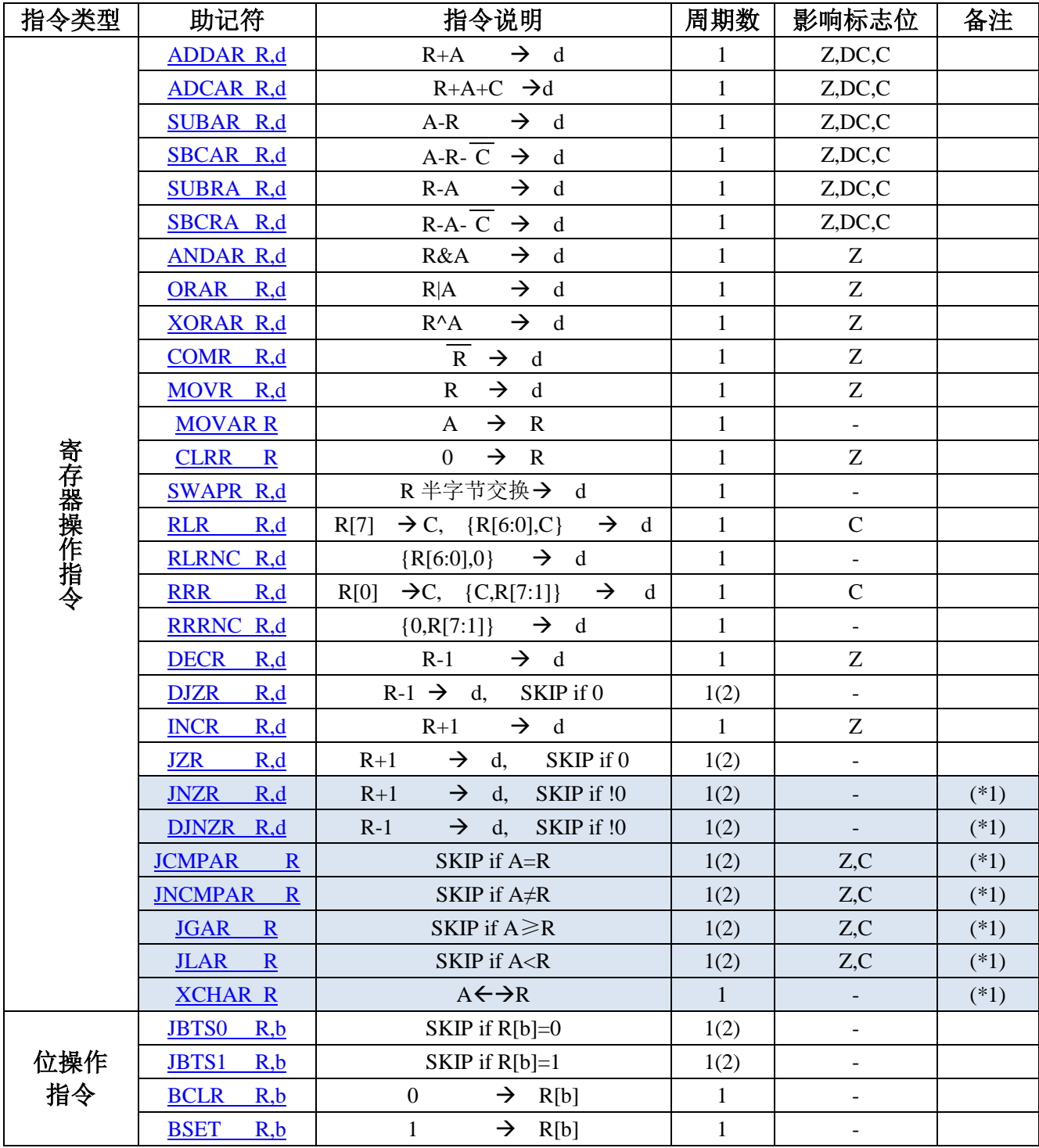

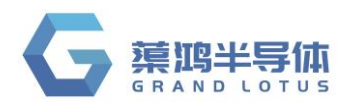

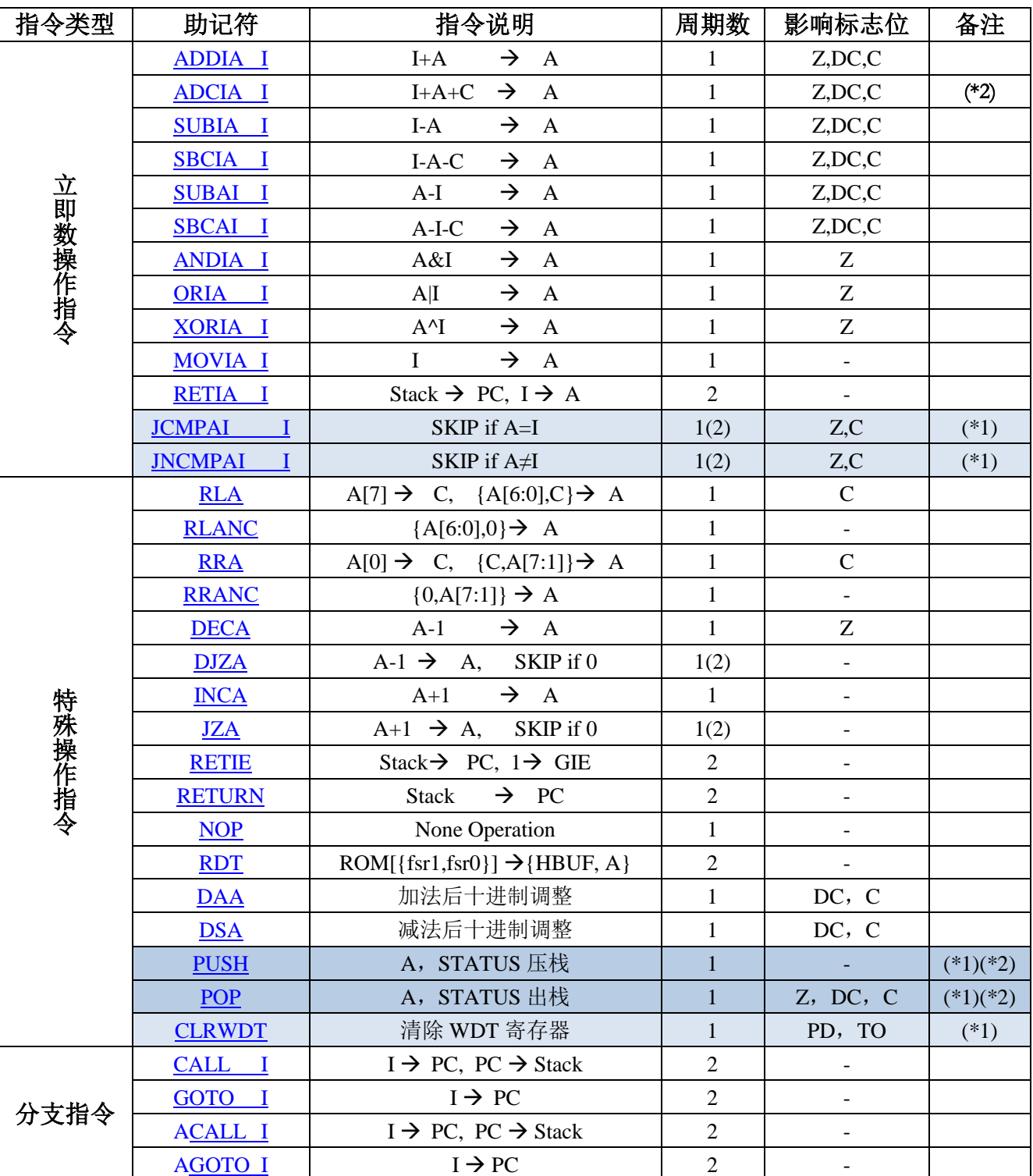